# **UNIVERSIDAD NACIONAL DE SAN CRISTÓBAL DE HUAMANGA**

## **FACULTAD DE CIENCIAS AGRARIAS**

**ESCUELA PROFESIONAL DE INGENIERÍA AGRÍCOLA**

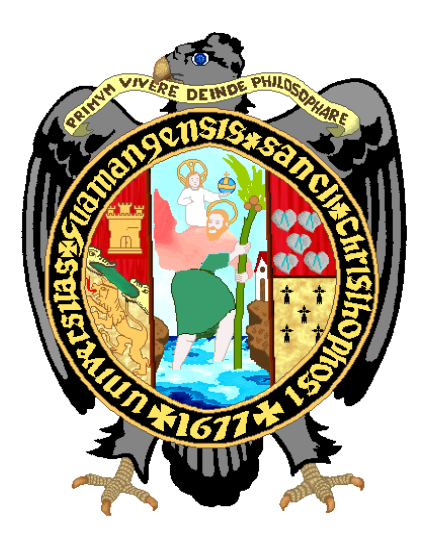

# **DETERMINACIÓN DEL CAUDAL MÁXIMO DE AVENIDA CON FINES DE DISEÑO DEL ALIVIADERO DE LA PRESA QUEROBAMBA, CANGALLO – AYACUCHO - 2016**

## **TESIS PARA OBTENER EL TITULO PROFESIONAL DE:**

# **INGENIERO AGRÍCOLA**

**PRESENTADO POR:**

**JOSE ANGEL LLOCCLLA CRUZ**

**AYACUCHO – PERÚ** 

**2016**

# **DEDICATORIA**

*Con amor y gratitud a mis guías y* 

*amigos Julia y Zósimo* 

*A mis padres* 

## **AGRADECIMIENTO**

Expresar mi agradecimiento a la Universidad Nacional San Cristóbal de Huamanga.

A la Facultad de Ciencia Agrarias con especial dedicación a la Escuela Profesional de Ingeniería Agrícola, quienes contribuyeron en mi formación profesional.

A la Municipalidad Provincial de Cangallo en la Unidad de Estudios y Proyectos por haberme permitido formar parte del equipo de profesionales y trabajar para hacer posible la elaboración del presente estudio.

Al equipo de ingenieros del área de Estudios y Proyectos de la Municipalidad Provincial de Cangallo, a los topógrafos en general y a la población de la localidad de Querobamba y Cancalla, quienes participaron activamente en el trabajo de campo y recolección de datos para hacer posible el presente estudio y me enseñaron otra forma de ver y ejercer la ingeniería.

## **RESUMEN**

En la presente tesis se realizó un estudio de estimación de caudales máximos y sus valores a diferentes periodos de retorno, previo ajuste a una función de probabilidad de la precipitación máxima en 24 horas. La metodología que fue aplicada en la estación de aforo del rio Quillacancha-Cangallo. Para el cálculo de los caudales de avenida dentro de la microcuenca, se aplicaron tres métodos: la primera será la aplicación de la ecuación Mac Math, la segunda será el método Racional Modificado y la tercera el uso del hidrograma unitario mediante el programa Hec Hms. la cual nos permite conocer el caudal para diferentes periodos de retorno para 50 y 100 años en la microcuenca del rio Quillacancha. Este tipo de métodos normalmente son utilizados para áreas menores a 200 km2 y la microcuenca Quillacancha cuenta con 15.88 km2 de área. El caudal de entrada fue de 39.67 m3/s y el caudal de diseño del aliviadero fue de 29.90 m3/s. Obteniendo el caudal máximo de avenidas se realizó un adecuado cálculo del aliviadero de la presa Querobamba ubicada en el distrito de Cangallo provincia de Cangallo región de Ayacucho.

# **ÍNDICE**

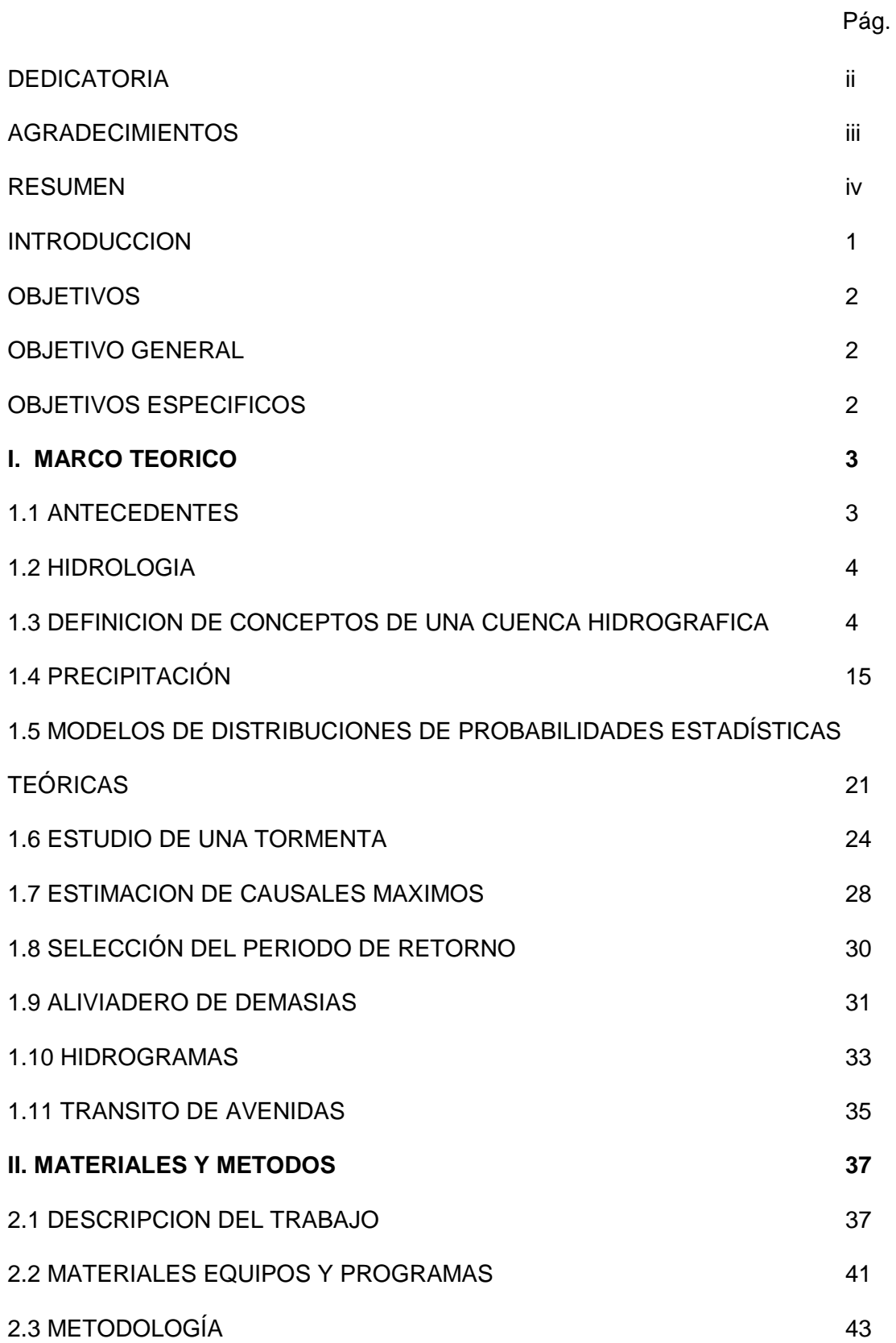

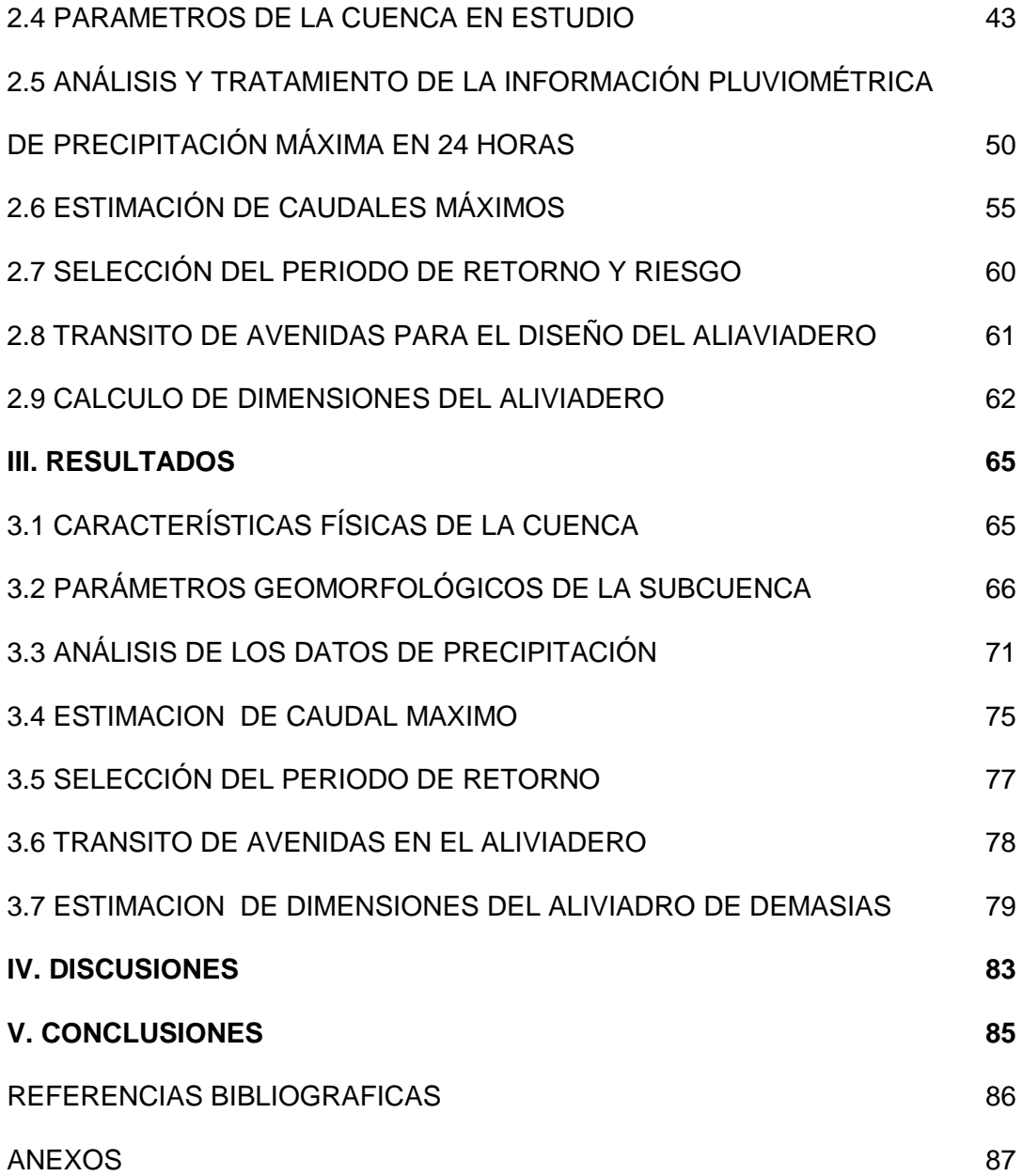

# **ÍNDICE DE FIGURAS**

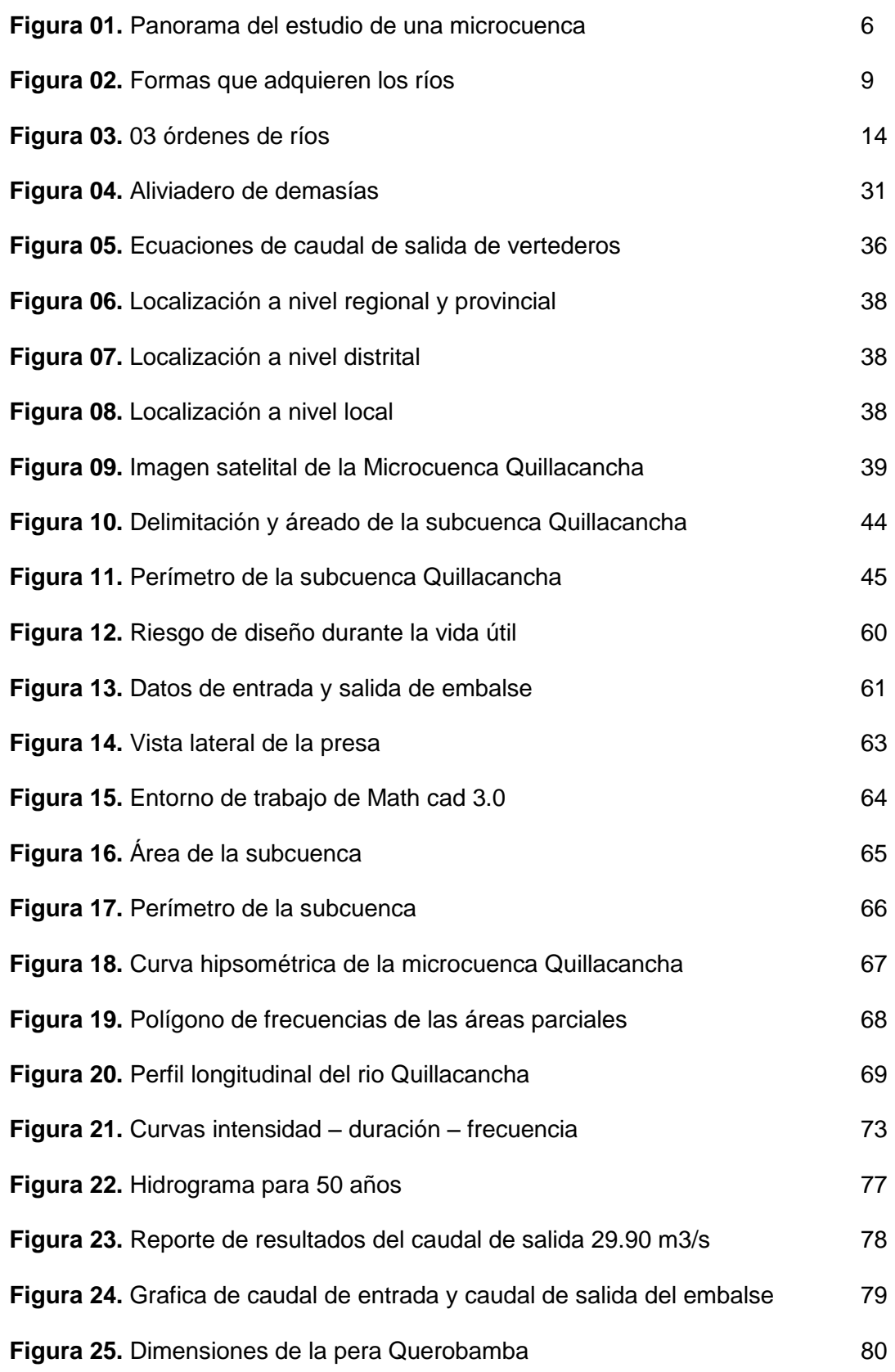

# **ÍNDICE DE TABLAS**

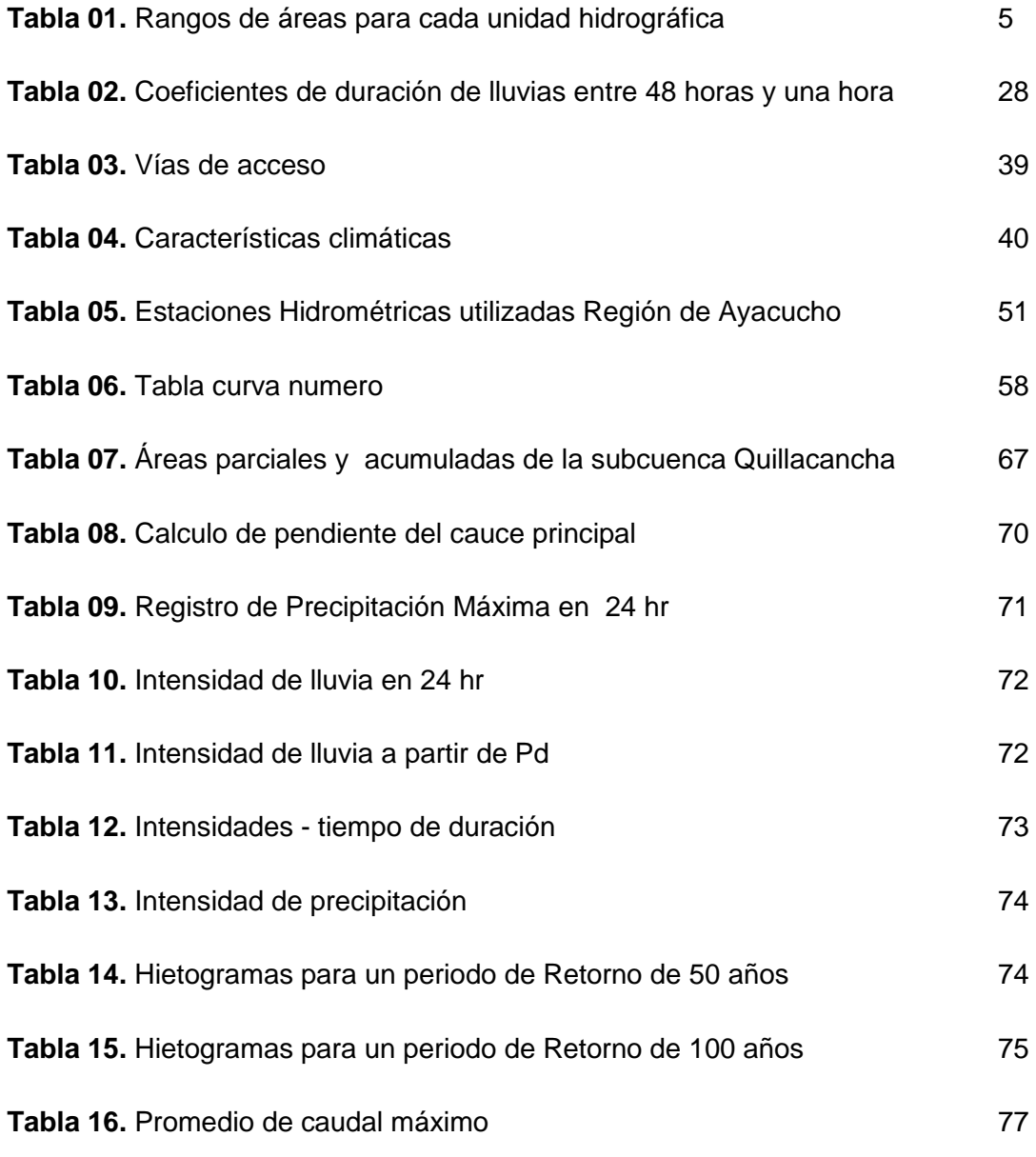

**Tabla 17.** Periodos de retorno con niveles de riesgo y vida útil de la obra78

## **INTRODUCCIÓN**

El presente trabajo parte de los conocimientos básicos desarrollados en la hidrología. Además a lo largo del desarrollo de la tesis, ha surgido la necesidad de completar los temas de geomorfología de cuencas y métodos estadísticos aplicados a la hidrología. De este modo se intenta mostrar la validez de estos temas en la aplicación del diseño adecuado de estructuras hidráulicas y manejo adecuado recursos hídricos en las cuencas peruanas.

Los efectos causados por las crecidas, son a menudo catastróficos, e incluyen perdidas económicas en las estructuras hidráulicas. Es por esta razón que el caudal punta es el caudal máximo que se registra durante el aumento inusual del caudal de un cauce natural o artificial, superando con creces los valores medios normales. La predicción de la magnitud de la creciente para el diseño de obras hidráulicas, ha sido siempre motivo de controversia debido a que los métodos que analizan caudales punta, deben realizar una proyección hacia el futuro, aplicando teoría de probabilidades, con un alto grado de incertidumbre.

Según Santayana S. (1994). Las estaciones hidrométricas registran caudales mínimos, medios y máximos que fluyen por un punto determinado de una cuenca. Esta información hidrológica permite cuantificar la oferta hídrica de la cuenca y estimar los caudales máximos para distintos períodos de retorno, con el propósito de solucionar los problemas que implica el diseño de obras hidráulicas. Si se conocen con un nivel de aproximación razonable las magnitudes de las crecientes que se van a presentar durante la vida útil de una obra, es claro que las estructuras se pueden diseñar con una gran confianza en cuanto a los aspectos técnicos y económicos. Cabe mencionar que actualmente, también, existen procedimientos modernos para la determinación de los caudales en cuencas sin registro como el método de correlación de mapa y el empleo de imágenes de satelitales para estimar la precipitación.

## **OBJETIVOS:**

## **OBJETIVO GENERAL:**

Determinar el caudal máximo de avenida para el diseño del aliviadero de la presa Querobamba-Cangallo.

## **OBJETIVOS ESPECIFICOS:**

1.- Determinar los parámetros geomorfológicos de la microcuenca aportante del rio Quillacancha-Cangallo.

2.- Determinar los caudales máximos para diferentes periodos de retorno.

3.- Calcular las dimensiones del aliviadero de la presa Querobamba - Cangallo.

## **I.MARCO TEORICO**

## **1.1 ANTECEDENTES**

A partir de los años 1960, en el Perú se han iniciado estudios hidrológicos para la evaluación y cuantificación de los recursos hídricos en cuencas de mayor y menor importancia para el desarrollo agropecuario de nuestro país.

El año 1973, el Ministerio de Agricultura asumió oficialmente esta disciplina, creando en La Dirección General de Aguas una Subdirección de Manejo de Cuencas con tres unidades: Ordenación de Cuencas, Sistema de Conservación y Sistema de Protección; caracterizando y enfatizando la primera como parte del presente trabajo.

En 2015 el trabajo "Estimación de caudales máximos naturalizados en la cuenca del río Mantaro" trabajo realizado por Córdova Rojas PUCP Lima Perú se presenta el tratamiento del análisis de regionalización mediante la técnica estadística de correlación y de regresión simple y múltiple. En esta parte, los resultados obtenidos muestran a la variable dependiente que comprende al caudal y las variables independientes pueden ser algunos parámetros geomorfológicos como el área, la longitud del cauce principal o la altitud media de la cuenca.

## **1.2 HIDROLOGIA**

## **1.2.1 Historia de la Hidrología**

Fijar la fecha exacta del nacimiento de la hidrología es difícil, porque su origen puede encontrarse en varias esferas conexas: la geografía física, la meteorología, la geología, la hidráulica, etc. Los inicios de la hidrología se vinculan a las primeras obras de ingeniería de la antigüedad que servían para abastecer de agua a las ciudades o para regar campos de cultivos.

## **1.2.2 Definición de Hidrología**

Monsalve (1995), la hidrología trata sobre el agua de la tierra, su existencia y distribución, sus propiedades físicas y químicas, y su influencia sobre el medio ambiente, incluyendo la relación con los seres vivos, el dominio de la hidrología abarca la historia completa de las aguas sobre la tierra.

Villón (2002), la cuenca de una corriente o sistema interconectado de cauces, es el área que contribuye al escurrimiento, tal que todo el escurrimiento originado en él es descargado a través de una única salida.

## **1.3DEFINICION DE CONCEPTOS DE UNA CUENCA HIDROGRAFICA**

## **1.3.1 Cuenca Hidrográfica**

Villón (2002), Generalmente, cuando llueve en invierno y vemos caer el agua, no nos imaginamos su importancia. El agua que cae en forma de lluvia avanza por la tierra.

Formando y alimentando ríos, lagos, esteros y otros afluentes; avanza siguiendo el camino que la naturaleza le va ofreciendo. Como una cuncuna, se va contorsionando a través de los distintos suelos, quebradas, cerros y caminos. En otras palabras, el agua avanza siguiendo una trayectoria. A todo este ejemplo, le llamamos cuenca. Entonces, una cuenca hidrográfica es el territorio definido por los límites de la zona por donde escurren las aguas superficiales que llegan a un mismo cauce. Es un elemento importante para el desarrollo de nuestras vidas. El curso de agua va sufriendo diversas transformaciones debido a la intervención de diferentes actores. Las aguas que circulan de valles y quebradas se van juntando con otros flujos de agua, formando un río que será el sustento de las especies que viven río abajo. En una cuenca encontramos los siguientes elementos: El río principal: Actúa como el único colector de las aguas. El río principal tiene un curso, que es la distancia entre donde nace y su desembocadura. En el curso de un río distinguimos tres partes: curso superior (parte más elevada del relieve) curso medio (parte donde zigzaguea) y curso inferior (partes más bajas de la cuenca).

Vásquez, (2000), indica que una cuenca se clasifica según su tamaño en cuenca, subcuenca y microcuenca como se puede ver en siguiente tabla N° 01.

| <b>DESCRIPCION</b> | <b>TAMAÑO DE LA CUENCA EN (Ha)</b> |
|--------------------|------------------------------------|
| <b>I</b> Cuenca    | 50,000 - 800,000                   |
| Subcuenca          | $5,000 - 50,000$                   |
| Microcuenca        | 5,000                              |

*Tabla N° 01. Rangos de áreas para cada unidad hidrográfica*

#### **1.3.2 Microcuenca**

Villón (2002), menciona: Entendemos por cuenca a un espacio natural, en la cual las aguas de lluvia, escurren o filtran hasta llegar a un río o colector principal, a través de quebradas, o afluentes o riachuelos. Dentro de la cuenca, se encuentra la microcuenca, que es un espacio más pequeño. En una microcuenca encontramos: El agua, el suelo, las plantas y los animales; todos estos forman un conjunto llamado ecosistema en el que se encuentran en equilibrio y en forma estable y los que tienen un rol importante en la conservación del agua.

En la microcuenca el hombre forma parte de la naturaleza, realizando actividades para su sobrevivencia como: la vida en el hogar, la agricultura, ganadería, crianza de peces y otras, donde el agua es muy importante y

**Fuente:** (MINAM 2002)

vital. Estas actividades del hombre, muchas veces crean desequilibrios en la naturaleza.

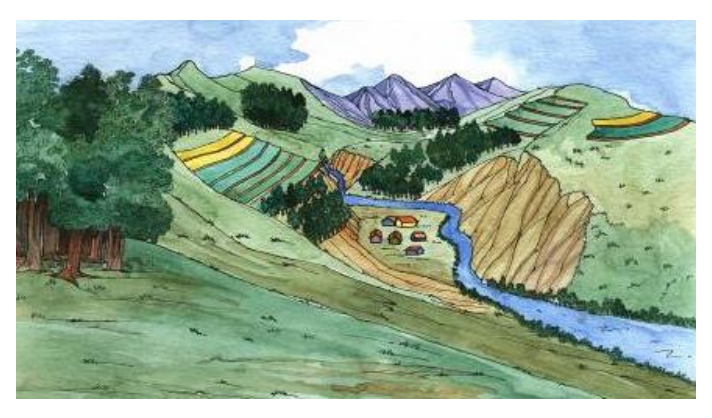

*Figura 01. Panorama del estudio de una microcuenca* Fuente: (MINAM 2002)

## **1.3.3 Ríos**

Villón (2002), menciona: La corriente de agua continúa sobre la superficie terrestre. Líneas de drenaje natural. Son agentes constructores (forman terrazas y llanuras) y modificadores por su capacidad erosiva. Un río es una corriente natural de [agua](http://es.wikipedia.org/wiki/Agua) que fluye con continuidad. Posee. Un [caudal](http://es.wikipedia.org/wiki/Caudal_(fluido)) determinado, rara vez constante a lo largo del año, y desemboca en el [mar,](http://es.wikipedia.org/wiki/Mar) en un [lago](http://es.wikipedia.org/wiki/Lago) o en otro río, en cuyo caso se denomina [afluente.](http://es.wikipedia.org/wiki/Afluente)

La parte final de un río es su [desembocadura.](http://es.wikipedia.org/wiki/Desembocadura) Algunas veces terminan en zonas desérticas donde sus aguas se pierden por infiltración y evaporación; es el caso de los ríos alóctonos (llamados así porque sus aguas proceden de otros lugares con clima más húmedo). Los ríos poseen las siguientes partes:

**Naciente**: origen del río.

**Curso**: distancia entre la naciente y desembocadura.

**Curso Superior**: pendiente más pronunciada. Desplazamiento rápido de las aguas. Erosión en sentido vertical. Da lugar a valles.

**Curso Medio**: pendiente menos pronunciada, gran poder de transporte. Erosión horizontal, así el valle se ensancha.

**Curso Inferior**: pendiente suave, proceso de deposición ya que las aguas pierden fuerza.

**Cauce**: Cavidad por la que corre el agua.

**Desembocadura:** espacio por el cual el río vierte sus aguas.

**Caudal**: Volumen de agua que lleva un río.

**Régimen**: Variación del caudal durante un año.

**Corriente**: traslación continuada de las aguas de un río desde su naciente hasta su desembocadura.

**Cuenca**: Área drenada por un río.

**Vertiente**: Declive del terreno en una misma dirección, hacia donde se desplazan las aguas.

**Divisoria de aguas**: Línea que une los puntos más altos entre dos cuencas.

#### **1.3.4 Tipos de ríos**

**Perenne.** Estos ríos son de las regiones donde no existe un déficit de escorrentía excesivamente largo. Incluso en las áreas donde llueve muy poco pueden existir ríos con caudal permanente si existe una alimentación freática (es decir, de aguas subterráneas) suficiente. La mayoría de los ríos pueden experimentar cambios estacionales y diarios en su caudal, debido a las fluctuaciones de las características de la cobertura vegetal, de las precipitaciones y de otras variaciones del tiempo atmosférico como la nubosidad, insolación, evaporación o más bien, evapotranspiración, etc.

**Estacionales.** Estos ríos son de zonas con clima tipo mediterráneo, en donde hay estaciones muy diferenciadas, con inviernos húmedos y veranos secos.

**Transitorios.** Son los ríos de zonas con clima desértico o seco, de caudal esporádico, en los cuales se puede estar sin precipitaciones durante años.

Esto es debido a la poca frecuencia de las tormentas en zonas de clima de desierto. Pero cuando existen descargas de tormenta, que muchas veces son torrenciales, los ríos surgen rápidamente y a gran velocidad. Reciben el nombre de wadis o uadis, a los cauces casi siempre secos de las zonas desérticas, que pueden llegar a tener crecidas violentas y muy breves.

**Alóctonos.** Son ríos, generalmente de zonas áridas, cuyas aguas proceden de otras regiones (de ahí su nombre) más lluviosas.

#### **1.3.5 Clasificación según geomorfología**

Villón (2002), Según la geometría en planta que adopta la corriente, se pueden clasificar los ríos en tres tipos básicos: rectilíneo, meándrico, y anastomosado (braided en inglés). Los parámetros utilizados para esta clasificación son la sinuosidad [\(Sinuosidad de un río\)](http://es.wikipedia.org/wiki/Sinuosidad_de_un_r%C3%ADo) y multiplicidad. Esta última depende del número de barras que divide la corriente en varios brazos.

**Rectilíneo.** Estas corrientes se caracterizan por una sinuosidad baja (menor a 1,5) y multiplicidad 1, es decir, un único canal. Tendiendo a evolucionar a otros tipos de río. Tienen caudal de alta energía y gran capacidad erosiva.

**Anastomosado.** Estas corrientes presentan canales múltiples. Tienen gran capacidad de transporte y sedimentación. Tienen menor energía que las corrientes rectilíneas, por lo que, al encontrarse con obstáculos, tienden a modificar su trayectoria adecuándose al relieve y a los sedimentos en el fondo del cauce, siendo la deposición en el fondo de sedimentos de granulometría heterogénea durante la época de aguas bajas.

**Meandrico.** Este tipo de río tiene sinuosidad alta (mayor a 1,5) y canal único. Su característica principal es la unidad geométrica llamada [meandro,](http://es.wikipedia.org/wiki/Meandro) curva completa sobre el canal, compuesto por dos arcos sucesivos. En contraste con los dos tipos anteriores, las corrientes fluviales meandriformes

8

combinan un carácter erosivo (generalmente, en la parte cóncava de la curva o meandro) y sedimentario (en la orilla convexa). Estas diferencias se deben, como es obvio, a la distinta velocidad de las aguas en las dos orillas.

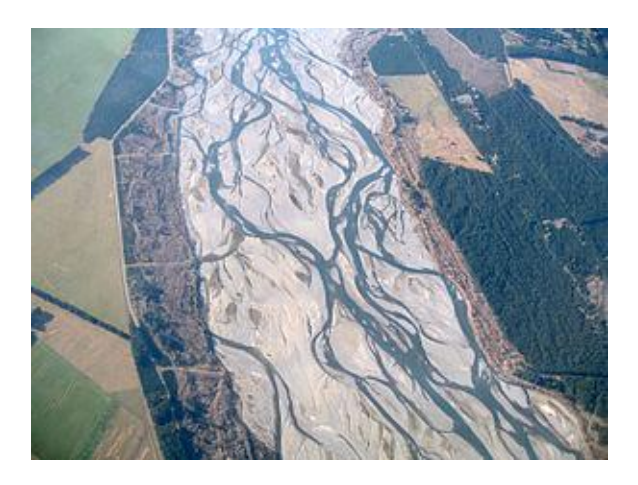

*Figura02. Formas que adquieren los ríos*

## **1.3.6 Delimitación de una cuenca**

Villón (2002), indica que la delimitación de la cuenca, se hace sobre un plano o mapa a curvas de nivel, siguiendo las líneas de divortium acuarium (parteaguas), la cual es una línea imaginaria, que divide a las cuencas adyacentes y distribuye el escurrimiento originado por la precipitación, que en cada sistema de corriente, fluye hacia el punto de salida de la cuenca.

## **1.3.7 Características físicas de las cuencas**

## **1.3.7.1 Área de la cuenca**

Villón (2002), define que se refiere al área proyectada en un plano horizontal, es de forma muy irregular, se obtiene después de delimitar la cuenca.

## **1.3.7.2 Perímetro de la cuenca**

Villón (2002), Se refiere al borde de la forma de la cuenca proyectada en un plano horizontal, de forma irregular, se obtiene después de delimitar la cuenca.

## **1.3.8 Parámetros geomorfológicos de las cuencas de las cuencas**

## **1.3.8.1 Parámetros de forma**

## **a) Índice o factor de forma de una cuenca (F)**

Chereque (1989), Es la relación, entre el ancho promedio de la cuenca y su longitud.

Si una cuenca tiene un F mayor que otra cuenca, existe mayor posibilidad de tener una tormenta intensa simultánea, sobre toda la extensión de la cuenca.

## **b) Índice de compacidad (índice de Gravelius)**

Chereque (1989), indica que el índice de compacidad de una cuenca, definida por Gravelius, expresa la relación entre el perímetro de la cuenca, y el perímetro equivalente de una circunferencia, que tiene la misma área de la cuenca.

## **c) Rectángulo equivalente**

Chereque (1989), indica que el rectángulo equivalente es una transformación geométrica, que permite representar a la cuenca, de su forma heterogénea, con la forma de rectángulo, que tiene la misma área y perímetro (y por lo tanto el mismo índice de compacidad o índice de Gravelius), igual distribución de alturas (y por lo tanto igual curva hipsométrica), e igual distribución de terreno, en cuanto a sus condiciones de cobertura. En este rectángulo, las curvas de nivel se convierten en rectas paralelas al lado menor, siendo estos lados, la primera y última curvas de nivel.

## **1.3.8.2 Parámetros de relieve**

## **a) Curva hipsométrica**

Villón (2002), define como la curva puesta en coordenadas rectangulares, representa la relación entre la altitud, y la superficie de la cuenca que queda sobre esa altitud.

Para construir la curva hipsométrica, se utiliza un mapa con curvas de nivel, el proceso es como sigue.

- Se marcan sub áreas de la cuenca siguiendo las curvas de nivel.
- Con el planímetro o balanza analítica, se determinan las áreas parciales de esos contornos.
- Se determinan las áreas acumuladas, de las porciones de la cuenca.
- Se determina el área acumulada que queda sobre cada altitud del contorno. Se grafican las altitudes, versus las correspondientes áreas acumuladas que quedan sobre esas altitudes.

## **b) Curvas de frecuencia de altitudes**

Villón (2002), indica que es la representación gráfica, de la distribución en porcentaje, de las superficies ocupadas por diferentes altitudes.

Altitudes características Altitud media.- Es la ordenada media de la curva hipsométrica, en ella, el 50% del área de la cuenca, está situado por encima de esa altitud y el 50% está situado por debajo de ella.

- Altitud media ponderada este parámetro es muy importante, porque su magnitud está bastante correlacionada con la lluvia caída sobre la cuenca.
- Altitud media simple viene a ser la media aritmética entre la cota más baja y las más alta de la cuenca.

## **c) Índice de pendiente**

Chereque (1989), indica que el índice de pendiente, es una ponderación que se establece entre las pendientes y el tramo recorrido por el rio. Con este valor se puede establecer el tipo de granulometría que se encuentra en el cauce. Además, se expresa en cierto modo, el relieve de la cuenca. Se obtiene utilizando el rectángulo equivalente.

## **d) Pendiente de la cuenca**

Chereque (1989), define como un parámetro muy importante en el estudio de toda cuenca, tiene una relación importante y compleja con la infiltración, la escorrentía superficial, la humedad del suelo, y la contribución del agua subterránea a la escorrentía. Es uno de los factores, que controla el tiempo de escurrimiento y concentración de la lluvia en los canales de drenaje, y tiene una importancia directa en relación a la magnitud de las crecidas. Existen diversos criterios para evaluar la pendiente de la cuenca, entre las que se puede citar:

- Criterio de Alvord.
- **Criterio de Horton.**
- Criterio de Nash.
- **EXECT** Criterio de rectángulo equivalente.

## **e) Tiempo de concentración**

Villón (2002), define que se denomina tiempo de concentración, al tiempo transcurrido, desde que una gota de agua cae, en el punto más alejado de la cuenca hasta que llega a la salida de esta (estación de aforo). Este tiempo es función de ciertas características geográficas y topográficas de la cuenca.

## f) **Perfil longitudinal del curso de agua**

Villón (2002), Se grafica la proyección horizontal de la longitud de un cauce versus su altitud.

La importancia de conocer el perfil longitudinal del curso principal, radica en que nos proporciona una idea de las pendientes que tiene el cauce, en diferentes tramos de su recorrido, y que es un factor de importancia para ciertos trabajos, como control de aguas, puntos de captación y ubicación de las posibles centrales hidroeléctricas.

#### **1.3.8.3 Parámetros de la red hidrográfica de la cuenca**

#### **a) Pendiente del cauce**

Villón (2002), El conocimiento de la pendiente del cauce principal de una cuenca, es un parámetro importante, en el estudio del comportamiento del recurso hídrico, como por ejemplo, para la determinación de las características optimas de sus aprovechamientos hidroeléctricos, o en la solución de problemas de inundación.

#### **b) Red de drenaje**

Villón (2002), La red de drenaje de una cuenca, se refiere a las trayectorias o al arreglo que guarda entre sí, los cauces de las corrientes naturales dentro de ella. Es otra característica importante en el estudio de una cuenca, ya que manifiesta la eficiencia del sistema de drenaje en el escurrimiento resultante, es decir, la rapidez con que desaloja la cantidad de agua que recibe. La forma de drenaje, proporciona también indicios de las condiciones del suelo y de la superficie de la cuenca Las características de una red de drenaje:

#### **Orden de las corrientes**

Villón (2002), El orden de las corrientes, es una clasificación que proporciona el grado de bifurcación dentro de la cuenca. Para hacer esta clasificación, se requiere de un plano de la cuenca que incluya tanto corrientes perennes como intermitentes. El procedimiento más común para esta clasificación, es considerar como corrientes de orden uno, aquellas que no tienen ningún tributario; de orden dos, a las que solo tienen tributarios de orden uno; de orden tres, aquellas corrientes con dos o más tributarios de orden dos, etc.

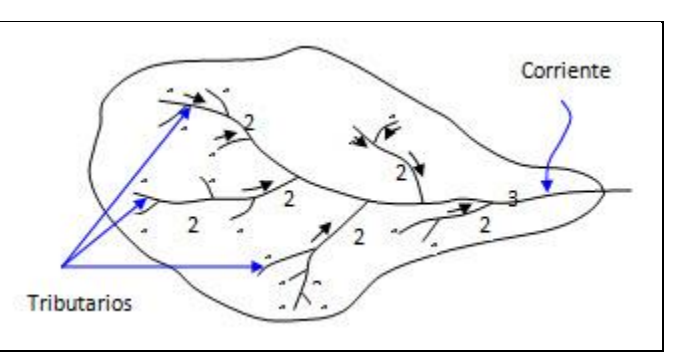

*Figura. 03 órdenes de ríos*

#### **Longitud de los tributario**

Villón (2002), La longitud de los tributarios es una indicación de la pendiente de la cuenca, así como del grado de drenaje. Las áreas escarpadas y bien drenadas, usualmente tienen numerosos tributarios pequeños, mientras que en regiones planas, donde los suelos son profundos y permeables, se tienen tributarios largos, que generalmente son corrientes perennes.

#### **Densidad de corriente**

Chereque (1989), Es la relación entre el número de corrientes y el área drenada. Para determinar el número de corrientes, solo se consideran las corrientes perennes e intermitentes. La corriente principal se cuenta como una desde su nacimiento hasta su desembocadura. Después se tendrán todos los tributarios de orden inferior, desde su nacimiento hasta la unión con la corriente principal, y así sucesivamente, hasta llegar a los tributarios de orden uno.

#### **Densidad de drenaje**

Villón (1989), Esta característica proporciona una información más real que la anterior, ya que se expresa como la longitud de las corrientes, por unidad de área.

La densidad de drenaje, es un parámetro que indica la posible naturaleza de los suelos, que se encuentran en la cuenca. También da una idea sobre el grado de cobertura que existe en la cuenca.

Valores altos, representan zonas con poca cobertura vegetal, suelos fácilmente erosionables o impermeables. Por el contrario, valores bajos, indican suelos duros, poco erosionables o muy permeables y cobertura vegetal densa.

## **1.4 PRECIPITACIÓN**

#### **1.4.1 Estación meteorológica**

Chow (1994), Define que una estación meteorológica es una instalación destinada a medir y registrar regularmente diversas variables meteorológicas. Estos datos se utilizan tanto para la elaboración de predicciones meteorológicas a partir de modelos numéricos como para estudios [climáticos](http://es.wikipedia.org/wiki/Clima)

La mayor parte de las estaciones meteorológicas están automatizadas (E.M.A.) requiriendo un mantenimiento ocasional. Además, existen observatorios meteorológicos sinópticos, que sí cuentan con personal (observadores de meteorología), de forma que además de los datos anteriormente señalados se pueden recoger aquellos relativos a nubes (cantidad, altura, tipo), [visibilidad](http://es.wikipedia.org/wiki/Visibilidad) y [tiempo presente](http://es.wikipedia.org/w/index.php?title=Tiempo_presente&action=edit&redlink=1) y pasado. La recogida de estos datos se denomina [observación sinóptica.](http://es.wikipedia.org/wiki/Observaci%C3%B3n_sin%C3%B3ptica) Para la medida de variables en mares y océanos se utilizan sistemas especiales dispuestos en boyas meteorológicas. Otras instalaciones meteorológicas menos comunes disponen de instrumental de sondeo remoto como [radar meteorológico](http://es.wikipedia.org/wiki/Radar_meteorol%C3%B3gico) para medir la [turbulencia](http://es.wikipedia.org/wiki/Turbulencia) atmosférica y la actividad de tormentas, [perfiladores de](http://es.wikipedia.org/w/index.php?title=Perfilador_de_viento&action=edit&redlink=1)  [viento](http://es.wikipedia.org/w/index.php?title=Perfilador_de_viento&action=edit&redlink=1) y sistemas acústicos de sondeo de la estructura vertical de [temperaturas.](http://es.wikipedia.org/wiki/Temperatura) Alternativamente, estas y otras variables pueden obtenerse mediante el uso de [globos sonda.](http://es.wikipedia.org/wiki/Globo_meteorol%C3%B3gico) En todo caso la distribución irregular de estaciones meteorológicas y la falta de ellas en grandes regiones, como mares y desiertos, dificulta la introducción de los datos en [modelos](http://es.wikipedia.org/wiki/Modelo_meteorol%C3%B3gico)  [meteorológicos](http://es.wikipedia.org/wiki/Modelo_meteorol%C3%B3gico) y complica las predicciones de mayor alcance temporal.

#### **1.4.2 Precipitación**

Chow (1994), indica que la precipitación incluye la lluvia, la nieve y otros procesos mediante los cuales el agua cae a la superficie terrestre, tales como granizo y nevisca. La formación de precipitación requiere la elevación de una masa de agua en la atmósfera de tal manera que se enfrié y parte de su humedad se condense. Los tres mecanismos principales para la elevación de masas de aire son la elevación frontal, donde el aire caliente es elevado sobre aire frio por un pasaje frontal; la elevación orográfica, mediante la cual una masa de aire se eleva para pasar por encima de una cadena montañosa; y la elevación convectiva, donde el aire se arrastra hacia arriba por una acción convectiva, como ocurre en el centro de una celda de una tormenta eléctrica.

#### **1.4.3 Precipitaciones máximas**

Precipitaciones máximas: La intensidad de la lluvia influye notoriamente en el uso del suelo. Las lluvias violentas pueden ocasionar importantes daños, degradación de la estructura del suelo, erosión, inundaciones, daños mecánicos en cultivos, etc. Aunque estudiaremos la precipitación máxima en 24 h (pues son los datos disponibles, sin recurrir a localizar las bandas de pluviógrafo), en ocasiones son más interesantes las precipitaciones máximas en períodos de tiempo más cortos, por lo que se debe acudir a sistemas de estimación. En el cuadro resumen de precipitaciones máximas en 24 horas se indicará: el número de años de la serie analizada y la serie de años, para cada mes la precipitación máxima en 24 horas producida en todos los años de la serie en dicho mes, y el número de veces que la precipitación máxima se ha producido en dicho mes en los años de la serie, para poder así ver en qué meses se suelen producir las precipitaciones máximas.

El estudio se complementará con el análisis de las precipitaciones máximas probables y sus períodos de retorno. El estudio de las precipitaciones máximas es necesario en múltiples aplicaciones. Así en hidrología para la estimación de avenidas es necesario conocer el valor de la máxima precipitación probable registrada para un determinado período de retorno.

16

#### **1.4.4 Lluvia**

Chow (1994), define que las lluvias presentan una gran variación en el espacio y en el tiempo. Estas pueden presentar por mapas isoyetas; una isoyeta es un contorno de lluvia constante. Las mapas de isoyetas se construyen interpolando información de lluvia que se registran en sitios con pluviógrafos. Un registro de pluviógrafo está compuesto por un conjunto de profundidades de lluvia que se registra para incrementos de tiempos sucesivos.

La máxima profundidad de lluvia, o intensidad (profundas/tiempo) que se registra en un intervalo de tiempo de referencia, para una tormenta, se establece calculando las profundidad de lluvia totales corrientes para ese intervalo de tiempo empezando en algunos puntos de la tormenta, para luego seleccionar el valor máximo de esta serie.

#### **1.4.5 Análisis de datos de precipitación**

Santayana (1994), define que la precipitación, medida en lámina de agua, varia de un lugar a otro y, para un mismo lugar, también con el tiempo. La medición de la precipitación, genera un conjunto numerosos de datos (serie de datos), que es necesario procesar para su análisis y su utilización en el planeamiento de los proyectos hidráulicos. Para ello se recurre a la Estadística, considerando a la precipitación como una variable aleatoria.

El primer paso dentro del análisis de la información es el chequeo de la confiabilidad de los datos. La homogeneidad y consistencia en secuencias hidrológicas es la parte más importante, cuando se realiza estudios hidrológicos. A fin de contar con información pluviométrica, o hidrometeorológica en general, confiable se procede a analizar los registros históricos con el propósito de probar su consistencia y homogeneidad, y además, completar y extender dicha información.

## **1.4.6 Análisis de consistencia**

Santayana (1994), indica que cualquier cambio en la ubicación, como en la exposición, de un pluviómetro puede conllevar un cambio relativo en la cantidad de lluvia que este mide. El registro histórico, entonces, representara condiciones pluviométricas que no ocurrieron y son considerados como inconsistente o que involucran errores.

El hecho que el hombre y los cambios inesperados naturales afecten grandemente el medio ambiente hidrológico, hace que se produzca la inconsistencia, representada como un error sistemático de saltos y tendencias, y no homogeneidad, definida como el cambio brusco e inesperado de los datos con el transcurso del tiempo. El análisis de consistencia se desarrolla en cuatro etapas: análisis gráfico, análisis de doble masa, análisis estadístico y corrección de la información dudosa.

#### **1.4.7 Análisis grafico**

Santayana (1994), Consiste en analizar, en forma visual, la distribución temporal de toda la información hidrometeorológica disponible, a fin de detectar la regularidad o irregularidad de los mismos. En el caso de datos de precipitación, se efectúa con los histogramas respectivos, elaborados con el objetivo de detectar la ocurrencia de valores extremadamente altos o bajos, saltos o tendencias debidas a inconsistente y/o no homogeneidad. Los histogramas, se utilizan para mostrar gráficamente el comportamiento hidrometeorológico que ocurre en una estación, en el transcurso del tiempo.

#### **1.4.8 Análisis de doble masa**

Santayana (1994), Denominado también de doble acumulación, es una herramienta muy conocida y completa en la detección de inconsistencia en los datos hidrometeorológicos, mediante la comparación de datos de una estación particular, con los datos de una estación probadamente consistente o con una ficticia, resultado del promedio de todas las estaciones en estudio, dentro de un área determinado.

Si el diagrama de doble masa de una estación es una línea recta, su información analizada no presenta errores, es decir, es consistente. Caso contrario, la presencia de quiebres en la recta de doble masa, permitirá establecer los periodos de probable información

18

dudosa. Los periodos más largos y más reciente serán considerados como confiables.

#### **1.4.9 Análisis estadístico**

Luego de observar la variación del comportamiento de los histogramas de las series mensuales de precipitación, en lo referente a saltos y tendencias que podrán presentarse en forma significativa y en la base al análisis de doble masa, se detectan los puntos de cambio, los que deben ser analizados estadísticamente.

#### **a) Análisis de saltos**

Consistencia en la media.- Se realiza mediante la prueba estadística "T" de estudent, para comprobar si los valores promedios, de cada muestra, provienen de la misma población. El procedimiento que se utiliza es el siguiente: determinación de la media y desviación estándar para cada periodo (confiable y dudoso); cálculo de la desviación estándar de los promedios (Sd) y desviación estándar ponderada (Sp):

$$
S_d = S_p \times \left(\frac{1}{n_1} + \frac{n}{n_2}\right)^{0.5}
$$
 (1)

$$
S_p = \left[ \frac{(n_1 - 1) \times S_1^2 + (n_2 - 1) \times S_2^2}{n_1 + n_2 - 2} \right]^{0.5}
$$
 (2)

Luego se determina el valor del "T" de estudent calculado (Tc):

$$
T_C = \frac{(x_1 - x_2) - (\mu_1 - \mu_2)}{S_d} \tag{3}
$$

El Tc (calculado) tiene una distribución Tt (teórica), con (n-2) grados de libertad. Y haciendo u1=u2 (medias poblacionales) se efectúa un test estadístico para probar las hipótesis Ho y H1, siguientes: Ho→ u1=u2 ó H1→ u1≠u2. Se obtiene el valor de "T" de student tabular (Tt), de las tablas estadísticas, para el 95% de nivel de significación (α=0.05), con (n1+n2-2) grados de libertad, y se compara con el estadístico calculado (TC) tomando los siguientes criterios de decisión:

$$
Si \t[T_c] \le T_t \to X_1 = X_2
$$

El salto no es significativo y las medias muéstrales son iguales estadísticamente.

$$
Si \t[T_c] > T_t \to X_1 \neq X_2
$$

El salto es significativo, las medias muéstrales son diferentes estadísticamente y es necesario su corrección.

Dónde:

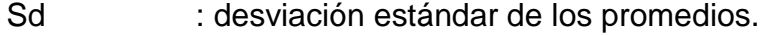

Sp : desviación estándar ponderada.

X1 y X2 : medias de los periodos 1 y 2; es decir, antes y después del salto.

S1 y S2 : desviación estándar de los periodos 1 y 2.

n1 y n2 : extensión de los periodos 1 y 2 analizados.

u1 y u2 : medias poblacionales de los periodos 1 y 2.

Consistencia en la desviación estándar.- Se realiza mediante la prueba estadística "F" de Fisher, de la siguiente forma: Calculo de las variancias de cada periodo (S1 y S2); determinación del valor de "F" de Fisher calculado (FC).

$$
F_C = \frac{S_1^2}{S_2^2} \quad si \ S_1 > S_2 \quad y \ F_C = \frac{S_2^2}{S_1^2} \quad si \ S_1 < S_2
$$

Determinación del valor de "F" de Fisher tabular (Ft), al 95% de probabilidad (α=0.05) y con (n1-1) ó (n2-1) grados de libertad del numerador y (n2-1) ó (n1-1) grados de libertad del denominador, respectivamente. Luego, se

comparan los valores de FC Y Ft tomando los siguientes criterios de decisión:

$$
Si \t [F_c] \le F_t \to S_1 = S_2
$$

El salto no es significativo y no existe diferencia estadística en la desviación estándar.

$$
\mathsf{Si} \quad [F_c] > F_t \to S_1 \neq S_2
$$

El salto es significativo, existe diferencia estadística y es necesaria su corrección.

#### **1.4.10 Corrección de la información**

Santayana (1994), indica que en los casos en que los parámetros media y desviación estándar resultasen estadísticamente iguales, la información original, considerada dudosa, no se corrige por ser consistente al 95% de probabilidad, aun cuando en el diagrama de doble masa se observe quiebres. Se resulta alguno de los parámetros estadísticos (medias o desviación estándar) estadísticamente diferentes, entonces se debe corregir el periodo dudoso, mediante una ecuación que permite mantener los parámetros del periodo más confiable en la serie final.

# **1.5MODELOS DE DISTRIBUCION DEPROBABILIDADES ESTADÍSTICAS TEÓRICAS**

M.T.C.P (2011), indica que el análisis de frecuencias tiene la finalidad de estimar precipitaciones, intensidades o caudales máximos, según sea el caso, para diferentes periodos de retorno, mediante la aplicación de modelos probabilísticos, los cuales pueden ser discretos o continuos.

En la estadística existen diversas funciones de distribución de probabilidad teóricas, recomendándose utilizar las siguientes funciones.

Distribución Normal

- **-** Distribución Log Normal 2 parámetros.
- Distribución Log Pearson tipo III.
- **-** Distribución Gumbel.

#### **1.5.1 Distribución Gumbel**

Villón (2002), define que la distribución Gumbel, es una de las distribuciones de valor extremo, es llamada también Valor Extremo Tipo I, Fisher –Tippett tipo I ó distribución doble exponencial, tiene como función acumulada reducida de Gumbel, es:

$$
G(y) = e^{-e^{-y}} \tag{4}
$$

Los valores correspondientes x e y, están relacionados por:

$$
F(x) = G(y)
$$

Y la relación:

$$
y = \frac{x - \mu}{\alpha} \quad \text{ó} \quad x = \mu + \alpha y
$$

Utilizando el método de momentos, se obtiene las siguientes relaciones:

$$
\alpha = 0.78S\tag{5}
$$

$$
\mu = \bar{x} - 0.45S\tag{6}
$$

Dónde:

- $\mu$ : Parámetro de localización.
- $\alpha$ : Parámetro de concentración.
- ̅: Media de la serie.
- : Desviación estándar de la serie

#### **1.5.2 Distribución Log Gumbel**

Villón (2002), define que la variable reducida de la distribución log – Gumbel, se define como:

$$
y = \frac{\ln x - \mu}{\alpha} \tag{7}
$$

Con lo cual, la función acumulada reducida log – Gumbel es:

$$
G(y) = e^{-e^{-y}}
$$

Utilizando el método de momentos, se obtiene las siguientes relaciones:

$$
\alpha = 0.78S_{lnx} \tag{8}
$$

$$
\mu = \bar{x}_{lnx} - 0.45S_{lnx} \tag{9}
$$

Dónde:

 $\mu$ : Parámetro de localización.

 $\alpha$ : Parámetro de concentración.

 $\bar{x}_{lnx}$ : Media de la serie.

 $S_{lnx}$ : Desviación estándar de la serie.

#### **1.5.3 Pruebas de bondad de ajuste**

M.T.C.P. (2011), indica que las pruebas de bondad de ajuste son pruebas de hipótesis que se usan para evitar si un conjunto de datos es una muestra independiente de la distribución elegida.En la teoría estadística, las pruebas de bondad de ajuste más conocidas son la X2 y la Smirnov –Kolmogorov.

#### **a) Prueba de Smirnov –Kolmogorov.**

Villon, (2002), Define que la prueba de ajuste de Smirnov –Kolmogorov, consiste en comparar las diferencias existentes, entre la probabilidad empírica de los datos de la muestra y la probabilidad teórica, tomando el valor máximo del valor absoluto, de la diferencia entre el valor observado y el valor de la recta teórica del modelo, es decir:

$$
\Delta = m\acute{a}x|F(x) - P(x)|\tag{10}
$$

Dónde:

: Estadístico de Smirnov –Kolmogorov, cuyo valor es igual a la diferencia

máxima existente entre la probabilidad ajustada y probabilidad empírica. F(x): probabilidad de la distribución teórica.

P(x): probabilidad experimental o empírica de los datos, denominado también frecuencia acumulada.

El estadístico  $\Delta$  tiene su función de distribución de probabilidades:

Si  $\Delta$ <sub>o</sub> es un valor crítico para un nivel de significación  $\alpha$ , se tiene que:

 $P[ \max | F(x) - P(x) | \geq \Delta_o ] =$ 

 $P(\Delta \geq \Delta_o)$ 

#### **1.6ESTUDIO DE UNA TORMENTA**

Villón (2002), Define la tormenta o borrasca, al conjunto de lluvias que obedecen a una misma perturbación meteorológica y de características bien definidas. De acuerdo a esta definición, una tormenta puede durar desde unos pocos minutos hasta varias horas y aun días, y puede abarcar extensiones de terrenos muy variables, desde pequeñas zonas, hasta varias regiones.

#### **1.6.1 Importancia del análisis de tormentas**

El análisis de las tormentas, está íntimamente relacionado con los cálculos o estudios previos, al diseño de obras de ingeniería hidráulica, como son:

- **Estudio de drenaje.**
- Determinación de caudales máximos, que deben pasar por el aliviadero de una represa, o que deben encausarse, para impedir las inundaciones.
- Determinación de la luz de un puente.
- Conservación de suelos.
- Calculo del diámetro de alcantarillas.

Las dimensiones de estas obras, dependen principalmente de la magnitud que las tormentas tengan, y de la frecuencia o periodo de retorno, esto a su vez determina el coeficiente de seguridad que se da a la obra, o los años de vida probable de la misma.Se comprende que lo mejor sería diseñar una obra para la tormenta de máxima intensidad y de duración indefinida, pero esto significa grandes dimensiones de la misma.

#### **1.6.2 Elementos fundamentales del análisis de las tormentas**

#### **a) La intensidad**

Villón (2002), Indica que es la cantidad de agua caída por unidad de tiempo. Lo que interesa particularmente de cada tormenta, es la intensidad, máxima que se haya presentado, ella es la altura máxima que se haya presentado, ella es la altura máxima de agua caída por unidad de tiempo.

$$
i_{max} = \frac{P}{t} \tag{11}
$$

Dónde:

 $i_{max}$  = Intensidad máxima, en (mm/h)

 $P = Precipitación en altura de agua, en (mm)$ 

 $T =$  Tiempo en  $(h)$ 

#### **b) La duración**

Corresponde al tiempo que transcurre entre el comienzo y el fin de la tormenta. Aquí conviene definir el periodo de duración, que es un determinado periodo de tiempo, tomando en minutos u horas, dentro del total que dura la tormenta. Tiene mucha importancia en la determinación de las intensidades máximas.

#### **c) La frecuencia**

Es el número de veces que se repite una tormenta, de características de intensidad y duración definidas en un periodo de tiempo más o menos largo, tomando generalmente en años.

#### **d) Periodo de retorno**

Intervalo de tiempo promedio, dentro del cual un evento de magnitud "x", puede ser igualado o excedido, por lo menos una vez en promedio. Representa el inverso de la frecuencia, es decir:

$$
T = \frac{1}{f} \tag{12}
$$

#### **1.6.3 Determinación de la tormenta de diseño**

M.T.C.P. (2011), indica que uno de los primeros pasos en muchos proyectos de diseño es la determinación del evento de la lluvia a usar. Una tormenta de diseño es un patrón de precipitación definido para utilizarse en el diseño de un sistema hidrológico. Usualmente la tormenta de diseño conforma la entrada al sistema, y los caudales resultantes a través de este se calculan utilizando procedimientos de lluvia – escorrentía y tránsito de caudales.

#### **1.6.4 Curvas intensidad – Duración – Frecuencia**

M.T.C.P. (2011), define que la intensidad es la tasa temporal de precipitación, es decir la profundidad por unidad de tiempo (mm/h). Puede ser la intensidad instantánea o la intensidad promedio sobre la duración de la lluvia. Comúnmente se utiliza la intensidad promedio, que puede expresarse como:

$$
i = \frac{P}{T_d}
$$

Donde P es la profundidad de la lluvia (mm) y Td es la duración, dada usualmente en horas. La frecuencia se expresa en función del periodo de retorno, T, que es el intervalo de tiempo promedio entre eventos de precipitación que igualan o exceden la magnitud de diseño.

Las curvas de intensidad – duración –frecuencia son un elemento de diseño que relaciona la intensidad de la lluvia, la duración de la misma y la frecuencia con la que se puede presentar, es decir su probabilidad de

ocurrencia o el periodo de retorno. La duración de la lluvia de diseño es igual al tiempo de concentración (tc) para el área de drenaje en consideración, dado que la escorrentía alcanza su pico en el tiempo de concentración, cuando toda el área está contribuyendo al flujo en la salida. En nuestro país, debido a la escasa cantidad de información pluviometrica con que se cuenta, difícilmente pueden elaborarse estas curvas. Ordinariamente solo se cuenta con lluvias máximas en 24 horas, por lo que el valor de la intensidad de la precipitación pluvial máxima generalmente se estima a partir de la precipitación máxima en 24 horas. Para el caso de duraciones de tormenta menores a 1 hora, o no se cuente con registros pluviómetros que permitan obtener las intensidades máximas, estas pueden ser calculadas mediante la metodología de Dick Peschke que relaciona la duración de la tormenta con la precipitación máxima en 24 horas. La expresión es la siguiente:

$$
P_d = P_{24h} \times \left(\frac{d}{1440}\right)^{0.25} \tag{13}
$$

Dónde:

Pd : precipitación total (mm)

D : duración en (min)

P24h : precipitación máxima en 24 horas (mm)

La intensidad se halla dividiendo la precipitación Pd entre la duración. La intensidad de la precipitación pluvial máxima generalmente se estima a partir de la precipitación máxima en 24 horas, multiplicada por un coeficiente de duración; en el tabla N° 02 se muestran coeficientes de duración, entre 1 hora y 48 horas, los mismos que podrán usarse, con criterio y cautela para el cálculo de la intensidad, cuando no se disponga de mejor información.

| Duracion de la<br>precipitacion en horas | <b>Coeficientes</b> |
|------------------------------------------|---------------------|
|                                          |                     |
| 1                                        | 0.25                |
| 2                                        | 0.31                |
| 3                                        | 0.38                |
| 4                                        | 0.44                |
| 5                                        | 0.50                |
| 6                                        | 0.56                |
| 8                                        | 0.64                |
| 10                                       | 0.73                |
| 12                                       | 0.79                |
| 14                                       | 0.83                |
| 16                                       | 0.87                |
| 18                                       | 0.90                |
| 20                                       | 0.93                |
| 22                                       | 0.97                |
| 24                                       | 1.00                |
| 48                                       | 1.32                |

*Tabla N° 02. Coeficientes de duración de lluvias entre 48 horas y una hora.*

Fuente: M.T.C.P. (2011)

## **1.7 ESTIMACIÓN DE CAUDALES MÁXIMOS**

## **1.7.1 Método directo**

Villón (2002), define que es un método hidráulico, llamado de sección y pendiente, en el cual el caudal máximo se estima después del paso de una avenida, con base en datos específicos obtenidos en el campo.

#### **1.7.2 Métodos empíricos**

Villón (2002), define que existe una gran variedad de métodos empíricos, en general todos se derivan del método racional.

#### **a) Método Mac Math.**

Villón (2002), Define que la fórmula empírica de Mac Math para el sistema métrico, y considerando diferentes periodos de retorno los caudales máximos de calculan por medio de la siguiente expresión

$$
Qmax = 0.0091 * C * I * A^{\frac{4}{5}} * S^{\frac{1}{5}}
$$
 (14)

Dónde:

Q: Caudal máximo para un periodo de retorno de T anos. (M3/s)
C: Factor de escorrentía de Mac Math que representa las características de la cuenca.

I: Intensidad máxima de la lluvia para una duración igual al tiempo de concentración y un periodo de retorno dado (mm/h)

A: Área de la cuenca (has).

S: Pendiente promedio del cauce principal en (m/km)

### **b) Método racional modificado**

Este método supone un aguacero con las siguientes características Intensidad de la lluvia neta constante: se intenta corregir mediante un coeficiente corrector. Duración del aguacero igual al tiempo de concentración: Es la duración más desfavorable, puesto que una duración menor provocaría que no toda la cuenca este generando escorrentía y una duración mayor equivaldría a una menor intensidad de lluvia. Simultaneidad de la lluvia en la cuenca, se supone constante si bien se corrige este aspecto con un coeficiente.

$$
Qmax = 0.278 * C * I * AK \tag{15}
$$

Dónde:

Q : Descarga máxima de diseño (m3/s)

C : Coeficiente de escorrentía para el intervalo en el que se produce I.

I : Intensidad de precipitación máxima horaria (mm/h)

A : Área de la cuenca (Km2)

K : Coeficiente de Uniformidad

### **c) Calculo de caudal máximo con Hec Hms**

El Sistema de Modelado Hidrológico es una aplicación desarrollado por el Centro de Ingeniería Hidrológica (HEC-Hydrologic Engineering Center) del Cuerpo de Ingenieros del Ejército de los Estados Unidos (US Army Corps of Engineers). Con el modelo HEC-HMS, se puede simular la respuesta que tendrá la cuenca de un río en su escurrimiento superficial, como producto de

la precipitación, mediante la representación de la cuenca como un sistema interconectado de componentes hidrológicos e hidráulicos.

Cada componente modela un aspecto del proceso de escurrimiento por precipitaciones dentro de una parte de la cuenca comúnmente referida como una subcuenca. Un componente puede representar una identidad de escurrimiento superficial, un canal de flujo o embalse.

La representación de un componente requiere un conjunto de parámetros que especifiquen las características particulares del componente y las relaciones matemáticas que describen el proceso físico. El resultado del proceso del modelaje es el cálculo de los hidrogramas del flujo en sitios elegidos de la cuenca del río. Para poder utilizar este programa se debe disponer de la siguiente información:

Características de la cuenca (Área, forma, Longitud del cauce principal, centro de gravedad, pendiente media del terreno, cobertura vegetal, tipo de prácticas de pastoreo, tipos de precipitación, etc.). Características de la precipitación, la intensidad se obtiene de las curvas I-d-f (Intensidad, duración, frecuencia), o puede ajustarse utilizando los procedimientos mencionados anteriormente. Es importante señalar que las precipitaciones parciales deben introducirse en intervalos fijos.

#### **1.8 SELECCIÓN DEL PERIODO DE RETORNO**

El tiempo promedio, en años, en que el valor del caudal pico de una creciente determinada es igualado o superado una vez cada "T" años, se le denomina Período de Retorno "T". Si se supone que los eventos anuales son independientes, es posible calcular la probabilidad de falla para una vida útil de n años. Para adoptar el período de retorno a utilizar en el diseño de una obra, es necesario considerar la relación existente entre la probabilidad de excedencia de un evento, la vida útil de la estructura y el riesgo de falla admisible, dependiendo este último, de factores económicos, sociales, técnicos y otros. El criterio de riesgo es la fijación, a prioridad, del riesgo que se desea asumir por el caso de que la obra llegase a fallar dentro de su tiempo de vida útil, lo cual implica que no ocurra un evento de magnitud superior a la utilizada en el diseño durante el primer año, durante el segundo, y así sucesivamente para cada uno de los años de vida de la obra.

# **1.9 ALIVIADERO DE DEMASIAS**

Bolinaga (1994), Esta estructura hidráulica recibe las denominaciones de vertederos, aliviaderos de embalse. Los aliviaderos son estructuras que tienen como función evacuar el excedente de agua no regulable que se encuentra en los embalses asegurando la integridad física de la presa y garantizando que no ocurren daños inadmisibles aguas debajo de la presa.

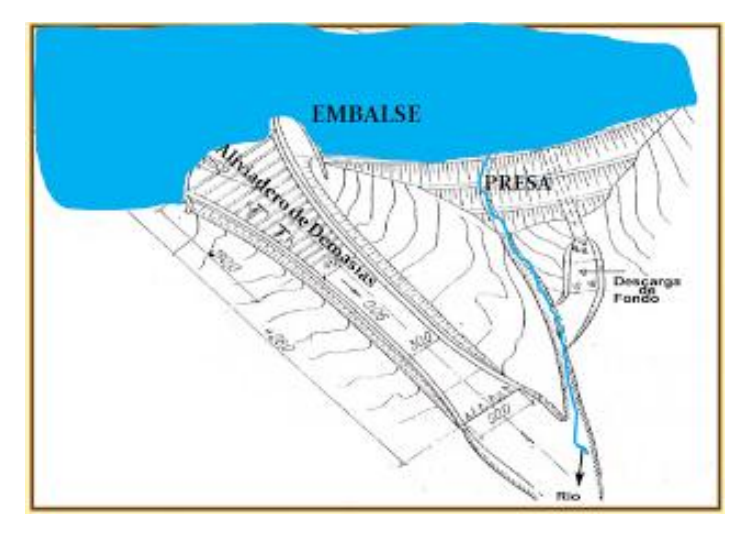

*Figura 04. Aliviadero de demasías* Fuente (Bolinaga), 1994

# **1.9.1 PARTES QUE CONSTITUYEN UN ALIVIADERO DE DEMASÍAS**

Bolinaga (1994), Define que La partes esenciales que costa un aliviadero son generales, canal de acceso, estructura de control (cresta vertedora), canal de descarga y estructura terminal (disipador de energía).

### **a) Canal de acceso**

La finalidad del canal de acceso, es la de captar el agua de la presa y conducirla a la estructura de control (cresta vertedora) para poder dar a esta, la forma de cimacio. Las velocidades de entrada deberán hacerse graduales con el objeto de disminuir las pérdidas de carga en el canal.

### **b) Estructura de control**

Una de las partes más importantes de un aliviadero es la estructura de control porque regula las descargas del vaso de la presa, este control limita o evita las descargas cuando el nivel del agua alcanza niveles mayores a los ya fijados. Esta estructura debe ser de tal forma que cuando pase el gasto máximo, la superficie inferior del chorro, no se despegue de la superficie del cimacio, para evitar que se formen vacíos.

### **c) Cabal de descarga**

Los volúmenes descargados por la estructura de control generalmente se conducen al cauce, abajo de la presa y hasta algún sitio en donde no provoque daños a la estructura, a través de un canal de descargas casi siempre se construyen rectos, pero alguna veces debido a la topografía, se tendrán que haces grandes excavaciones, que resultarían muy costosas, y se hacen entonces de forma curva en planta, normalmente serán canales a cielo abierto que deberán resistir las altas velocidades que circulan por ellos.

### **d) Estructura Terminal**

Cuando el agua que pasa por la estructura de control, cae del nivel del embalse del vaso al nivel del rio aguas abajo, la carga estática se convierte en energía cinética, esta energía se manifiesta en forma de latas velocidades que si se trata de disminuirlas producen grandes presiones. Por lo tanto generalmente deben disponerse medios que permitan descargar el agua en el rio sin erosiones ni socavaciones peligrosas en el talón de la presa y que no produzcan daños en las estructuras adyacentes.

# **1.9.2 TIPOS DE ALIVIADEROS DE DEMASIAS**

- Aliviaderos de cresta de caída recta
- Aliviadero de cimacio tipo creager
- Aliviadero de pozo o embudo
- Aliviadero de conducto o de túnel
- Aliviadero de Sifón
- Aliviadero de descarga controlada

# **1.9.3 ALIVIADERO DE CIMACIO TIPO CREAGER**

### **a) Aliviadero de cresta libre recta**

Es el tipo más generalizado sobre todo en mampostería o concreto de suficiente longitud de corona, donde dicho vertedor puede quedar alojado en el cuerpo de la estructura.

La forma usual de la cortina vertedora, consiste; de una cara vertical o inclinada del paramento de aguas arriba, luego de un chaflán de 45 grados y una cresta redondeada y un perfil tipo Creager. La cresta tiene esa forma, con el fin de lograr que el manto de agua no produzca vacíos al escurrir.

### **b) Aliviadero de cresta libre curva**

Si la longitud de cresta necesaria para desarrollar la avenida máxima de diseño, resulta grande, se recomienda utilizar el tipo de vertedor de cresta curva, casi siempre formada por un arco de círculo en planta. Lo anterior es con el fin de reducir las excavaciones de los canales de acceso y de descarga, así como sus revestimientos, los cuales serían mayores en un vertedor, con la misma longitud de cresta, pero recta.

### **1.10 HIDROGRAMAS**

El hidrograma es un gráfico que registra los caudales en función tiempo, con este podemos conocer:

- El pico de escorrentía (caudal máximo de la avenida).
- El flujo de base o aporte de las aguas subterráneas al flujo.

 Las variaciones estacionales de los caudales si se grafica un período de uno o varios años.

# **1.10.1 Hidrograma Unitario:**

Curva básica de respuesta a una unidad de precipitación que describe la forma en que una cuenca devuelve un ingreso de lluvia distribuido en el tiempo. Se basa en el principio de que dicha relación entrada-salida es lineal, es decir, que pueden sumarse linealmente. Se construye con base en un

"Hidrograma en S" que a su vez se construye desglosando varias tormentas y sus hidrogramas reales producidos.

# **1.10.2 Hidrograma Sintético:**

Hidrograma unitario estimado de acuerdo con fórmulas que incluyen parámetros físicos de la cuenca en estudio como área, longitud del cauce principal, pendiente promedio y otros. Son los hidrogramas sintéticos más conocidos: el Triangular del USDA, el de Snyder, el de Clark. Las partes de un hidrograma son las siguientes:

- **Caudal base:** Caudal circulante por el río antes de iniciarse la lluvia y después de que los efectos de la lluvia han desaparecido.
- **Curva de concentración**: Rama ascendente del hidrograma, función de la intensidad y distribución de la lluvia y características de la cuenca, influyen mucho las condiciones iniciales de la cuenca (AC).
- **Punta del hidrograma:** Punto de caudal máximo (C).
- **Curva de recesión:** Primera parte de la rama descendente del hidrograma, se superponen los caudales correspondientes a la escorrentía superficial, caudales subterráneos e hipodérmicos. Existe un punto de inflexión que lo separa de la curva de agotamiento (CB).
- **Curva de agotamiento:** Parte final de la curva de recesión del hidrograma, contiene caudales subterráneos e hipodérmicos BD.
- **Tiempo de caudal pico:** Tiempo transcurrido desde que se inicia la curva de concentración hasta que se produce la punta del hidrograma.
- **Tiempo de base:** Tiempo transcurrido entre el inicio de la curva de concentración y el punto de inflexión que identifica el final de la curva de bajada.
- **Tiempo de concentración:** Tiempo transcurrido desde el final de la lluvia neta hasta que se acaba la curva de bajada, es decir, final de la escorrentía superficial ó también es el tiempo que tarda en llegar la última gota de lluvia que produce escorrentía.
- **Cuenca Hidrográfica:** decir que es un área de territorio que acoge las aguas lluvias luego esta es drenada en forma de escorrentía produciendo un caudal hacia un punto de salida en el cauce principal.

# **1.11 TRANSITO DE AVENIDAS**

# **1.11.1 METODOS DE TRANSITO DE AVENIDAS**

Procedimiento para calcular el hidrograma de salida de un embalse con una superficie de agua horizontal:

# **1.11.2 TRÁNSITO A TRAVÉS DE EMBALSES**

Monsalve (1999), En un embalse natural o artificial el caudal de salida se fija por la altura del agua, esta tiene su inicio en la base de la solera hasta el nivel de agua, donde se determina el área y el volumen del agua en el embalse. Debido a que el máximo caudal efluente es menor que el máximo caudal afluente, el embalse descarga el volumen de agua más lentamente de lo que hubiera sido el caso naturalmente. Esto significa que un embalse puede reducir o atenuar el caudal máximo y atrasar o posponer el desarrollo temporal de la crecida máxima.

# **a) Método de tránsito de la piscina nivelada**

Chow (1994), El tránsito de piscina nivelada es un procedimiento para calcular el hidrograma de flujo de salida desde un embalse con una superficie de agua horizontal, dado su hidrograma de entrada y sus características de almacenamiento-caudal de salida.

| <b>TIPO DE VERTEDERO</b>              | <b>ECUACIÓN</b>                                                  | <b>NOTACIÓN</b>                                                                                                    |  |  |  |
|---------------------------------------|------------------------------------------------------------------|----------------------------------------------------------------------------------------------------|--|--|--|
| Cresta libre no controlada<br>- 77    | $Q = (C_d)(L)(H^{3/2})$                                          | $Q =$ Caudal.<br>Cd=Coeficiente<br>de<br>descarga.<br>L= Longitud efectiva de la<br>cresta.<br>H= Cabeza total en la<br>cresta, incluyendo cabeza<br>de velocidad.                                                          |  |  |  |
| Cresta controlada con compuertas<br>V | $\frac{2}{3}\sqrt{2g(C)(L)(H_1^{\frac{3}{2}}-H_2^{\frac{3}{2}}}$ | $H_1$ = Cabeza total<br>con<br>respecto al fondo de la<br>abertura.<br>$H_2$ = Cabeza total<br>con<br>respecto a la parte superior<br>de la abertura.<br>C= Coeficiente variable con<br>la forma de compuertas y<br>cresta. |  |  |  |
| Vertedero Morning glory               | $Q = C_0 (2\pi) (R_*) (H^{3/2})$                                 | $C_0$ = Coeficiente relacionado<br>con H y R <sub>s</sub> .<br>$R_s$ = Radio de la cresta<br>circular.<br>H= Cabeza total.                                                                                                  |  |  |  |

*Figura 05. Ecuaciones de caudal de salida de vertederos.*

**Fuente:** Chow, (1994), hidrología aplicada

# **II. MATERIALES Y MÉTODOS**

# **NOMBRE DEL TRABAJO**

"DETERMINACIÓN DEL CAUDAL MÁXIMO DE AVENIDA CON FINES DE DISEÑO DEL ALIVIADERO DE LA PRESA QUEROBAMBA, CANGALLO – AYACUCHO - 2016"

# **2.1 DESCRIPCIÓN DEL TRABAJO**

# **2.1.1 Ubicación del Proyecto**

# **Ubicación política:**

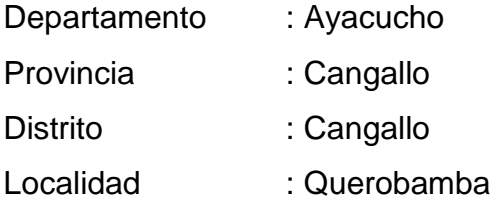

# **Ubicación Geográfica:**

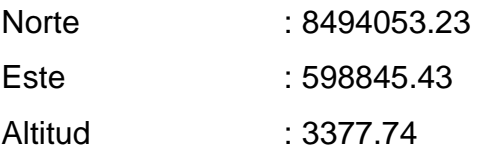

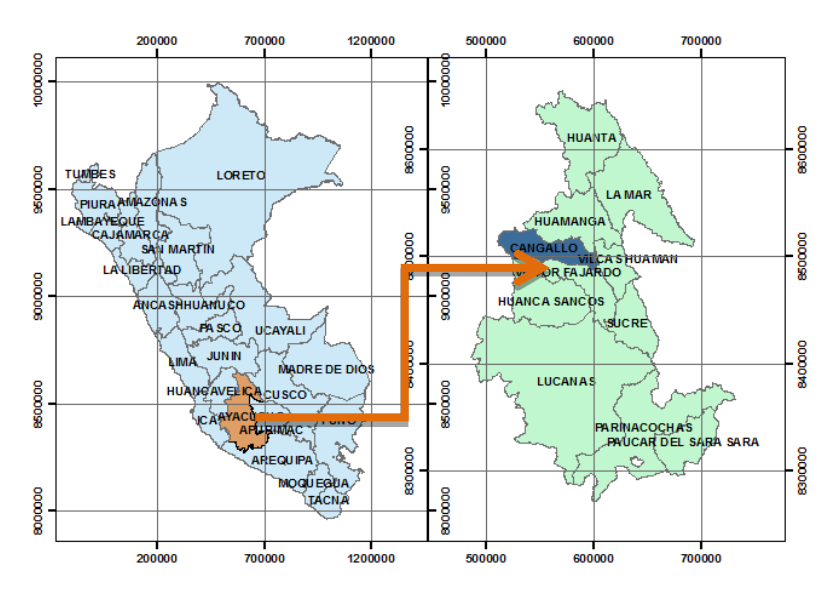

*Figura 06. Localización a nivel regional y provincial*

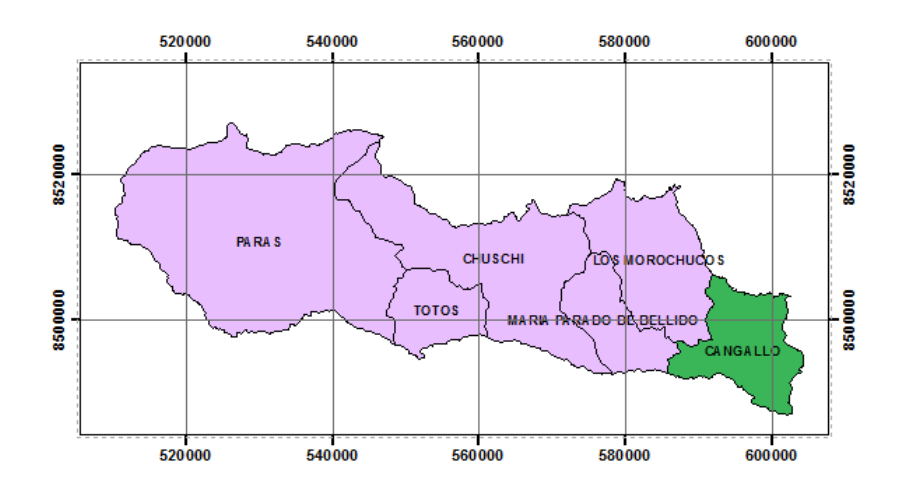

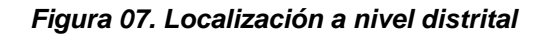

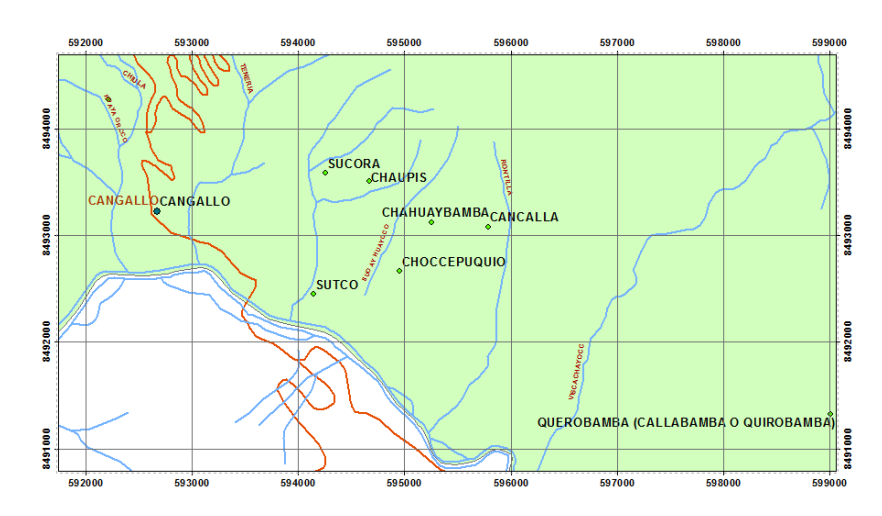

*Figura 08. Localización a nivel local*

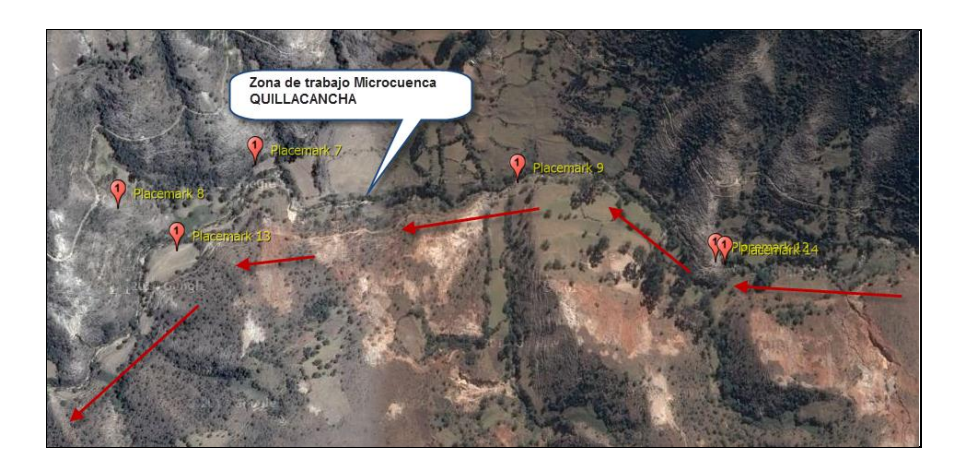

*Figura 09. imagen satelital de la Microcuenca Quillacancha*

# **2.1.2 Vías de acceso y Limites**

### **a) Vías de acceso**

La carretera de penetración troncal Huamanga-cangallo es la principal vía de acceso al distrito de cangallo asimismo se atraviesa una carretera afirmada hasta la comunidad de Querobamba estas vías están a cargo de PROVIAS NACIONAL y se encuentra incluida en el inventario del Ministerio de Transportes y comunicaciones.

#### *Tabla 03. Vías de acceso*

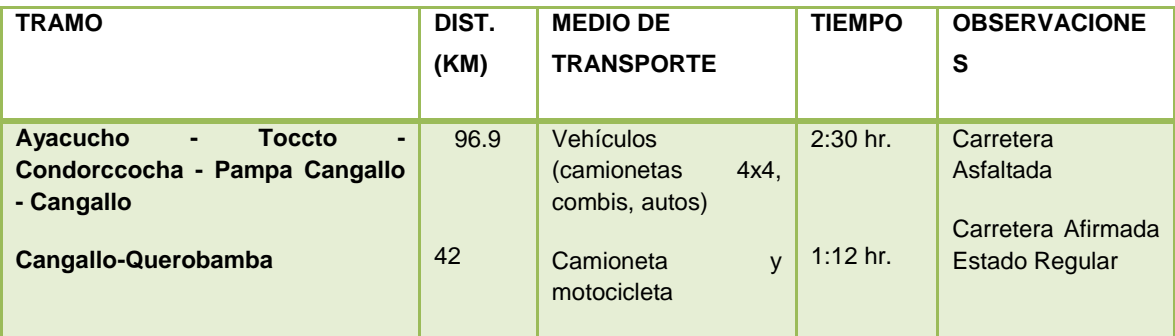

### **b) Limites**

- La comunidad de Querobamba tiene como límites:
- Por el Este: con el Distrito de Vischongo (Provincia de Vilcashuaman)
- Por el Oeste: con el Distrito de Los Morochucos (Provincia de Cangallo)
- Por el Norte: con el Distritos de Chiara (Provincia de Huamanga)
- Por el Sur: con el Distrito de Alcamenca (Provincia de Victor Fajardo).

# **2.1.3 Descripción climatológica**

La zona de trabajo está a 23 km de la comunidad de Querobamba Según la información del Gobierno Regional de Ayacucho se encuentra en la región Suni que abarca de 3500 a 4100 msnm el clima es templado ligeramente templado con lluvias periódicas y estacionales con fuerte radiación solar durante el invierno sus microclimas permite el desarrollo de la agricultura y ganadería, la flora y fauna son propias de la zona de vida que se describe en el siguiente cuadro.

|                                                                                                   | <b>Altitud</b> |               | Precipitación |               | <b>Temperatura</b> |               |
|---------------------------------------------------------------------------------------------------|----------------|---------------|---------------|---------------|--------------------|---------------|
| Zonas de Vida                                                                                     | Máxima         | <b>Minima</b> | Máxima        | <b>Minima</b> | Máxima             | <b>Minima</b> |
| subtropical<br><b>Bosque</b><br>seco<br><i>(transicion)</i><br>bosque<br>酒<br>húmedo subtropical) | 2,000          | 1,000         | 1,000         | 500           | 24                 | 18            |
| Bosque humedo subtropical                                                                         | 2,000          | 500           | 2,000         | 1,000         | 24                 | 18            |
| humedo<br><b>Bosque</b><br>montano<br>baio subtropical                                            | 3,000          | 1,800         | 2,000         | 1,000         | 18                 | 12            |
| <b>Bosque</b><br>humedo<br>muy<br>montano bajo subtropical                                        | 3,200          | 1,900         | 4.000         | 2,000         | 18                 | 12            |
| <b>Bosque</b><br>montano<br>pluvial<br>subtropical                                                | 3,800          | 2,500         | 8,000         | 4,000         | 12                 | 6             |
| Páramo pluvial sub-andino<br>subtropical                                                          | 4,500          | 3,900         | 4,000         | 2,000         | 6                  | 3             |
| Tundra<br>pluvial<br>andino<br>subtropical                                                        | 5,000          | 4,300         | 1,000         | 500           | з                  | $-15$         |
| <b>Nieves</b><br>perpetuas<br>no<br>subtropicales                                                 | > 5,000        | 4,800         | 1,000         | 500           | $\Omega$           | $-15$         |

*Tabla 04. Características climáticas*

Fuente Gobierno Regional de Ayacucho 2010

# **2.1.4 Descripción de la microcuenca y problemática actual**

La zona de trabajo solo barca territorio del distrito de Cangallo, provincia de Cangallo, región Ayacucho. Altitudinalmente la Microcuenca Quillacancha se extiende desde la altitud de 3,390.00 msnm hasta 3,850.00 msnm. Según el inventariado de la Autoridad Local del Agua (2009) El rio Ticrayocc es el mayor aportante de la microcuenca en estudio.

Constituyen la naciente del río Quillacancha, que posteriormente desembocan sobre el río Pampas, que a la vez descarga consecutivamente sobre los ríos Mantaro, Ene, Ucayali y Amazonas, todos ellos pertenecientes a la vertiente Occidental del Océano Atlántico. La problemática existente actualmente en la zona es la falta de agua en zonas agrícolas aprovechables y el uso adecuado del agua pues las comunidades de Querobamba y Cancalla poseen áreas cultivables pero la inexistencia de un sistema de riego hace que su labor sea difícil de desarrollar adecuadamente con la construcción de la presa Querobamba y los canales de riego se lograra mayor desarrollo agrícola y con el uso adecuado del recurso hídrico.

# **2.2 MATERIALES EQUIPOS Y PROGRAMAS**

# **2.2.1 En Campo**

- 01 Estación Total
- **01 GPS**
- 03 Prismas
- 01 Flexómetro
- 01 Wincha de 50 mt
- 01 Camara Fotografica
- 01 Libreta de Campo

# **2.2.2 En Gabinete**

- Datos meteorológicos de las estaciones Allpachaca, Chiara, Chontaca, Cuchoquesera, Putacca, Tambillo
- Cuadrantes 27ñ y 28 ñ shape
- 01 Computadora Core i7 de 3.8 Ghz y 12 Gb RAM
- Autodesk Autocad 2014
- Autodesk Autocad Civil 3D 2014
- **Google Earth**
- ArcGIS 10.1
- Math cad Prime 3.0
- **HEC HMS 3.4**
- 01 Impresora Hp Laser

# **2.3 METODOLOGÍA**

# **2.3.1 Revisión bibliográfica**

Se llevó a cabo una extensa revisión de los aspectos más relevantes para la elaboración del estudio y temas relativos a los modelos probabilísticos de interés hidrológico, y sus eventuales tratamientos probabilísticos.

# **2.3.2 Fase de campo**

En la evaluación de campo, en la primera etapa se realizó un cartografiado e inventariado de las agua superficiales de la zona (ríos, afluentes), también se realizó mediciones de pendiente, longitud, ancho de cauce.En la segunda etapa se procedió a ubicar el punto de captación, mediante el uso de un GPS (Sistema de Posicionamiento Global), se ubicó el primer BM cota = 3573 msnm. Y coordenadas E= 598845.43, N= 8494053.23, se ubicó a inmediaciones del lugar denominado Las Microcuencas aportante Quillacancha, constituyen la naciente del río Quillacancha

# **2.3.3 Fase de gabinete**

Comprende la recopilación y clasificación sistemática de la información de campo también incluye elaboración de planos y la evaluación de los resultados. Para la elaboración del estudio se ha tomado información básica de entidades privadas y del sector publico Ministerio de Educación (MINEDU). Se trabajó con los cuadrantes 27ñ y 28ñ en formato .shape (forma) que contiene datos de curvas de nivel, lagos y ríos en una escala de 1:30 000.

# **2.4 PARAMETROS DE LA CUENCA EN ESTUDIO**

# **2.4.1 Delimitación de la microcuenca Quillacancha**

Se ha utilizado la extensión ArcMap para ArcGis que es una herramienta de análisis hidrológico desarrollado por Centro de Investigaciones en Recursos de Agua (CRWR) de la Universidad de Texas, de los EE.UU.

ArcMap utiliza un Modelo Numérico del Terreno para delimitación automática de cuencas hidrográficas y red de drenaje. Además esta herramienta posee la capacidad de administrar una base de datos geográfica (Geodatabase) que permite integrar los diferentes elementos del sistema hidrológico de la cuenca, que lo diferencia de otros modelos que realizan similares tareas muy utilizadas en el análisis hidrológico en entorno SIG.

# **2.4.2 Características físicas de la microcuenca**

# **a) Cálculo del área de drenaje de la microcuenca**

Con la disposición de la información espacial de la MINEDU, del cuadrante 27-ñ y 28-ñ en formato shape, con esta información se procedio a determinar el área de la microcuenca mediante el uso del programa de ArcGis 10.1, tomando el criterio de delimitar por los puntos más altos o por la línea divisoria de las aguas. Este parámetro es el más importante en el estudio hidrológico. En la microcuenca Quillacancha Estos parámetros nos permitirán realiza un estudio más detallado y real para determinar el caudal máximo de diseño y dimensionar adecuadamente la estructura planteada para la instalación en las riberas del rio Quillacancha. Se consideran los parámetros más resaltantes como Red de Drenaje, la Red de Relieve entre el Área de la microcuenca, Perímetro y la Longitud del cauce más largo.

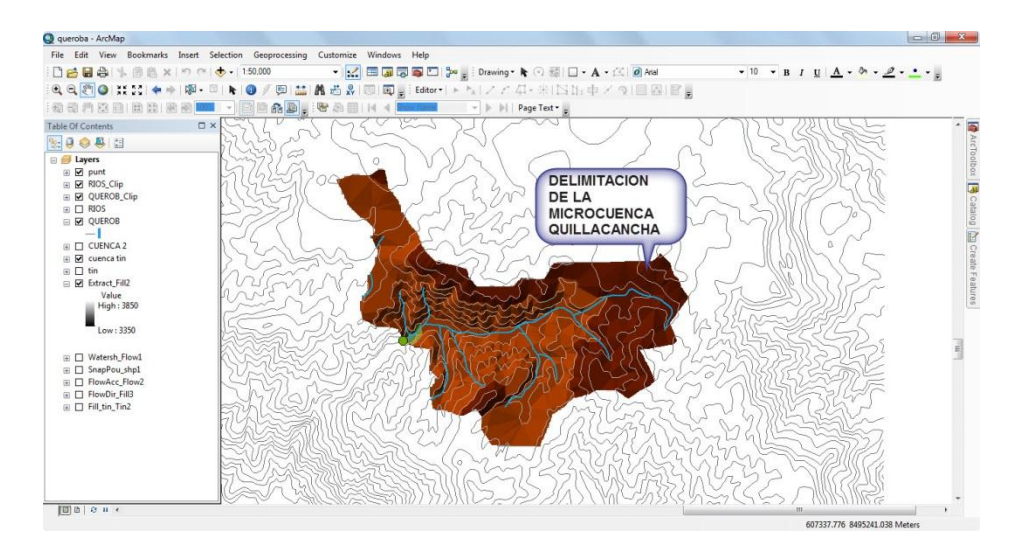

*Figura 10. Delimitación y áreado de la subcuenca Quillacancha*

# **b) Cálculo del perímetro de la subcuenca**

Una vez realizado la delimitación de la subcuenca Quillacancha, se calculó el perímetro de la subcuenca haciendo el uso del programa de Arc Gis 10.1 como se muestra a continuación.

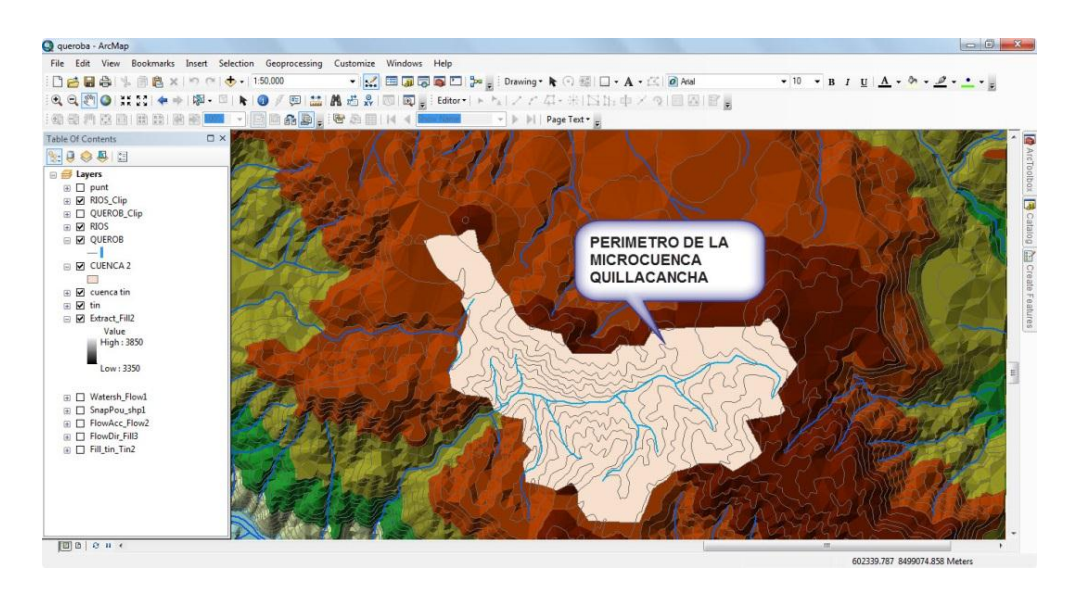

*Figura 11. Perímetro de la subcuenca Quillacancha*

# **2.4.3 Parámetros Geomrfologicos de la microcuenca:**

# **a) Parámetros de forma**

Índice o factor de forma de una cuenca (F)

Se procede a calcular con la relación entre el longitud menor del rectángulo equivalente de la subcuenca y dividirlo con la longitud mayor del rectángulo equivalente, se determina con la siguiente relación

$$
Ff = \frac{l}{L} + \frac{A}{L^2} \tag{16}
$$

Dónde:

- $F_f$ : Factor de forma
- $l$  : Longitud menor del rectángulo equivalente o ancho de la subcuenca.
- $L$ : Longitud mayor del rectángulo equivalente o ancho de la subcuenca.

 $A$  : Área de la subcuenca.

### **Índice de compacidad o índice de Gravelius (Kc)**

Es la relación entre el perímetro de la cuenca (Km) y la longitud de la circunferencia de un círculo de área igual a la de la cuenca (km2).

$$
Kc = 0.28 * \frac{P}{\sqrt{A}}
$$
 (17)

Dónde:

P: Perímetro de la subcuenca en (km)

: Área de la subcuenca en (km2)

C: El índice de Gravelius nos da una idea de la forma de la subcuenca.

#### **Determinación del rectángulo equivalente.**

Se calculó con la siguiente formula:

$$
Kc = \frac{K\sqrt{A}}{1.12} \left[ 1 + \sqrt{1 - \left(\frac{1.12}{K}\right)^2} \right]
$$
 (18)

$$
Kc = \frac{K\sqrt{A}}{1.12} \left[ 1 - \sqrt{1 - \left(\frac{1.12}{K}\right)^2} \right]
$$
 (19)

Dónde:

- L : Longitud del lado mayor del rectángulo en (km)
- l : Longitud del lado menor del rectángulo en (km)
- K : Índice de Gravelius
- A : Área de la subcuenca.

### **b) Parámetros de relieve**

#### **Curva hipsométrica**

Para poder construir la curva hipsométrica, se procedio a subarear con el software Arc Gis 10.1 y luego se procedio a sistematizarlo en Microsoft excel. Para construir la curva hipsométrica, se siguen los siguientes pasos.

- $\triangleright$  Se sistematiza en Microsoft excel. Se determinan las áreas acumuladas, de las porciones de la subcuenca.
- > Se plotean las altitudes, versus las correspondientes áreas acumuladas que quedan sobre esas altitudes.

## **Determinación de frecuencia de altitudes**

La curva de frecuencia de altitudes se obtuvo ploteando las altitudes, versus el porcentaje áreas parciales.

#### **Cálculo de altitud media**

La altitud media se determinó haciendo el uso de la curva hipsométrica; obteniendo de la intersección de las dos curvas, o el 50% del área de la subcuenca.

### **Cálculo de altitud media ponderada**

Se determinó con la siguiente formula:

$$
H = \frac{\sum Ci * ai}{A} \tag{20}
$$

Dónde:

 $H$ : Altitud media de la subcuenca en  $(m)$ 

 $c_i$ : Altitud media entre curvas de nivel sucesivas en (m)

 $a_i$ : Área parcial entre curvas de nivel sucesivas en (km2)

: Área total de la subcuenca en (km2).

#### **Cálculo de altitud media simple**

Se utilizó la siguiente formula:

$$
Hms = \frac{CM + Cm}{2} \tag{21}
$$

Dónde:

 $H_{ms}$ : Altitud media simple en (msnm).  $C_M$ : Cota o altitud más alta de la subcuenca (msnm)  $C_m$ : Cota o altitud más baja de la subcuenca (msnm)

### **Calculo de índice de pendiente:**

Se utilizó la siguiente formula:

$$
Ip = \sum_{I=2}^{n} \sqrt{Bi(ai - ai - 1} * \frac{1}{\sqrt{L}}
$$
 (22)

$$
Bi = \frac{Ai}{AT}
$$
 (23)

Dónde:

 $I<sub>p</sub>$ : Indice de pendiente

 : Número de curvas de nivel existente en el rectángulo equivalente, incluido los extremos.

 $a_1, a_2, \ldots, a_n$ : Cotas de la n curvas de nivel considerado.

 $\beta_i$ : Fracción de la superficie total entre las cotas ( $a_i - a_{i-1}$  ).

: Longitud del lado mayor del rectángulo equivalente (km)

#### **Cálculo de pendiente de la subcuenca:**

Se determinó utilizando el criterio del rectángulo equivalente con la siguiente formula:

$$
S = \frac{H}{L} \tag{24}
$$

Dónde:

- : Pendiente de la subcuenca.
- $H$  : Desnivel entre la cota mínima y máxima de la subcuenca.
- $L$  : Longitud mayor de la subcuenca.

#### **Cálculo de tiempo de concentración (tc)**

Se determinó utilizando la fórmula de Kirpich, que se indica en la ecuación

$$
Tc = 0.01947L^{0.77}S^{-0.385}
$$
 (25)

Dónde:

L: Longitud del canal desde aguas arriba hasta la salida (m)

S: Pendiente promedio de la cuenca (m/m)

#### **a) Parámetros de la red hidrográfica de la subcuenca**

#### **Calculo del perfil longitudinal del curso de agua**

Para calcular el perfil longitudinal si ploteo la proyección horizontal de la longitud de un cauce versus su altitud.

#### **Determinación de pendiente del cauce**

Para calcular pendiente del cauce se utilizó el método de Taylor y Schwars, la cual tiene la siguiente ecuación.

$$
S = \frac{n}{\frac{1}{\sqrt{S1}} + \frac{1}{\sqrt{S2}} + \dots + \frac{2}{\sqrt{Sn}}} \tag{26}
$$

Dónde:

: Pendiente media del cauce (m/m)

 $S_1, S_2, \ldots, S_n$ : Pendiente de cada cauce

 $n$ : Número de tramos iguales, en los cuales se subdivide el perfil.

#### **Determinación de red de drenaje:**

**Orden de las corrientes:** Para determinar el orden de las corrientes primero se ha hecho una identificación de los corrientes perennes e intermitentes, para luego clasificar de orden uno, aquellas que no tienen ningún tributario; de orden dos, a los que solo tienen tributarios de orden uno y así sucesivamente sin en casi hubiesen más órdenes.

**Longitud de los tributarios:** La medición de las corrientes, se realizó dividiendo la corriente en una serie de segmentos lineales, trazados

los más próximo posible a las trayectorias de los cauces de las corrientes.

#### **Densidad de corriente:**

La densidad de corriente se determina con la siguiente relación.

$$
Dc = \frac{Nc}{A} \tag{27}
$$

Dónde:

 $D_{c}$ : Densidad de corriente.

- $N_c$ : Numero de corrientes perennes e intermitentes.
- : Área total de la subcuenca, en (km)

#### **Densidad de drenaje:**

La densidad de drenaje que la relaciona la longitud total de los cursos de agua, sobre el área de la subcuenca en km, Su valor se obtiene de la siguiente relación:

$$
Dd = \frac{L}{A} \tag{28}
$$

Dónde:

D<sub>d</sub>: Densidad de drenaje

 : Longitud total de las corrientes perennes o intermitentes, en (km)

: Área total de la subcuenca, en (km2).

# **2.5 ANÁLISIS Y TRATAMIENTO DE LA INFORMACIÓN PLUVIOMÉTRICA DE PRECIPITACIÓN MÁXIMA EN 24 HORAS**

### **2.5.1 Registro histórico**

La información requerida para realizar la investigación, se obtuvo de 06 estaciones meteorológicas, de la Región de Ayacucho, pertenecientes al Proyecto Especial Rio Cachi (PERC).

La información requerida es de tipo pluviométrico, correspondiente a series de tiempo de aproximadamente 20 años, lo cual es aceptable para entregar una validez estadísticamente confiable, sin embargo, no todas las estaciones presentan datos de 20 años atrás, debido a la falta de instrumental disponible en los distintos puntos de control operativos en la región, los cuales se han ido implementando con los años. La información pluviométrica disponible corresponde a una red de siete estaciones meteorológicas para el estudio de la precipitación, de los cuales seis estaciones están ubicadas en el entorno externo de la zona en estudio. La información histórica disponible de la precipitación máxima en 24 horas se muestra en el (anexo 01).La información pluviométrica antes de ser estudiada en su comportamiento fue revisada y analizada en tres aspectos importante: si los datos de la estación es completa, si es consistente y si es de extensión suficiente.

| <b>CODIGO</b> | <b>ESTACION</b> | <b>PARAMETROS</b>                                      | <b>ENTIDAD</b><br><b>OPEMAN</b> | <b>LATITUD</b> | <b>LONGITUD</b>        | <b>ALTITUD</b><br>m.s.n.m. | LUGAR               |
|---------------|-----------------|--------------------------------------------------------|---------------------------------|----------------|------------------------|----------------------------|---------------------|
| 008           | ALL PACHACA     | P24 - PM; HR; HS; NUB.; VIENT.; RADIAC.                | <b>PERC</b>                     | 13°23'29" S    | 74°16'04" O            | 3.541.00                   | ALLPACHACA          |
| 009           | CHIARA          | P24 - PM; HR; HS; NUB.; VIENT.; RADIAC.                | <b>PERC</b>                     | 13°17'25" S    | 74°12'39" O            | 3.599.00                   | <b>CHIARA</b>       |
| 010           | <b>CHONTACA</b> | P24 - PM; HR; HS; NUB.; VIENT.; RADIAC.                | <b>PERC</b>                     | 13°17'44" S    | 74°01'33" O   3.497.00 |                            | <b>CHONTACA</b>     |
| 007           |                 | CUCHOQUESERA   P24 - PM; HR; HS; NUB.; VIENT.; RADIAC. | <b>PERC</b>                     | 13°25'50" S    | 74°20'32" O 1 3.740.00 |                            | <b>CUCHOQUESERA</b> |
| 001           | <b>PUTACCA</b>  | P24 - PM; HR; HS; NUB.; VIENT.; RADIAC.                | <b>PERC</b>                     | 13°24'16" S    | 74°21'01" O 1 3.589.00 |                            | PUTACCA             |
| 002           | <b>TAMBILLO</b> | P24 - PM; HR; HS; NUB.; VIENT.; RADIAC.                | <b>PERC</b>                     | 13º13'06" S    | 74°06'22" O            | 3.328.00                   | <b>TAMBILLO</b>     |

*Tabla N° 05. Estaciones Hidrométricas utilizadas Región de Ayacucho*

### **2.5.2 Análisis de la información de precipitación máxima en 24 horas**

El análisis de la información de precipitación máxima en 24 horas, es una técnica que permite detectar, identificar, cuantificar, corregir y eliminar los errores sistemáticos de la no homogeneidad e inconsistencia. Antes de proceder a efectuar el análisis estadístico, cualquier serie de precipitación máxima en 24 horas, es necesario efectuar el análisis de consistencia respectivo a fin de obtener una serie homogénea, consistente y confiable; porque la inconsistencia de datos puede producir un sobre y sub diseño de estructuras hidráulicas. Se realiza con dos métodos, tales como son:

#### **a) Pruebas de bondad de ajuste**

Se entiende por bondad, a la asimilación de datos observados de una variable, a una función matemática previamente establecida. A través de esta es posible redecir el comportamiento de la variable en estudio.

En este caso hemos utilizado la prueba bondad de ajuste de Smirnov – Kolmogorov.

### **Prueba de Smirnov –Kolmogorov**

Este procedimiento es un test no paramétrico que permite probar si dos muestras provienen del mismo modelo probabilístico. Así mismo, hace referencia a que es necesario determinar la frecuencia observada acumulada y la frecuencia teórica acumulada; una vez determinadas ambas frecuencias, se obtiene el supremo de las diferencias entre ambas para efectuar el ajuste se utilizó el siguiente procedimiento:

1. Calcular la probabilidad empírica o experimental P(x) de los datos, para esto se usa la fórmula de Weibull.

$$
P = \frac{m}{n+1} \tag{29}
$$

Dónde:

 $P(x)$ : Probabilidad empírica o experimental

m: Número de orden

 $n$ : Número de datos

- 2. Calcular la probabilidad teórica F(x), utilizando la ecuación de función acumulada F(x).
- 3. Calcular las diferencias  $P(x) F(x)$ , para todos los valores de x.
- 4. Seleccionar la máxima diferencia:

$$
\Delta = max|F(x) - P(x)| \tag{30}
$$

- 5. Calcular el valor crítico del estadístico $\Delta$ , es decir  $\Delta_0$ , para un  $\alpha = 0.05$  y "n" igual al número de datos. Los valores de  $\Delta_0$ , se muestran en la tabla (Anexo 06).
- 6. Comparar el valor del estadístico $\Delta$ , con el valor crítico  $\Delta_0$ , con los siguientes criterios de decisión deducidos de la ecuación. Si  $\Delta < \Delta_0 \Rightarrow$  El ajuste es bueno, a nivel de significación seleccionada.

 $\Delta < \Delta_0 \Rightarrow$  El ajuste no es bueno, al nivel de significación seleccionada, siendo necesario probar con otra distribución.

#### **b) Ajuste a modelos de distribución**

#### **Distribución Normal**

Se realizó con los datos de precipitaciones máximas en 24 horas anuales de la estación de generada, con un registro de 20 años, para un valor de nivel de significación de (α=5%), la tabla utilizada se muestra en el anexo 04.

### **Distribución Log Normal**

Se realizó con los datos de precipitaciones máximas en 24 horas anuales de la estación de generada, con un registro de 20 años, para un valor de nivel de significación de (α=5%), la tabla utilizada se muestra en el anexo 05.

#### **Distribución Gumbel**

De la misma forma se ha hecho el ajuste de a distribución Gumbel, que tiene como función acumulada reducida.

$$
G(y) = e^{-e^{-d(x-u)}} \tag{31}
$$

Los valores correspondientes x e y, están relacionados por:

$$
F(x) = G(y) \tag{32}
$$

Y la relación:

$$
y = \frac{x - u}{\alpha} * x = u + \alpha y \tag{33}
$$

Utilizando el método de momentos, se obtiene las siguientes relaciones:

$$
\frac{1}{d} = 0.779696 * S \tag{34}
$$

$$
u = \bar{x} - 0.450047 * S \tag{35}
$$

Dónde:

 $\bar{x}$  : Media de la serie.

: Desviación estándar de la serie.

La distribución que mejor se ajusta a los datos de precipitaciones máximas en 24 horas, se utilizó para extrapolar datos para periodos de retorno.

#### **Calculo de la curva intensidad – duración – frecuencia**

Las intensidades se obtuvieron utilizando metodología de Dick Peschke, que relaciona la duración de la tormenta con la precipitación máxima en 24 horas. Con la ecuación (13). La intensidad se halla dividiendo la precipitación Pd entre la duración, que se describe en la ecuación (11). La frecuencia se expresa en función del periodo de retorno, T, que es el intervalo de tiempo promedio entre eventos de precipitación que igualan o exceden la magnitud de diseño, se ha obtenido con la ecuación (12).

$$
T = \frac{1}{f} \tag{36}
$$

Dónde:

: Periodo de retorno en (años).

: Probabilidad experimental acumulada o frecuencia relativa empírica.

# **2.6 ESTIMACIÓN DE CAUDALES MÁXIMOS**

#### **2.6.1 Método Mac Math:**

El caudal máximo se calculó por medio de la siguiente ecuación.

$$
Qmax = 0.0091 * C * I * A^{\frac{4}{5}} * S^{\frac{1}{5}}
$$
 (37)

Dónde:

Q: Caudal máximo para un periodo de retorno de T anos. (M3/s)

C: Factor de escorrentía de Mac Math que representa las características de la cuenca.

I: Intensidad máxima de la lluvia para una duración igual al tiempo de concentración y un periodo de retorno dado (mm/h)

A: Área de la cuenca (has).

S: Pendiente promedio del cauce principal en (m/km)

### **2.6.2 Método racional modificado:**

El caudal máximo se calculó por medio de la siguiente ecuación.

$$
Qmax = 0.278 * C * I * A * K \tag{38}
$$

Dónde:

Q: Caudal máximo de diseño (m3/s)

C: Coeficiente de escorrentía para el intervalo en el que se produce I.

I: Intensidad de precipitación máxima horaria (mm/h).

A: Área de la cuenca (Km2).

K: Coeficiente de Uniformidad.

1.- Para estimar el tiempo de concentración a través de la superficie se utiliza la siguiente ecuación.

$$
TC = 0.3 \left(\frac{L}{S^{0.25}}\right)^{0.76} \tag{39}
$$

Donde:

L: Longitud del cauce mayor en Km

S: pendiente promedio del cauce mayor en m/m

2.- Se calcula el Coeficiente de uniformidad (K) con la siguiente formula.

$$
K = 1 + \frac{Tc^{1.25}}{Tc^{1.25} + 14}
$$
 (40)

Dónde:

Tc: Tiempo de concentración (horas)

3.- Se calcula el Coeficiente de simultaneidad o factor reductor (KA) con la siguiente formula.

$$
KA = 1 - \log_{10} \frac{A}{15}
$$
 (41)

Dónde:

A: Area de la cuenca (Km2)

4.- Se calcula la Precipitación máxima corregida sobre la cuenca (P).

$$
P = KA * Pa \tag{42}
$$

Dónde:

KA: Factor reductor

Pa: Precipitación máxima (mm)

5.- Se calcula Coeficiente de escorrentía (C)

$$
C = \frac{(Pa - Po)(Pa + 23 * Po)}{(Pa + 1.1 * P)^2}
$$
\n(43)

Dónde:

Pa: Precipitación máxima (mm)

Po: Umbral de escorrentía

CN: Numero de curva

6.- Por último se calcula el Umbral de escorrentía (PO) con la siguiente formula.

$$
Po = \frac{(5000)}{CN} - 50\tag{44}
$$

Dónde:

CN: Numero de curva

A partir de las tablas del Método SCS, podría ser para los ríos en estudio la condición II y grupo de suelo hidrológico C a D, es decir un valor de CN comprendido en un rango de 78 a 84. Las CN con valores igual o mayores a 80 corresponderían en el Perú, a cuencas de las regiones de sierra y costa (Aplicaciones de ELECTROPERU) del tabla N° 06.

Por las características de las subcuenca, pluviosidad, experiencias anteriores y el marco teórico, se optó para la subcuenca en estudio, por un valor de  $CN = 80$ .

Grupos de suelos Grupo A: Suelos con bajo potencial de escurrimiento por su gran permeabilidad y con elevada capacidad de infiltración, aun cuando estén húmedos.

Grupo B: suelos con escasa capacidad de infiltración cuando están saturados, principalmente consisten en suelos de mediana a alta profundidad, con buen drenaje.

Grupo C: Suelos con escasa capacidad de infiltración una vez saturados, su textura es moderadamente fina.

Grupo D: Suelos muy arcillosos con elevado potencial de escurrimiento y por lo tanto con muy baja capacidad de infiltración cuando están saturados.

| TIPO DE VEGETACIÓN                                        |                          | CONDICIÓN                | TIPO DE SUELO  |                     |                           |          |
|-----------------------------------------------------------|--------------------------|--------------------------|----------------|---------------------|---------------------------|----------|
|                                                           | <b>TRATAMIENTO</b>       | <b>HIDROLÓGICA</b>       | A              | в                   | c                         | D        |
|                                                           | Desnudo                  | $\sim$                   | 77             | 86                  | 91                        | 94       |
| Barbecho                                                  | CR.                      | Pobre                    | 76             | ss.                 | 90                        | 93       |
|                                                           | CR.                      | <b>Buena</b>             | 74             | 83                  | 88                        | 90       |
|                                                           | R                        | Polare                   | 72             | S1                  | 8B                        | 91       |
|                                                           | R                        | <b>Buena</b>             | 67             | 78                  | 85                        | 89       |
|                                                           | $R + CR$                 | Pointe                   | $\overline{7}$ | 80                  | 87                        | 50       |
|                                                           | $R + CR$                 | Buena                    | 64             | 75                  | 82                        | 8S       |
|                                                           | c                        | Polone                   | 70             | 79                  | 84                        | 88       |
|                                                           | c                        | <b>Buena</b>             | 65             | 75                  | 82                        | 86       |
| Cultivos alineados                                        | C + CR                   | Pointe                   | 69             | 78                  | 83                        | 87       |
|                                                           | C + CR                   | <b>Buena</b>             | 64             | 74                  | 31                        | 85       |
|                                                           | $C + T$                  |                          |                | 74                  | 30 <sub>0</sub>           |          |
|                                                           |                          | Pointe                   | 66             |                     |                           | 82       |
|                                                           | $C + T$                  | Buena                    | 62             | স                   | 78                        | 81       |
|                                                           | $C + T + CR$             | <b>Polone</b>            | 65             | 73                  | 79                        | 81       |
|                                                           | $C + T + CR$             | Buena                    | 61             | 70                  | 77                        | 80       |
|                                                           | R                        | Polare                   | 65             | $\overline{\tau}$ E | 84                        | 88       |
|                                                           | R.                       | <b>Buena</b>             | 63             | 75                  | 83                        | 87       |
|                                                           | $R + CR$                 | <b>Polone</b>            | 64             | 大学                  | 83                        | SE.      |
|                                                           | $R + CR$                 | <b>Buena</b>             | 60             | 72                  | 30 <sub>0</sub>           | 84       |
|                                                           | c                        | Pointe                   | 63             | 74                  | 82                        | 85       |
| Cultivos no alineados, o con                              | c                        | <b>Buena</b>             | 61             | 73                  | 31                        | 84       |
| surcos pequeños o mai definidos                           | $C + CR$                 | Polone                   | 62             | 73                  | 31                        | 84       |
|                                                           | C + CR                   | Buena                    | 60             | 72                  | 80                        | 83       |
|                                                           | $C + T$                  | Pointe                   | 61             | 72                  | 79                        | 82       |
|                                                           | $C + T$                  | <b>Buena</b>             | 59             | 70                  | 78                        | 81       |
|                                                           | $C + T + CR$             | Pointe                   | 60             | স                   | 78                        | 81       |
|                                                           | $C + T + CR$             | <b>Buena</b>             | 58             | 69                  | 77                        | so       |
|                                                           | R                        | Polone                   | 66             | ᅲ                   | 35                        | 89       |
|                                                           | R                        | <b>Buenos</b>            | 58             | 72                  | 31                        | 8S       |
|                                                           |                          |                          |                |                     |                           |          |
| Cultivos densos de leguminosas<br>o prados en alternancia | c<br>c                   | Pobre<br><b>Buena</b>    | 64<br>55       | 75<br>69            | 83<br>78                  | 85<br>83 |
|                                                           |                          |                          |                |                     |                           |          |
|                                                           | $C + T$                  | <b>Polone</b>            | 63             | 73                  | 80                        | 83       |
|                                                           | C + T                    | <b>Buena</b>             | 51             | 67                  | 76                        | 80       |
|                                                           |                          | Pobres                   | 68             | 79                  | 36                        | 89       |
| Pastizales o pastos naturales                             | ۰                        | Requieres                | 49             | 69                  | 79                        | 84       |
|                                                           | ÷                        | <b>Buenas</b>            | 39             | 61                  | 74                        | 80       |
|                                                           | c                        | <b>Pobres</b>            | 47             | 67                  | 81                        | ss.      |
| Pestizales                                                | c                        | Regulares                | 25             | 59                  | 75                        | 83       |
|                                                           | c                        | <b>Buenes</b>            | е              | 모드                  | 70                        | 79       |
| Prados permanentes                                        | $\sim$                   | $\sim$                   | эп             | 58                  | $\overline{71}$           | 78       |
|                                                           | $\overline{\phantom{a}}$ | <b>Pobres</b>            | 48             | 67                  | $\overline{\overline{z}}$ | 83       |
| Matorral-herbazal, slendo el                              | ÷                        | Regulares                | 35             | 56                  | 70                        | 77       |
| matorral preponderante.                                   | ÷                        | <b>Buenas</b>            | ≤ 30           | 48                  | 65                        | 73       |
|                                                           | ۰                        | <b>Pobres</b>            | 57             | 73                  | 82                        | 86       |
| Combinación de arbolado y                                 | $\overline{\phantom{a}}$ | Regulares                | 43             | ES.                 | 76                        | 82       |
| herbazal, cultivos apricolas leñosos                      | ۰                        | <b>Buenas</b>            | 32             | 58                  | 72                        | 79       |
| Montes con pastos<br>(aprovechamientos silvopastorales)   | ۰                        | <b>Pobres</b>            | 45.            | EE.                 | 77                        | 83       |
|                                                           | ۰                        | Regulares                | 36             | 60                  | 73                        | 79       |
|                                                           | ۰                        | <b>Buenas</b>            | 25             | 55                  | 70                        | 77       |
|                                                           |                          |                          |                | 75                  | 36                        | 91       |
|                                                           | -                        | I Muy pobre<br>II Pobre  | 56<br>46       | E8                  | 78                        | 84       |
|                                                           | $\overline{\phantom{a}}$ |                          |                |                     |                           |          |
| <b>Bosques</b>                                            |                          | III Regular              | 36             | 60                  | 70                        | 76       |
|                                                           | $\overline{\phantom{a}}$ | IV Buena                 | 26             | 52                  | 63                        | 69       |
|                                                           |                          | V Muy buena              | 15             | 44                  | 54                        | 61       |
| Caserlos                                                  | $\sim$                   | m.                       | 59             | 74                  | 82                        | SE.      |
| Caminos en tierra                                         | $\overline{\phantom{a}}$ | $\overline{\phantom{a}}$ | 72             | 82                  | 87                        | 89       |
| Caminos en firme                                          | ÷                        | ÷                        | 74             | 24                  | 90                        | 92       |
|                                                           |                          |                          |                |                     |                           |          |

*Tabla N° 06. Tabla curva numero*

Fuente : M.T.C.P (2011)

### **Significado de las abreviaturas**

CR: Con cubierta de residuos vegetales que ocupe al menos el 5% de la superficie del suelo durante todo el año

R: Si las labores de la tierra (labrar, gradear, sembrar, etc.) se realizan en línea recta, sin considerar la pendiente del terreno

C: Si el cultivo se realiza siguiendo las curvas de nivel

T: Si se trata de terrenos aterrazados (terrazas abiertas con desagüe para la conservación de suelos)

# **2.6.3 Programa HEC HMS 3.4 :**

El modelo HEC-HMS (Hydrologic Modeling System) es un modelo lluviaescorrentía, desarrollado por el Hydrologic Engineering Center (HEC) del U.S. Army Corps of Engineers (USACE), que está diseñado para simular el hidrograma de escorrentía que se produce en un determinado punto de la red fluvial como consecuencia de un periodo de lluvia. En este trabajo se ha utilizado el HEC-HMS 3.4 (HEC, 2.010). La simulación de la red de drenaje de una cuenca constituye la base del modelo. Todas las demás opciones están desarrolladas sobre la capacidad de cálculo de hidrogramas en cualquier punto de la cuenca. Los componentes del modelo se basan en relaciones matemáticas simples que tratan de representar los procesos que intervienen en la generación y circulación de los hidrogramas de escorrentía: pérdidas, transformación del exceso de lluvia en caudal de salida de la cuenca, adición del flujo base, circulación del hidrograma por el cauce, etc. En este caso, hay una serie de condicionantes o limitaciones que por distintos motivos tiene el modelo aplicado:

- La simulación se limita a eventos de lluvia (modelo de eventos), consecuencia de la propia aplicación del modelo a la simulación de avenidas
- En la modelación no se incluye la escorrentía subsuperficial al no disponer de valores de los parámetros que caracterizan el mismo.
- No se tiene en cuenta la presencia de nieve, es importante, por lo tanto, conocer si en cada evento ha habido o es importante la presencia de nieve.

### **a) Componentes del modelo**

Representación física de la cuenca es configurada en el componente BASIN. Los elementos hidrológicos de una red detrítica son conectados para simular el proceso de escorrentía. Los elementos disponibles son:

- **Subcueca (subbasin)**
- Cauces (reach)
- Confluencias (juntion)
- Almacenamiento (Reservoir)
- **Tomas (diversión)**
- Fuentes (sources)
- Salida (sink)

El procedimiento es realizado aguas abajo desde el punto más elevado. El modelo usa tres componentes para simular la escorrentía. **Pérdidas, transformaciones y tránsito.** Para realizar un modelamiento hidráulico de la microcuenca Quillacancha se debe de realizar el ingreso de datos generales definiendo las características de los componentes hidrológicos de la microcuenca en estudio.

# **2.7SELECCIÓN DEL PERIODO DE RETORNO Y RIESGO**

El riesgo de falla admisible en función del período de retorno y vida útil de la obra se determinó con la siguiente Tabla y formula.

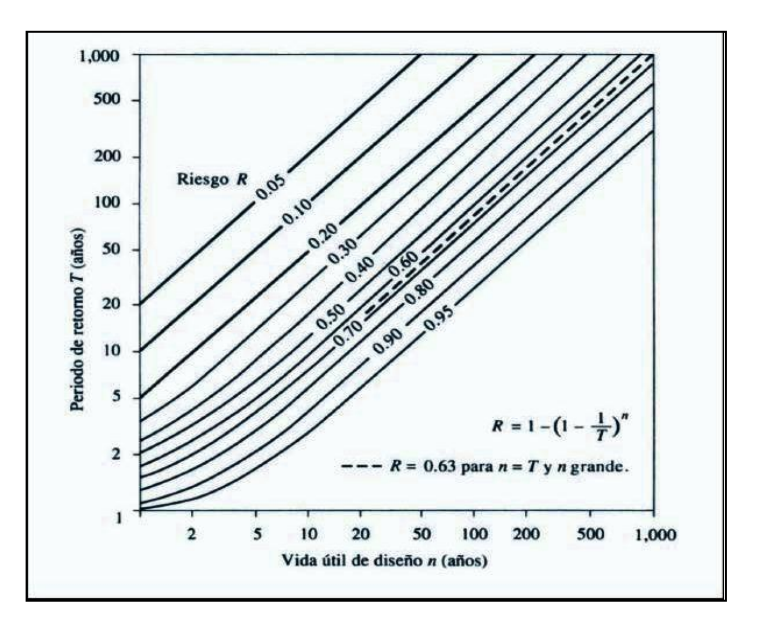

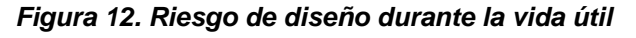

Fuente: Chow (1994)

$$
R = 1 - (1 - \frac{1}{T})^n \tag{45}
$$

Dónde:

- R: Probabilidad de falla o riesgo
- T: Periodo de retorno (años)
- n: Vida útil de la obra (años)

### **2.8 TRANSITO DE AVENIDAS PARA EL DISEÑO DEL ALIVIADERO**

Como el objetivo del presente trabajo es calcular el caudal máximo a diferentes periodos de retorno se eligió un promedio de los 3 métodos utilizados para un periodo de retorno de calculado con la ecuación 3.29 y realizar el cálculo de caudal de salida del aliviadero.

#### **2.8.1 Proceso para calcular caudales de salida en Hec Hms**

Ingresando los datos de hidrograma de entrada de la microcuenca Quillacancha calculando el periodo de retorno para luego conectarlo aguas abajo.Teniendo ya como dato el periodo de retorno TR y el caudal máximo de avenidas Q max se calcula el caudal de salida del embalse de la siguiente manera.

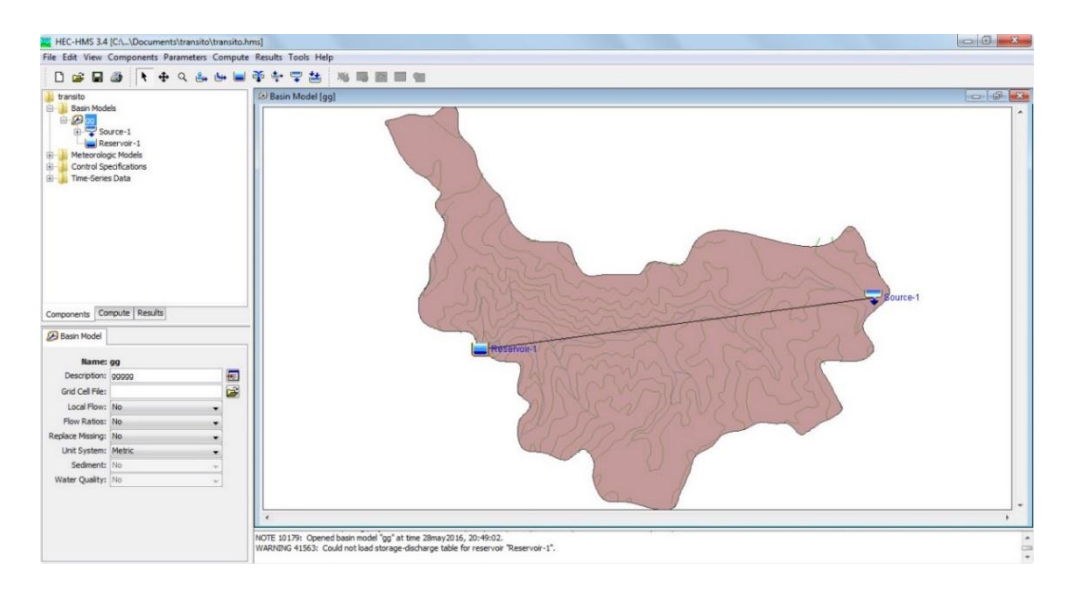

*Figura 13. Datos de entrada y salida de embalse*

# **2.9CALCULO DE DIMENSIONES DEL ALIVIADERO**

El siguiente proceso se realizó íntegramente en la hoja realizada en el programa Math cad prime 3.0

# **2.9.1 DISEÑO CIVIL DE LA PRESA ENROCADO**

Se obtuvo los datos de la presa proyectada y se desarrolló la siguiente metodología. Requerimiento de ancho para proveer masa a la estructura para resistir a los efectos sísmicos y contrarrestar las fuerzas de empuje. Requerimiento de tránsito vehicular, Practicidad de construcción

La fórmula,  $C = 0.6\sqrt{h}$ , se aplica a presas de concreto, de altura mayor a 15.0 m. En este caso, resulta un ancho mínimo de 3.0 m, considerando para ello una altura de 25.00 m .El ancho de corona adoptado es de 3.0 m, distribuidos de la siguiente manera: 1.50 m de ancho de coronación efectivo.

Elevación del Terreno Natural (Cauce de río – Eje de Presa): 3373.00 m.s.n.m.

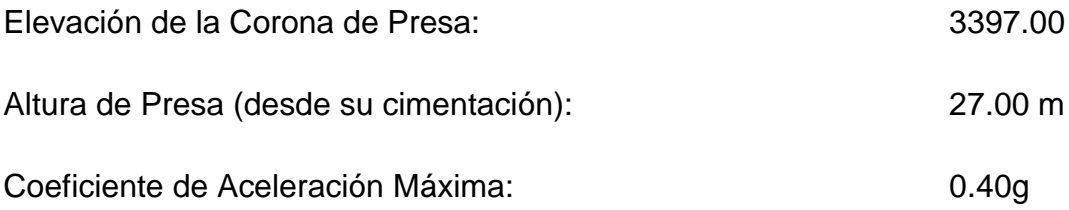

### **BORDE LIBRE O RESGUARDO**

Su valor se determina en función del "fetch efectivo" y de la velocidad y dirección del mismo sobre las aguas del embalse. El valor del "fetch" se obtiene de acuerdo con la expresión:

$$
F_{\rm e} = \frac{\sum L_{\rm x} \cos \alpha}{\sum \cos \alpha}
$$
 Fe = 545.00 m.

Se tiene una ola de altura significativa H=1.253 m y una altura de ola de impacto sobre el talud, generándose un borde libre de 1.50 metros con respecto al NAME, considerándose un asentamiento promedio esperado, lo que sumado al tirante originado por el vertedero de excedencias (1.13 m) y a

una altura de resguardo de 0.40 m, finalmente se tendría un borde libre total de 1.50 m.

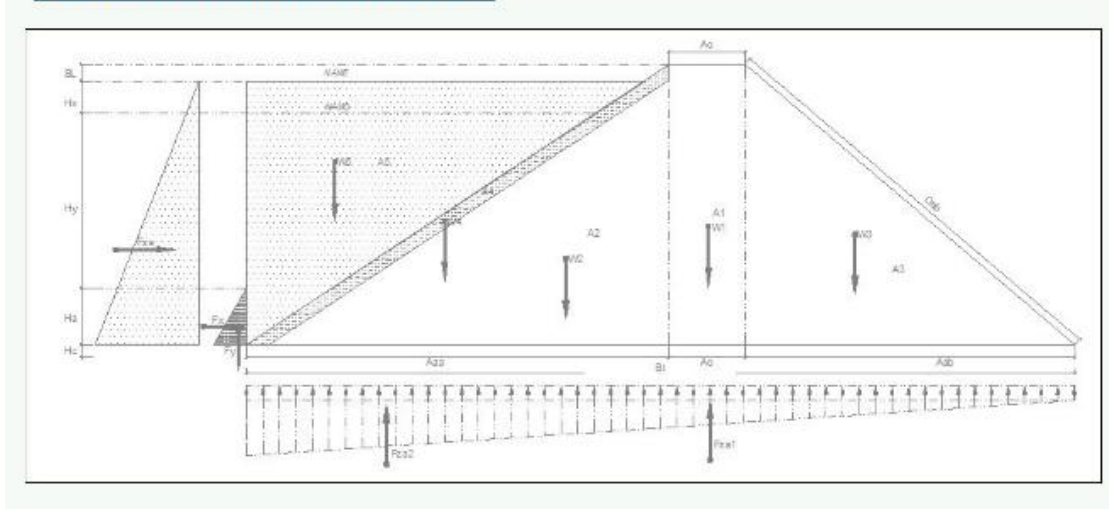

2. CALCULO DE LAS DIMENSIONES DE LA PRESA

 $H_{NAMO}\!\coloneqq\!20.50\ m$  $H_{NAME} = 2.0 \ m$ <br>BL=1.50 m  $Ac = 3.0$  m  $Ha=1$  m  $H_{PRESA}\!\coloneqq\!25.0\ m$  $Hx:=H_{NAME}$  $hc = 0.20 m$  $Hc=2$   $m$ 

Se utilizó parámetros de muestreo de suelo del anexo 03

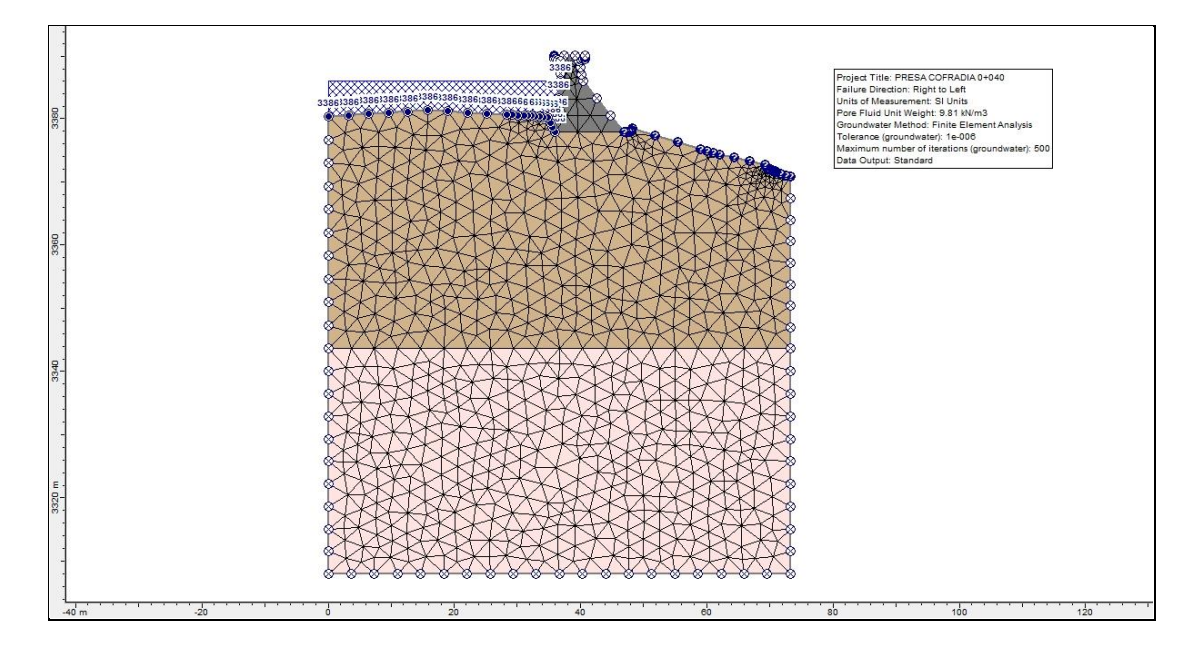

*Figura 14. Vista lateral de la presa*

### **2.9.2 CALCULO CON MATH CAD 3.0**

MathCad es uno de los llamados "Computer algebra System (CAS)". Estos programas se caracterizan por su potente habilidad gráfica y por ello son muy útiles en la enseñanza de la física y las matemáticas apoyada por el computador. En MathCad es posible combinar ecuaciones, cálculos (numéricos y simbólicos), gráficas y texto. Estas características y su presentación e iconos facilitan su uso, lo hacen casi intuitivo.MathCad es la herramienta de estándar industrial pensada para los cálculos técnicos de ingenieros de todo el mundo. MathCad proporciona todas las capacidades resolutivas, la funcionalidad y la solidez necesarias para el cálculo, la manipulación de datos y el diseño industrial. La estandarización y reutilización de los cálculos mediante MathCad asegura el cumplimiento de los estándares. Al combinar cálculos, gráficos, texto en imágenes en un documento, MathCad permite la captación y publicación de conocimiento, lo que posibilita la gestión de grandes proyectos. MathCad le permite documentar los cálculos en lenguaje matemático, ya que Combina un potente motor computacional, al que se accede mediante una notación matemática convencional, con un procesador de texto completo y herramientas de gráficos.

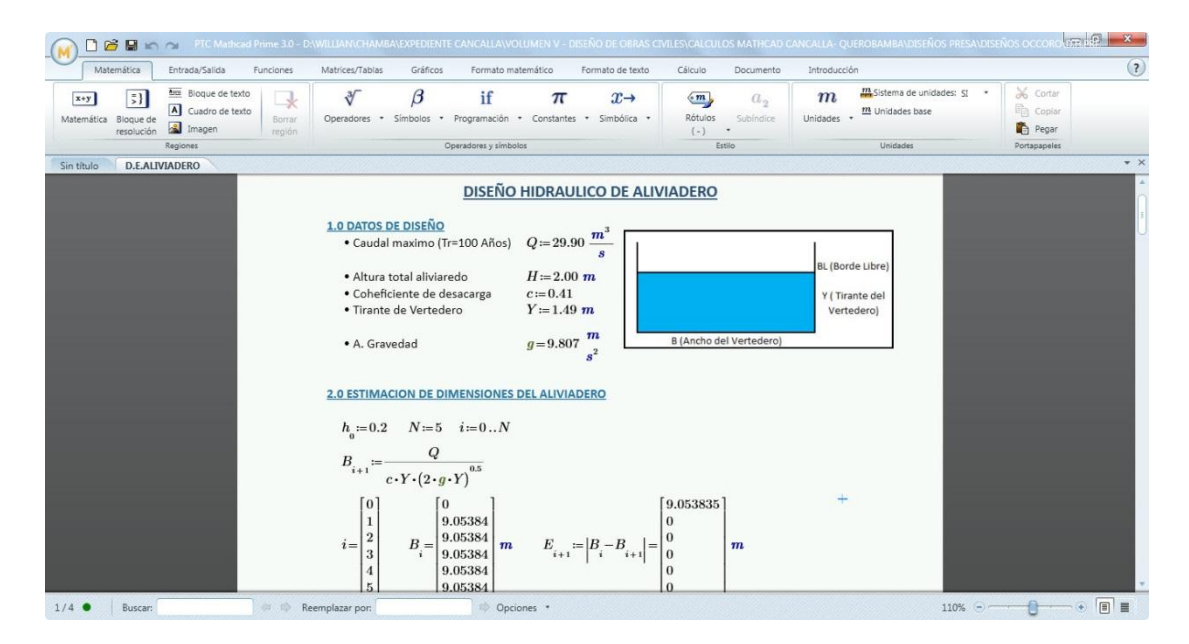

*Figura 15: Entorno de trabajo de Math cad 3.0*
## **III. RESULTADOS**

## **3.1 CARACTERÍSTICAS FÍSICAS DE LA CUENCA**

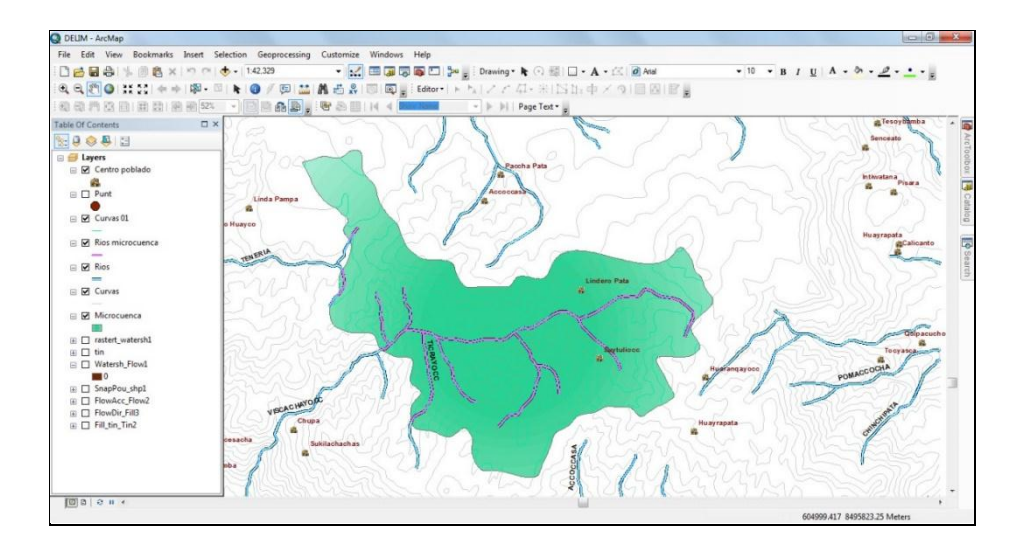

a) Esta microcuenca Quillacancha tiene una superficie de 15.88 km2.

*Figura 16. Área de la microcuenca*

| Area total de la cuenca rio OUILLACANCHA      | $A =$ | <b>15.88</b> Km2 |  |
|-----------------------------------------------|-------|------------------|--|
| Perimetro total de la cuenca delimitada       | $P =$ | $22.79$ Km       |  |
| Longitud del cauce principal rio Quillacancha | $=$   | 6.73 $km$        |  |

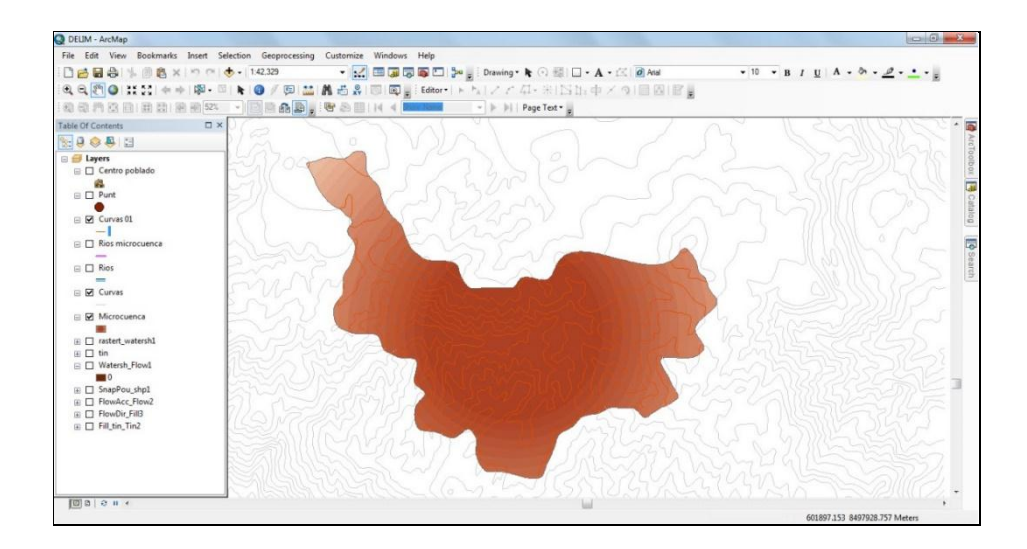

b) El perímetro de la microcuenca Quillacancha es 22.79 km.

*Figura 17. Perímetro de la microcuenca*

### **3.2 PARÁMETROS GEOMORFOLÓGICOS DE LA SUBCUENCA**

### **3.2.1 Parámetros de forma**

### **a) Índice o factor de forma de subcuenca (Ff)**

El factor de forma de la microcuenca Quillacancha, es 0.17. Este valor nos indica que la subcuenca no está expuesta a crecientes continuas e que es ligeramente achatada.

$$
F_f = 0.17
$$

### **b) Índice de compacidad o índice de Gravelius**

El índice de compacidad obtenido para la microcuenca de Quillacancha es 1.61; que me indica que la subcuenca es alargada y ovalada oblonda.

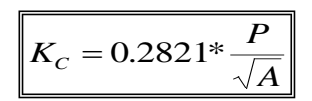

*Area de la cuenca rio QUILLACANCHA A = 15.88 Km2*  $Perímetro de la cuenca rio OUILLACANCHA$ *Indice de la cuenca rio QUILLACANCHA*<br> *Indice de compacidad o Gravelious (calculado) Kc = 1.61 Adim Adim Adim Refinetro de la cuenca rio QUILLACANCHA*<br> *Indice de compacidad o Gravelious (calculado) Kc =*

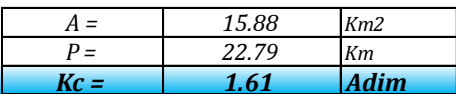

#### **c) Calculo del rectángulo equivalente**  $\overline{a}$ quio equivalente  $\overline{a}$ 1.128 *<sup>C</sup> K*

Se obtuvo las siguientes dimensiones. lt .<br>tf s s siguientes dimensione  $i$ guientes dimension las siguien

*Indice de compacidad o Gravelious (calculado) Area de la cuenca rio QUILLACANCHA A = 15.88 Km2 Lado mayor del rectangulo equivalente: Lado menor del rectángulo equivalente: l = 1.625 Km Area del rectágulo equivalente (A=L\*l): A = 15.88 Km2*

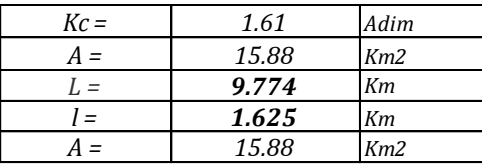

#### **3.2.2 Parámetros de relieve**

### **a) Curva hipsométrica**

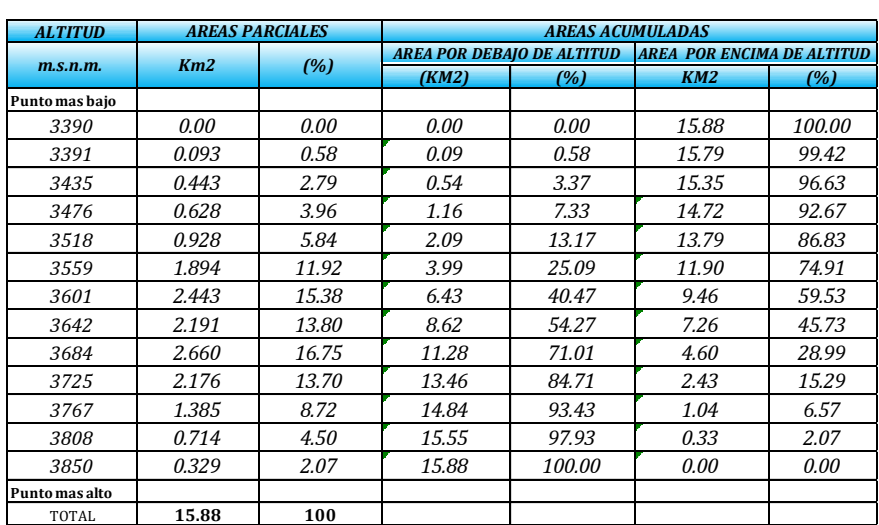

## *Tabla N° 07. Áreas parciales y acumuladas de la subcuenca*

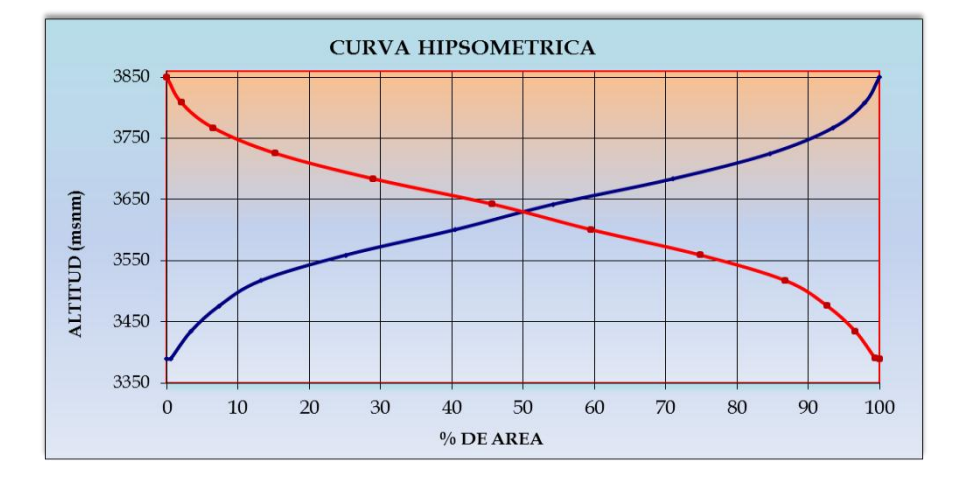

*Quillacancha.*

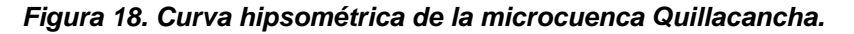

### **b) Curva de frecuencia de altitudes**

La mayor entre las cotas 3,390.00 a 3,850.00 msnm Por lo que puede deducirse, que el relieve tiene a ser plano en estas partes.

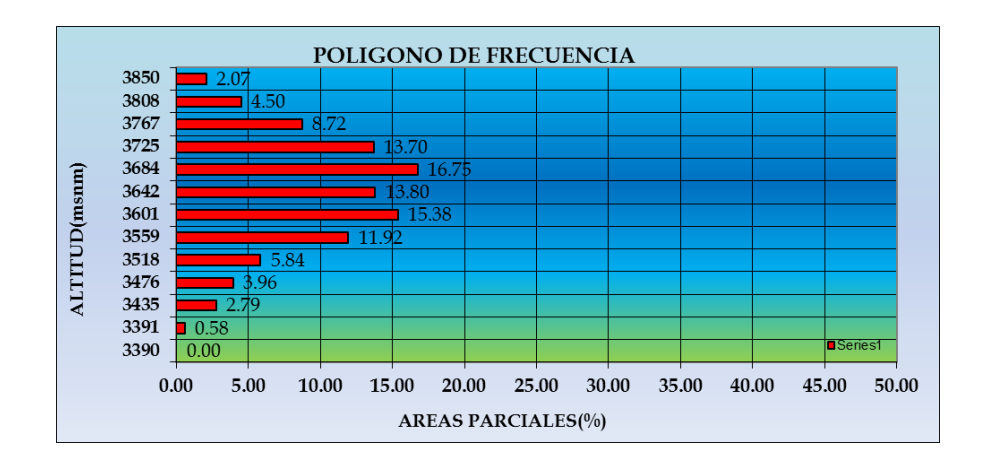

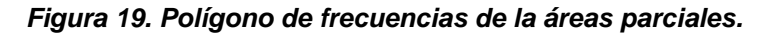

#### **c) Altitud media**

La altitud media de la subcuenca es 3642 msnm.

### **d) Altitud media ponderada**

La altitud media de la microcuenca es de 3626.02 msnm. E

### **e) Altitud media simple**

#### *ALTITUD MEDIANA DE LA CUENCA (Hm):*

*intersectando la curva hipsométrica al 50 % del area queda: Altitud mediana de la cuenca:*

 $H_{\text{m}} =$  3,642.00 *m.s.n.m.* 

 *ALTITUD MEDIA PONDERADA (Hp):*

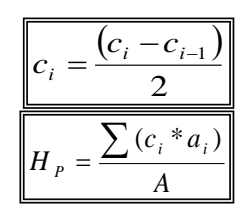

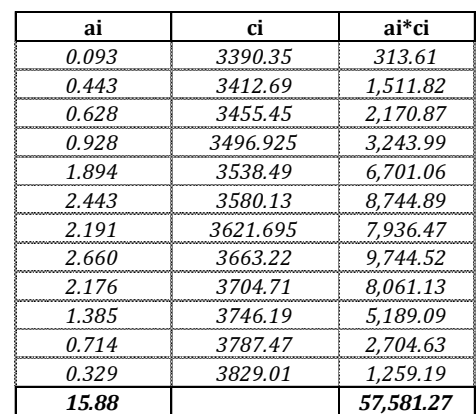

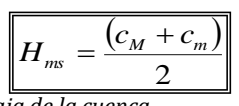

*Altitud más baja de la cuenca Altitud más alta de la cuenca Altitud media simple de la cuenca*

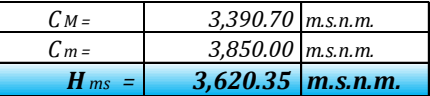

### **f) Pendiente del subcuenca**

La pendiente de la microcuenca Quillacancha es 4.71 % según el rectángulo equivalente, este valor nos ayudara a determinar el coeficiente de escorrentía superficial de la microcuenca.

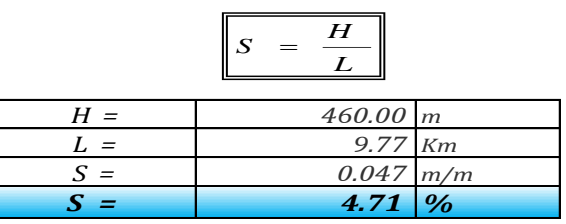

### **g) Tiempo de concentración**

El tiempo de concentración que obtiene es de 0.97 Hrs.

### **3.2.3 Parámetros de la red hidrográfica de la subcuenca**

### **a) Perfil longitudinal del curso de agua**

Se observa que en las partes altas la pendiente del río aumenta. El río tiene una pendiente media de 44.18%.

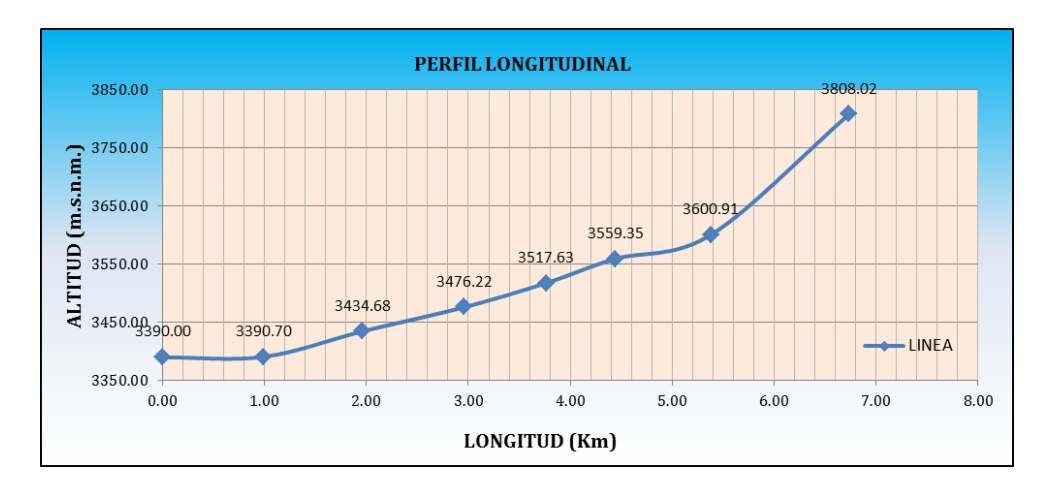

*Figura 20. Perfil longitudinal del rio Quillacancha*

### **b) Pendiente del cauce**

Para determinar pendiente del cauce se utilizó mediante el método de ecuación de Taylor y Schwars.

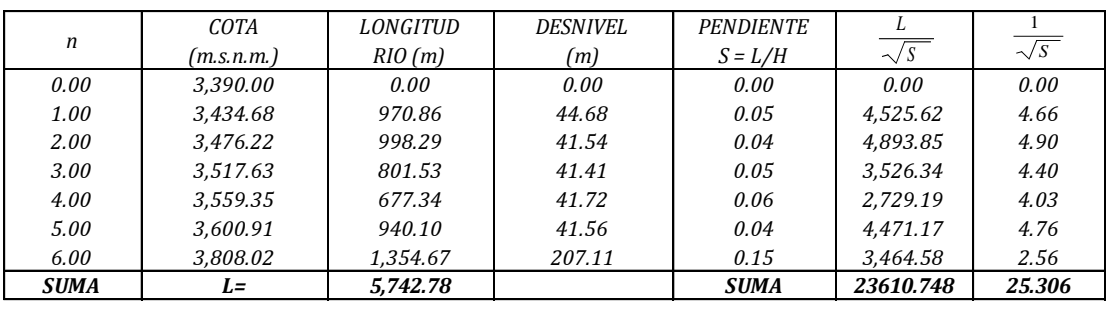

#### *Tabla N° 08. Calculo de pendiente del cauce principal*

*Número de tramos iguales Longitud total del cauce: Suma: 1/ sobre raiz de pendientes de cada tramo Pendiente media del cauce:*

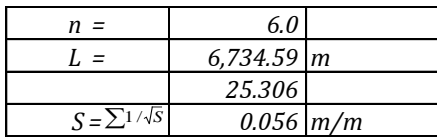

### **3.3 ANÁLISIS DE LOS DATOS DE PRECIPITACIÓN**

## **3.3.1 Análisis de la información de precipitación máxima en 24 hora**

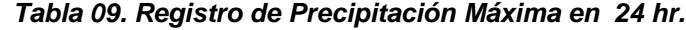

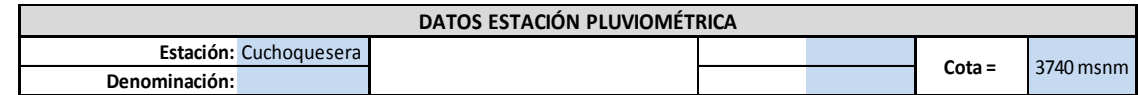

#### **DATOS MENSUALES DE PRECIPITACIÓN MÁXIMA EN 24 Hrs. (mm)**

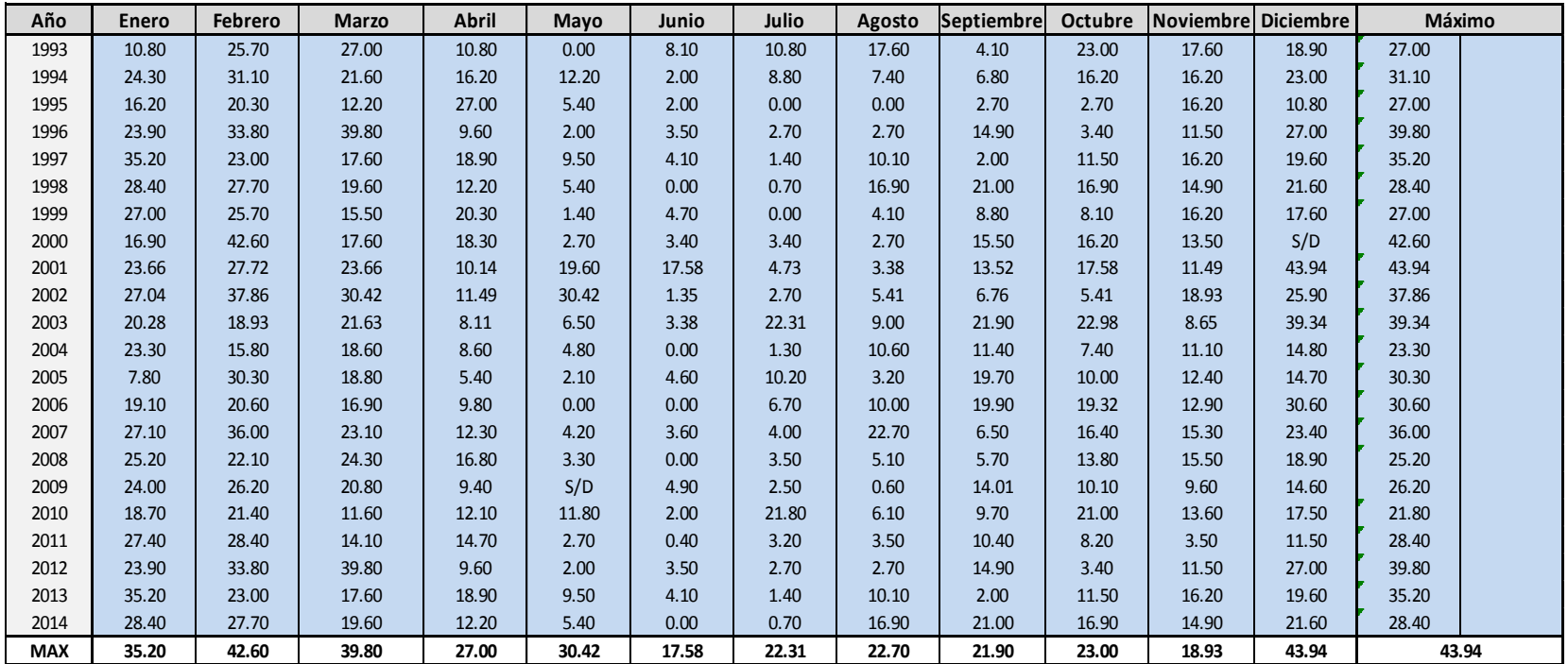

### **3.3.2 Distribución Gumbel**

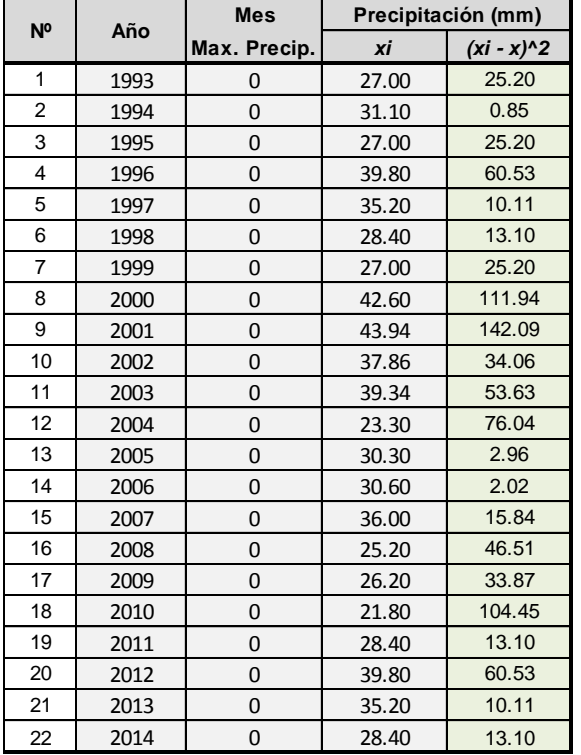

#### *Tabla 10. Intensidad de lluvia en 24 hr.*

#### *Tabla 11. Intensidad de lluvia a partir de Pd*

*Intensidades de lluvia a partir de Pd, según Duración de precipitación y Frecuencia de la misma*

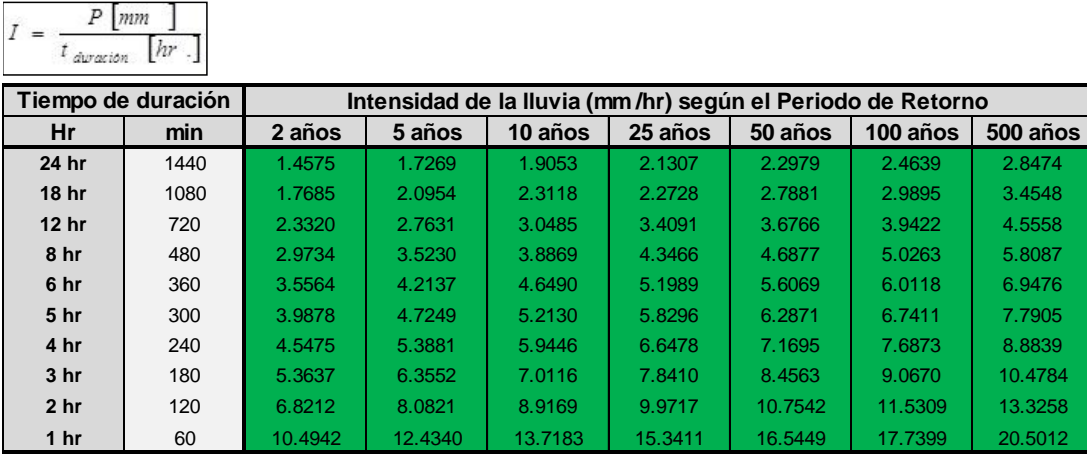

### **3.3.3 Curva intensidad – duración – frecuencia**

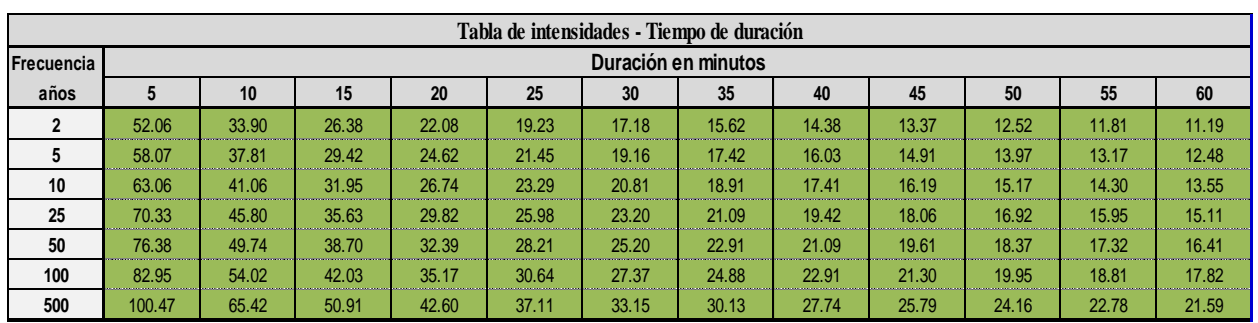

#### *Tabla 12. Intensidades - tiempo de duración*

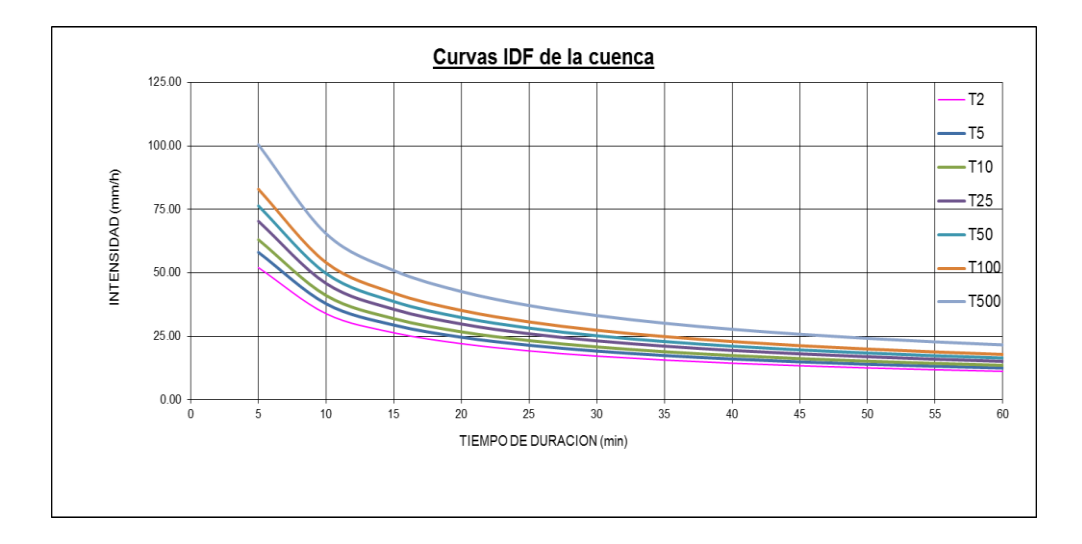

*Figura 21. Curvas intensidad – duración – frecuencia*

### **3.3.4 Hietogramas a partir de curvas IDF**

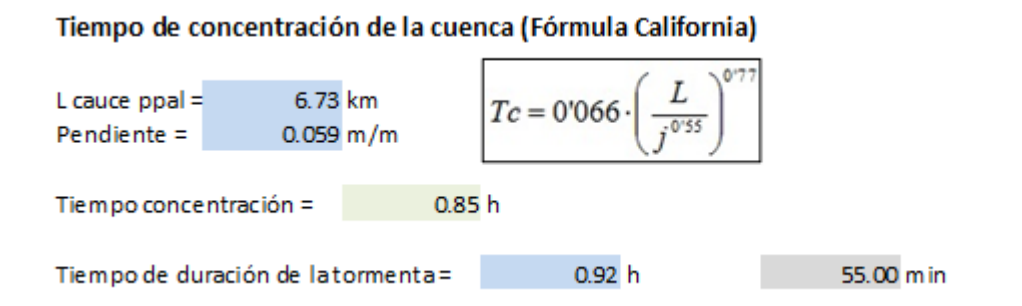

#### Curvas IDF de la cuenca

$$
I = \frac{K \cdot T^{-m}}{t^{n}}
$$

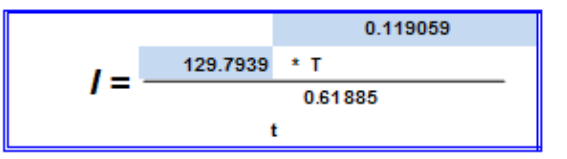

Donde:

I = intensidad de precipitación (mm/hr)

T = Periodo de Retorno (años)

t = Tiempo de duración de precipitación (min)

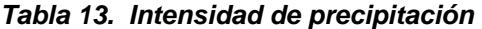

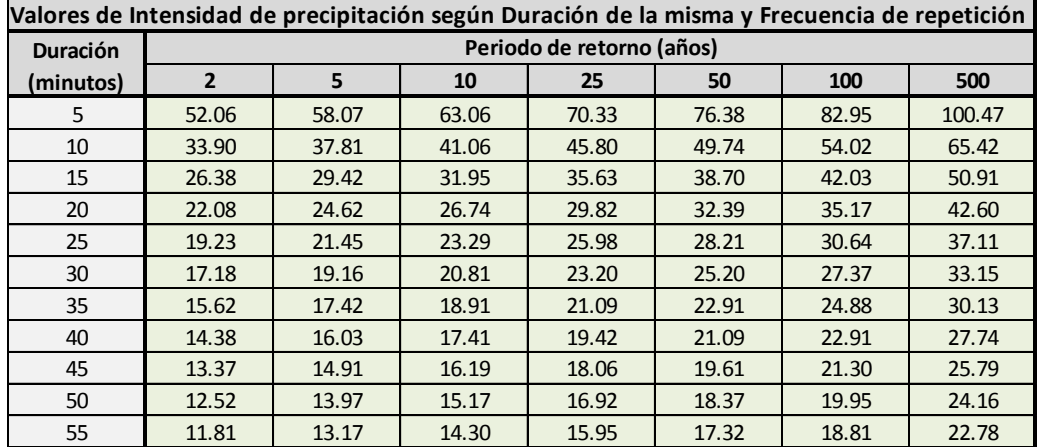

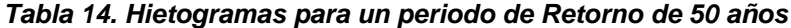

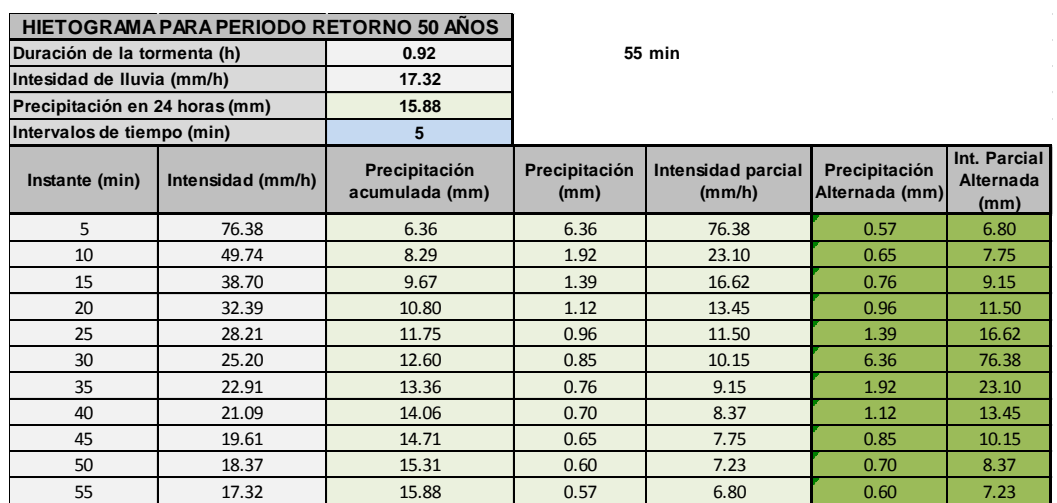

Se determinó para un periodo de retorno de 100 años una intensidad de lluvia 18.81 mm/h y la precipitación en 24 hr es de 17.24 mm

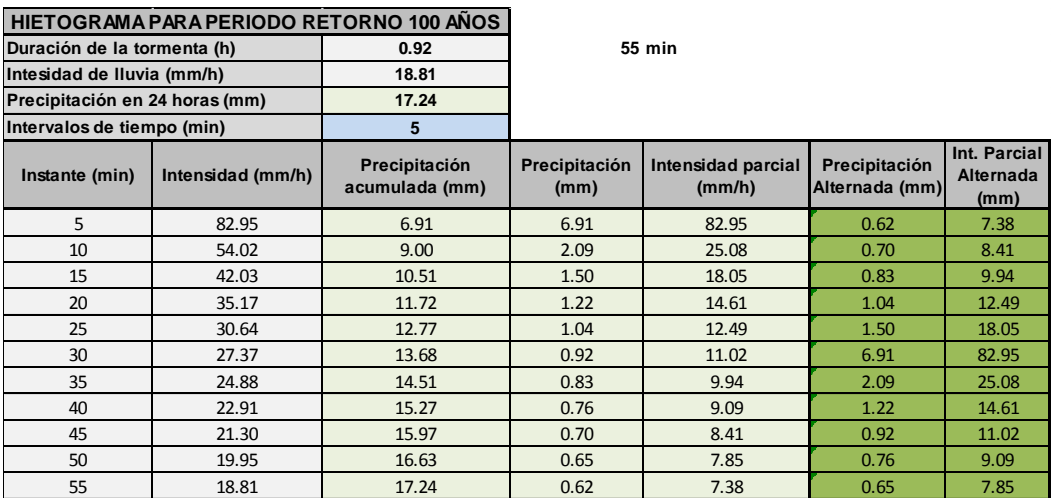

#### *Tabla 15. Hietogramas para un periodo de Retorno de 100 años*

#### **3.4 ESTIMACION DE CAUDAL MAXIMO**

**METODO MAC MATH**  

$$
\frac{4}{9} \frac{1}{\text{max}} = 0.0091 \times C \times I \times A^{\frac{4}{5}} \times S^{\frac{1}{5}}
$$

#### **DONDE**

Q max: Caudal Maximo )m3/s) Area de la cuenca en (Has) I:Intensidad de lluvia (mm/hora) C:Coeficiente de escorretia S:Pendiente del Cauce Principal (m/Km)

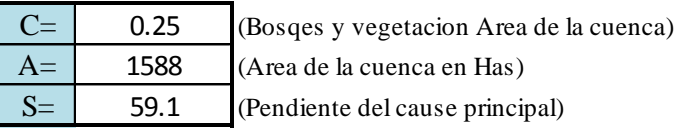

$$
I_{\text{max}} = 2.6934 \times T^{0.2747} \times T_c^{0.3679}
$$

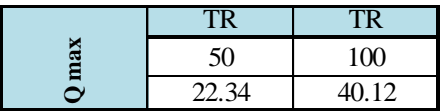

Se calculó caudal para un periodo de retorno de 50 y 100 años en m3/s

#### **METODO RACIONAL MODIFICADO**

 $\frac{4}{-}$   $\frac{1}{-}$  $Q_{\text{max}} = 0.0283 \times C \times I \times A^{\frac{4}{5}} \times S^{\frac{1}{5}}$ 

#### **DONDE**

Q max: Caudal Maximo )m3/s) Area de la cuenca en (Has) I:Intensidad de lluvia (mm/hora) C:Coeficiente de escorretia S:Pendiente del Cauce Principal (%)

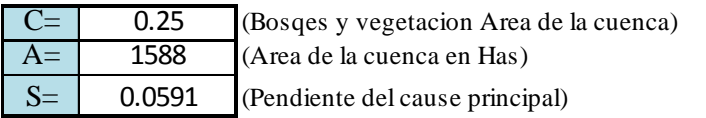

Calculando las intensidades máximas para 50 y 100 años Se calculó caudal para un periodo de retorno.

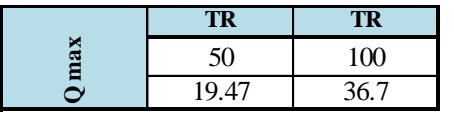

### **Estimación de caudales máximos con Hec-Hms**

Caudales Máximos para un periodo de Retorno de 50 años Peak Dircharge (caudal máximo) 20.7 m3/s

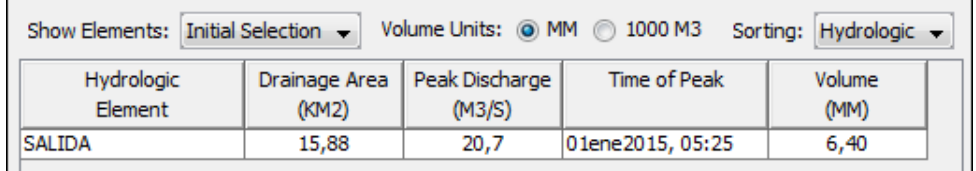

Caudales Máximos para un periodo de Retorno de 100 años Peak Dircharge (caudal máximo) 42,2 m3/s

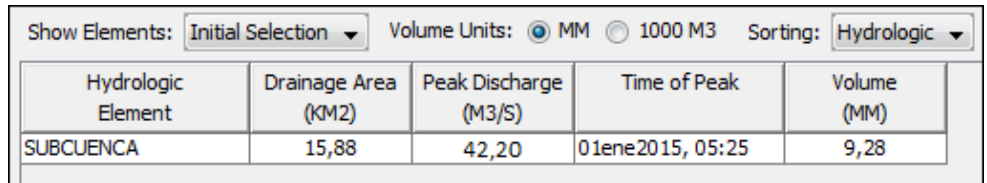

Hidrograma Para un Periodo de Retorno de 50 años

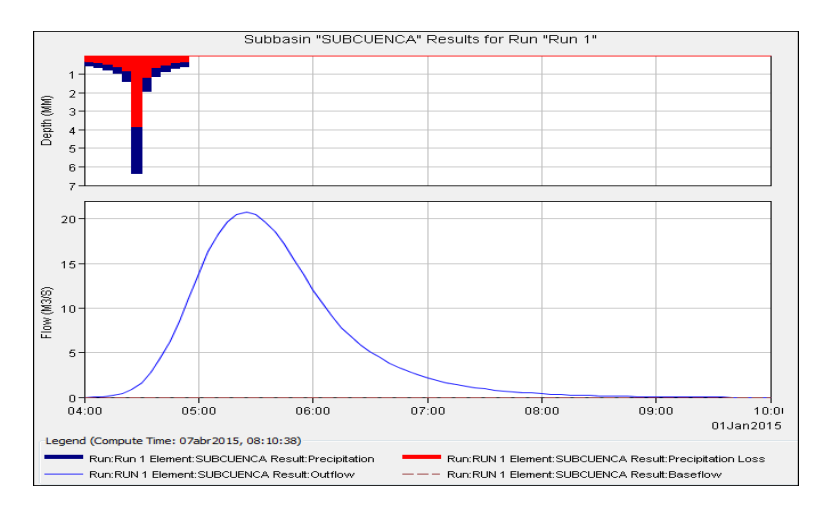

*Figura 22. Hidrograma para 50 años*

Se realizó un cálculo de promedio de los tres métodos utilizados y se eligió para fines de diseño el promedio para un periodo de 100 años

### **3.5SELECCIÓN DEL PERIODO DE RETORNO**

- Se recomienda elegir un riesgo admisible de 50% para aliviaderos.
- Se recomienda diseñar los aliviaderos para una la vida útil n=50 años.
- Se obtiene un periodo de 100 años y se calcula un promedio.

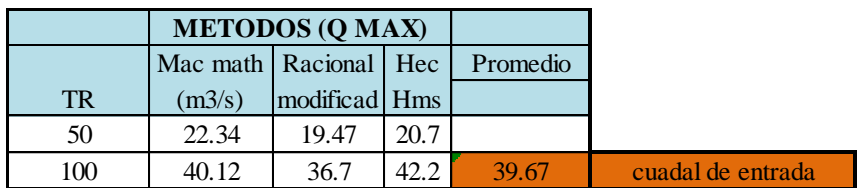

#### *Tabla 16. Promedio de caudal máximo*

| <b>Riesgo</b> | Vida util de diseño de la obra (Años) |       |       |        |        |              |              |              |
|---------------|---------------------------------------|-------|-------|--------|--------|--------------|--------------|--------------|
| %             | $\overline{2}$                        | 5     | 10    | 15     | 20     | 25           | 50           | 100          |
| 100.0%        | $\mathbf{1}$                          | 1     | 1     | 1      | 1      | $\mathbf{1}$ | $\mathbf{1}$ | $\mathbf{1}$ |
| 90.0%         | 1.5                                   | 2.7   | 4.9   | 7.0    | 9.2    | 11.4         | 22.2         | 43.9         |
| 80.0%         | 1.8                                   | 3.6   | 6.7   | 9.8    | 12.9   | 16.0         | 31.6         | 62.6         |
| 75.0%         | 2.0                                   | 4.1   | 7.7   | 11.3   | 14.9   | 18.5         | 36.6         | 72.6         |
| 70.0%         | 2.2                                   | 4.7   | 8.8   | 13.0   | 17.1   | 21.3         | 42.0         | 83.6         |
| 60.0%         | 2.7                                   | 6.0   | 11.4  | 16.9   | 22.3   | 27.8         | 55.1         | 109.6        |
| 50.0%         | 3.4                                   | 7.7   | 14.9  | 22.1   | 29.4   | 36.6         | 72.6         | 144.8        |
| 40.0%         | 4.4                                   | 10.3  | 20.1  | 29.9   | 39.7   | 49.4         | 98.4         | 196.3        |
| 30.0%         | 6.1                                   | 14.5  | 28.5  | 42.6   | 56.6   | 70.6         | 140.7        | 280.9        |
| 25.0%         | 7.5                                   | 17.9  | 35.3  | 50.2   | 70.0   | 87.4         | 174.3        | 348.1        |
| 20.0%         | 9.5                                   | 22.9  | 45.3  | 67.7   | 90.1   | 112.5        | 224.6        | 448.6        |
| 15.0%         | 12.8                                  | 31.3  | 62.0  | 92.8   | 123.6  | 154.3        | 308.2        | 615.8        |
| 10.0%         | 19.5                                  | 48.0  | 95.4  | 142.9  | 190.3  | 237.8        | 475.1        | 949.6        |
| 5.0%          | 39.5                                  | 98.0  | 195.5 | 292.9  | 390.4  | 487.9        | 975.3        | 1950.1       |
| 2.0%          | 99.5                                  | 248.0 | 495.5 | 743.0  | 990.5  | 1238.0       | 2475.4       | 4950.3       |
| 1.0%          | 199.5                                 | 498.0 | 995.5 | 1493.0 | 1990.5 | 2488.0       | 4975.5       | 9950.4       |

*Tabla N° 17. Periodos de retorno asociados con diferentes niveles de riesgo y vida útil esperada de la obra*

El tabla N° 17 indica, se tiene una la obra con una vida útil de 50 años, y que se desea que el riesgo o probabilidad de falla de la obra sea 50%, entonces la obra se deberá diseñar con un evento que tenga como periodo de retorno de 100 años.

### **3.6TRÁNSITO DE AVENIDAS EN EL ALIVIADERO**

Se calculó mediante el software Hec Hms con un caudal de entrada de 39.67 m3/s. Da como resultado caudal de salida 29.90 m3/s

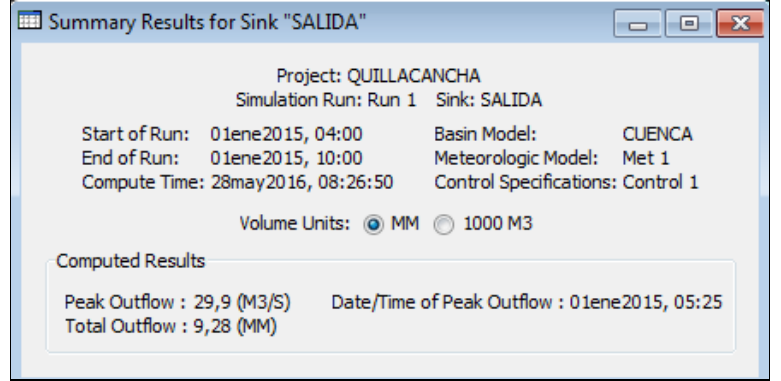

*Figura 23. Reporte de resultados del caudal de salida 29.90 m3/s*

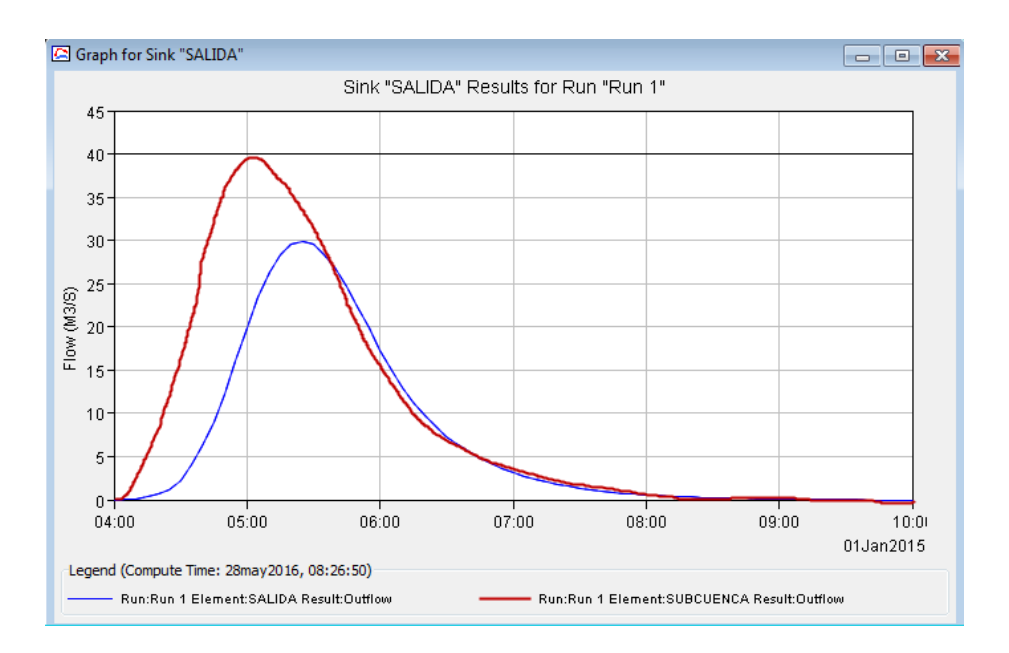

*Figura 24. Grafica de caudal de entrada y caudal de salida del embalse*

Por lo tanto se calcula un caudal de diseño para el aliviadero y demás obras de la presa con un caudal de 29.90 m3/s.

### **3.7 ESTIMACION DE DIMENSIONES DEL ALIVIADRO DE DEMASIAS**

### **3.7.1 DIMENSIONES DE LA PRESA DE ENROCADO**

La presa de enrocado Querobamba tendrá una altura de 25.00m desde el nivel de cimentación hasta el nivel de la corona, con taludes de 2:1 (H: V) aguas arriba de la presa y con talud 1.75:1 (H: V) aguas abajo. Más detallado Ver anexo 05

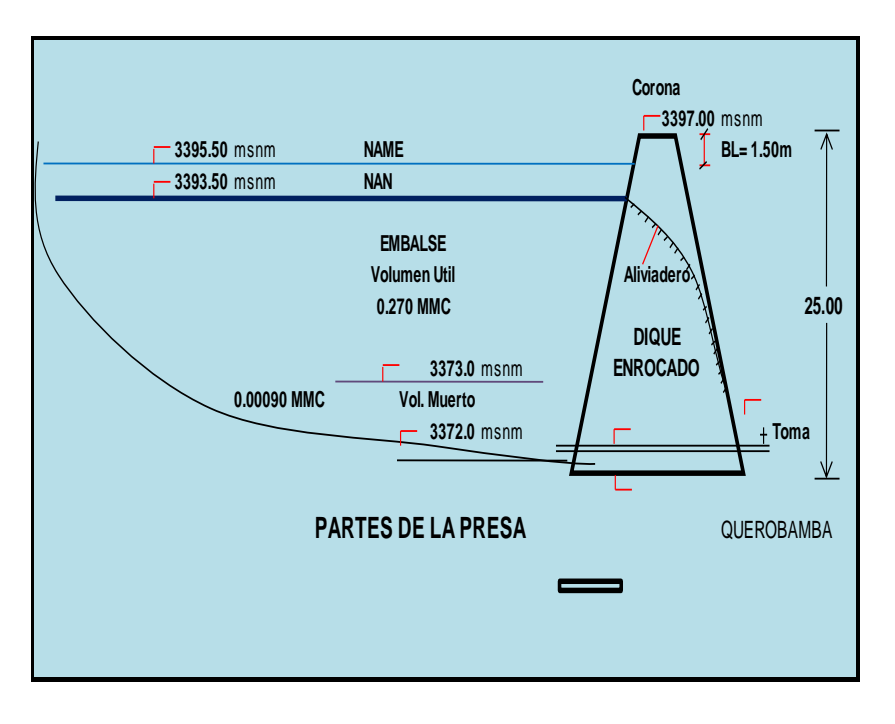

*Figura 25. Dimensiones de la presa Querobamba*

Al realizar el cálculo hidráulico en el programa Math Cad prime 3.0 .Hoja de cálculo que detalla formulas y unidades de trabajo también en el Anexo 06.

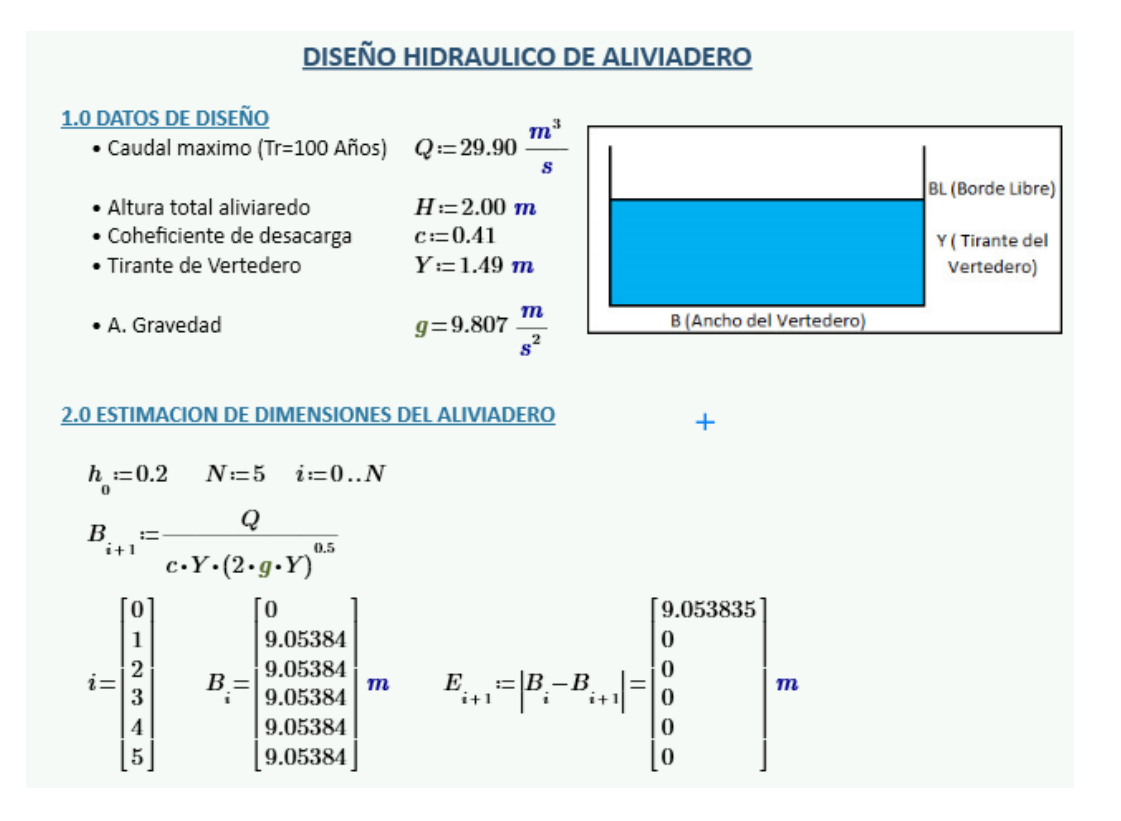

$$
B := B^{\widehat{N}} = [9.1] m
$$
  
\n
$$
B.L := \frac{1}{3} \cdot Y \qquad B.L = 0.497 m
$$
  
\n
$$
Y_1 := Y + B.L. \qquad Y_1 = 1.987 m
$$
  
\n
$$
H = 2 m
$$
  
\n
$$
AL := \begin{vmatrix} \text{if } Y_1 < H \\ \text{if } Y_1 < H \\ \text{where } \text{if } U \leftarrow \text{``DISENO ADECUADO''} \\ \text{else } \end{vmatrix}
$$

 $AL = "DISEÑO ADECUADO"$ 

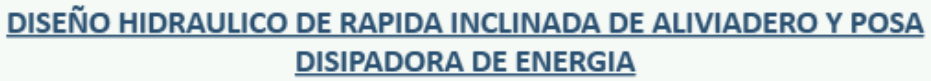

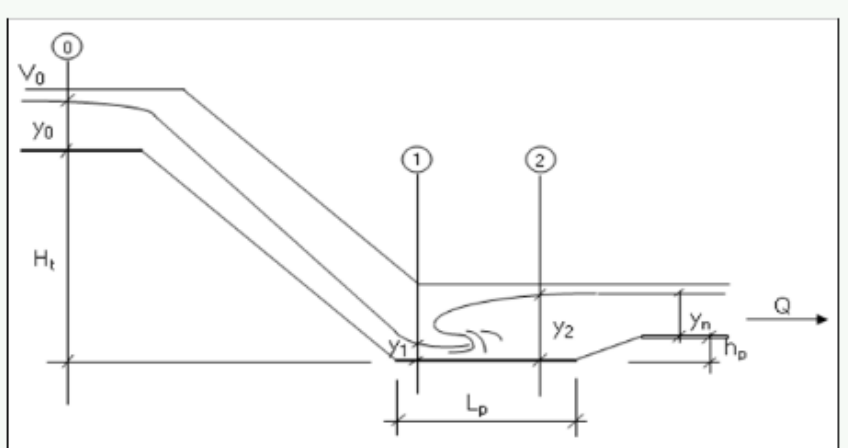

#### **1. DATOS DE ENTRADA**

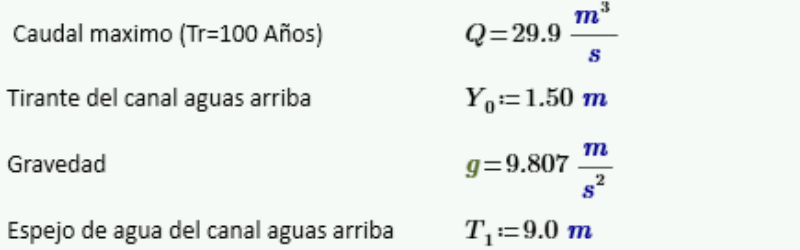

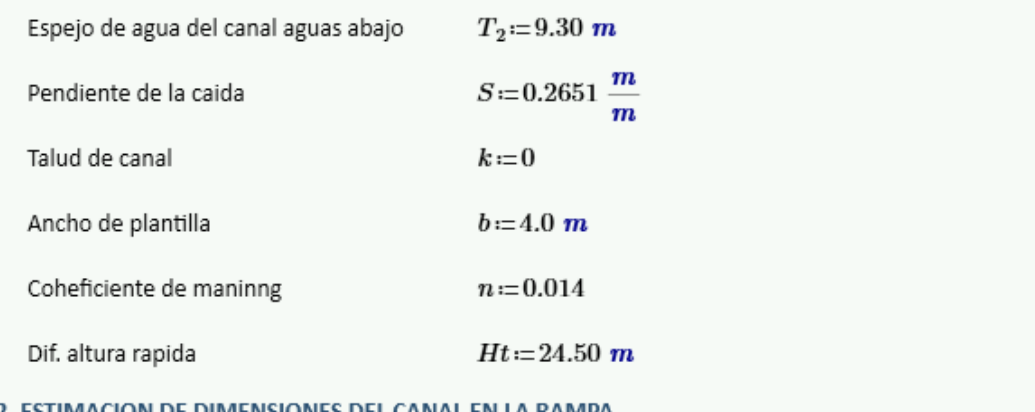

#### <u>2. ESTIMACIÓN DE DIMENSIONES DEL CANAL EN LA RAMPA</u>

 $b_r = 4.00 \; \text{m}$  $y_r = 0.50 \ m$  $A:=b_r \cdot y_r = 2 \, m^2$ <br> $P:=2 \cdot y_r + b_r = 5 \, m$  $R = \frac{A}{P} = 0.4$  m

$$
Vr := \frac{1}{n} \cdot R^{\frac{2}{3}} \cdot S^{\frac{1}{2}} \cdot \frac{m^{\frac{1}{3}}}{s} = 19.966 \frac{m}{s}
$$
  
\n
$$
Qr := Vr \cdot A = 39.931 \frac{m^3}{s}
$$
  
\n
$$
CF := \left\| \begin{array}{l} \text{if } Qr \ge Q \\ \|W \leftarrow \text{``}D. \text{ Adecuadas''} \\ \text{else} \end{array} \right\| \right\}
$$
  
\nelse  
\n
$$
\left\| W \leftarrow \text{``}D. \text{Indecuadas''} \right\|
$$

 $CF = \mbox{``}D. \, Adecuadas\mbox{''}$ 

#### 3. ESTIMACION DE DIMENSIONES EN LA RAPIDA

3.1 Estimacion del tirante critico en la seccion de control

$$
Y_c = \left(\frac{Q^2}{g \cdot b^2}\right) \cdot \left(1 + 1.1524 \cdot \left(\frac{k}{b}\right)^{1.041} \cdot \left(\frac{Q^2}{g \cdot b^2}\right)^{0.347}\right)^{-0.339} \cdot m^{-2}
$$
  

$$
Y_c = 5.698 \text{ m}
$$

3.2 Estimacion del perfil de la trayectoria

$$
Xf = \frac{(0.666 - S) \cdot Vr^2}{g} \qquad Xf = 16.296 \ m
$$

### **VI. DISCUSIONES**

 Para poder determinar los parámetros geomorfológicos de la microcuenca del rio Quillacancha, se ha utilizado la metodología indicada, con esta metodología se obtuvo una superficie de 15.88 km2, con este resultado se clasificó en una subcuenca al área de estudio de acuerdo al tabla N° 01.

Un perímetro de 22.79 km, con estos resultados, se obtuvo 1.61 de índice de Gravelius, este resultado indica que la microcuenca tiene una forma alargada ovalada oblonga, un factor de forma de 0.17, el cual indica que la microcuenca no está sujeta a crecientes y que es ligeramente achatada, para dar con estos resultados se ha utilizado la extensión ArcMap para ArcGis que es una herramienta que permite obtener resultados de confiabilidad.

- Si se tienen en cuenta los resultados mostrados se observa que la aplicación de los métodos utilizados para estimar el caudal máximo son métodos que se utilizan para áreas de cuenca no mayores a 200 km2.
- El método que más se acerca a la aproximación del caudal máximo real es el el método racional modificado y el programa Hec Hms ya que este utiliza mayores parámetros en la estimación como el coeficiente de escurrimiento, se obtienen resultados para un periodo de retorno de 100 años de 36.70 m3/s y 42.20 m3/s respectivamente, en ella se observa que no existe una

gran diferencia entre estos dos resultados, por ello se optó por tomar como el caudal de entrada del embalse el promedio que 39.67 m3/s.

- Debido a la aceptación de la prueba de modelamiento y delimitación de la microcuenca Quillacancha y longitud del cauce principal, se demuestra suficiente evidencia para asegurar que existe una relación significativa entre el área, longitud del cauce principal y el caudal máximo.Con el caculo del caudal de entrada del embalse y con el programa Hec Hms se calculó el tránsito de caudales y obteniendo el caudal de salida cuyo valor fue de 29.90 m3/s.
- El caudal de diseño es un parámetro de gran importancia en el diseño hidráulico de estructuras es por ello que el presente trabajo realizado con el fin de estimar de manera real y así poder calcular el diseño hidráulico del aliviadero de la presa Querobamba.

### **V. CONCLUSIONES**

- 1. De acuerdo a los cálculos de parámetros geomorfológicos de la microcuenca Quillacancha se determinó un área 18.55 km2, en hectáreas equivale a 1855 Ha se le clasifica como una microcuenca, la longitud del río principal es de 6.73 km. Los rangos altitudinales se encuentran entre 3390 y 3850 msnm, los valores de factor de forma e índice de compacidad 0.17 y 1.61 un tiempo de concentración de 0.97 horas respectivamente, la subcuenca posee una pendiente promedio de 4.71 %.
- 2. Se ha determinado resultados de los tres métodos utilizados Mac Math, racional modificado y Hec Hms para el cálculo de caudal máximo para periodos de retorno calculados con la ecuación de vida útil de estructuras y riego se obtienen para 50 y 100 años realizando un promedio para un determinar un caudal de entrada del embalse para un periodo de retorno de 100 años cuyo resultado fue de 39.67 m3/s.
- 3. Se obtuvo un caudal de diseño de 29.90 m3/s y se dimensiono el aliviadero de la presa Querobamba cuya altura es 2.0 m y un tirante de 2.0 m y un BL de 0.50 m.

## **REFERENCIAS BIBLIOGRÁFICAS**

- 1. **Aparicio, F. (1996).** Fundamentos de Hidrología de Superficie.4ta. Edición. México. pp 303.
- 2. **Bolinaga, J.J. (1994).** Proyectos de ingeniería Hidráulica Tomo III, Venezuela, pp 47
- 3. **Cadena, R. (1998).** Sistema de Drenaje Urbano (2da ed.). Bogota, Colombia, pp 167
- 4. **Córdova, R. (2015).** Estimación de caudales máximos naturalizados en la cuenca del río Mantaro. PUCP.Perú, pp 65
- 5. **Chereque, W. (1989).** Hidrología Para Estudiantes de Ingeniería. PUCP. Perú, pp 223
- 6. **Chow, Ven Te. (1994).** Maidment, D. R. y Mays, L. R. Hidrología aplicada. Editorial McGaw-Hill .Colombia, pp571
- 7. **M.T.C.P, (2011).** Manual de Hidrología, Hidráulica Y Drenaje Ministerio de Transportes y comunicaciones, Perú. pp 37
- 8. **MINAM, (2002).** Manual de Manejo de Cuencas Alto Andinas. Perú, pp 19
- 9. **Monsalve, G. (1999)**. Hidrología en la ingeniería. Escuela Colombiana de Ingeniería. Colombia, pp128
- 10. **Santayana, S. (1994).** Ingeniería de recursos hídricos. UNAL. Perú, pp 78
- 11. **Vásquez, A. (2000).** Manejo de Cuencas Alto Andinas. UNAL. Lima. Perú, pp 89
- 12. **Villón, M. (2002**). Hidrología. Instituto Tecnológico de Costa Rica. Cartago, Costa Rica, pp164

# **ANEXOS**

- **1.0 Panel de fotografías**
- **2.0 Datos de precipitación máxima 24 hr**
- **3.0 Prueba de mecánica de suelos**
- **4.0 Cálculo del aliviadero**
- **5.0 Mapas**
- **6.0 Planos**

## **PANEL DE FOTOGRAFIAS**

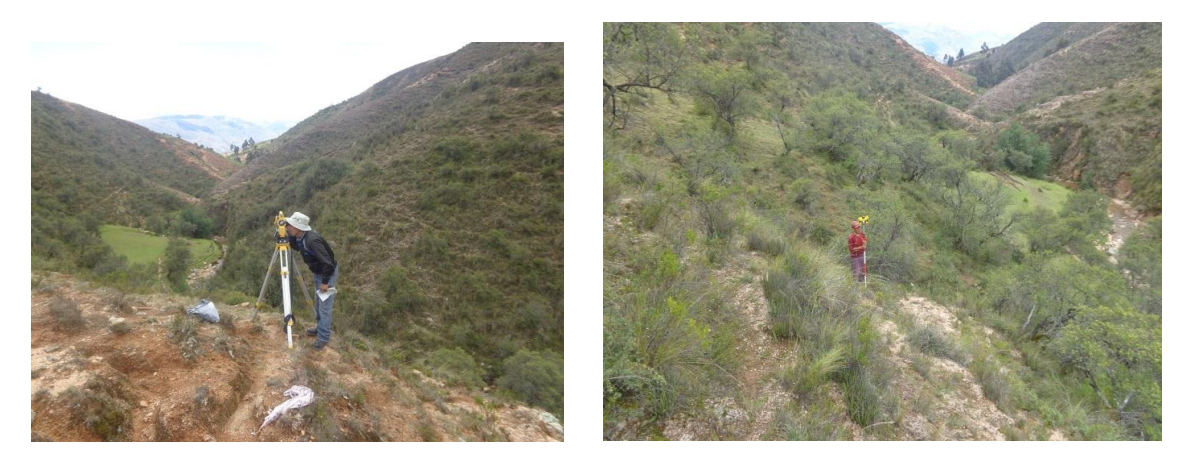

**Fotografía 01: Vista de a microcuenca Quillacancha Fotografía 02: levantamiento Topográfico** 

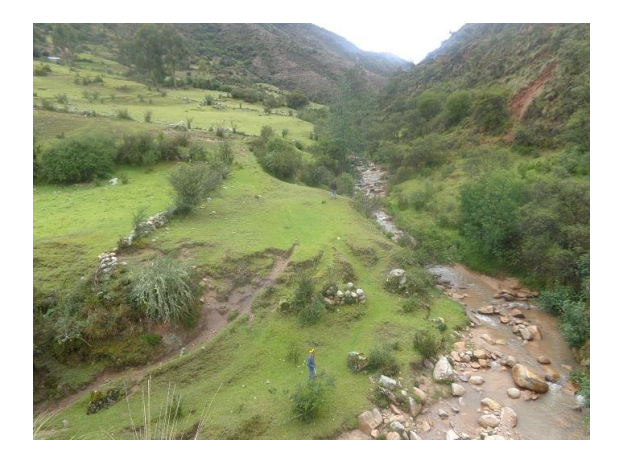

**Fotografía 03: Cauce Principal del rio Fotografía 04: Mediciones del cauce principal** 

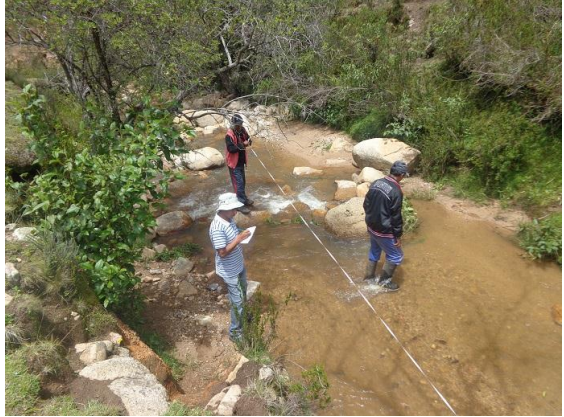

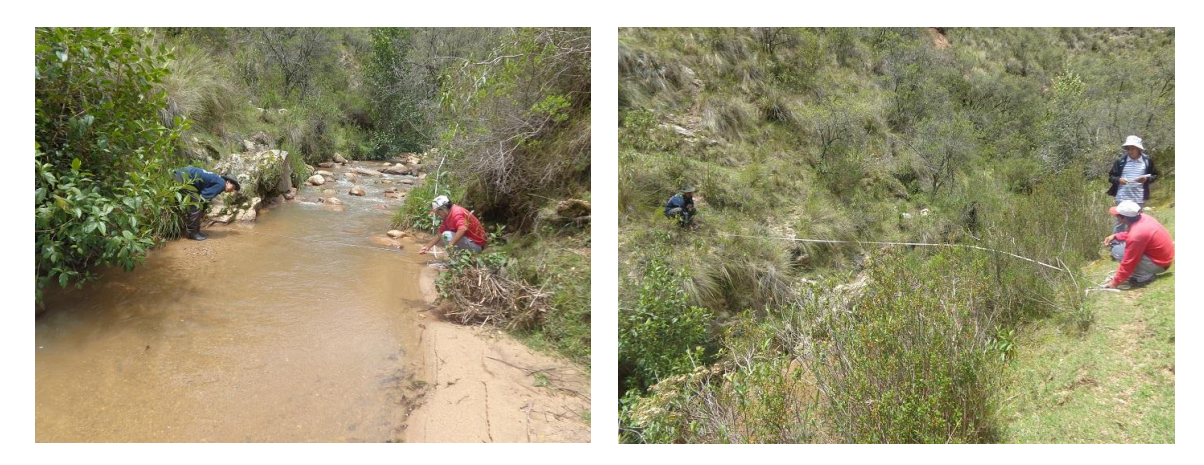

**Fotografía 05: Toma de datos del cauce Fotografía 06: Zonas d riego** 

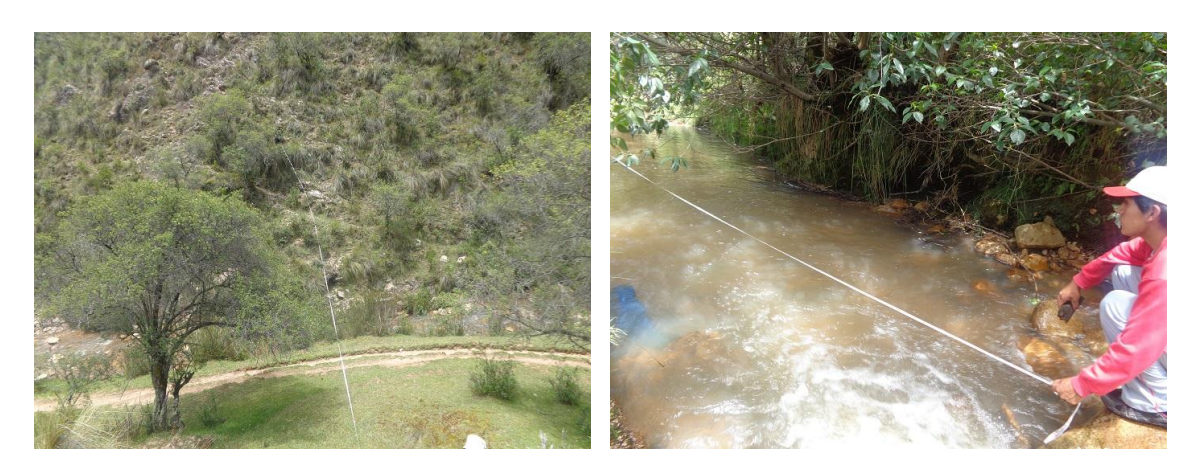

**Fotografía 07: Toma de datos de pendiente Fotografía 08: Toma de daos de caudal** 

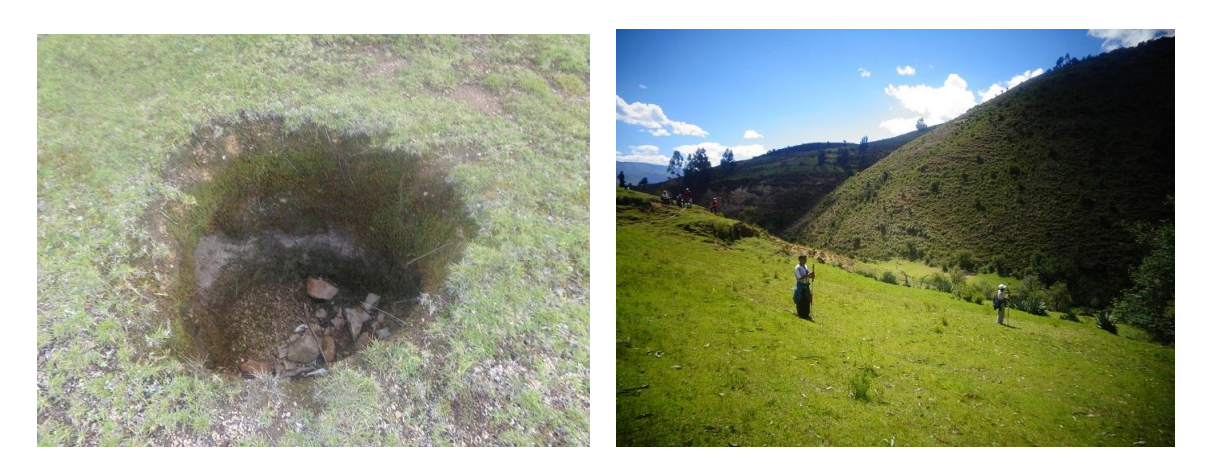

**Fotografía 09: Ubicación de calicatas Fotografía 10: Ubicación de la presa**

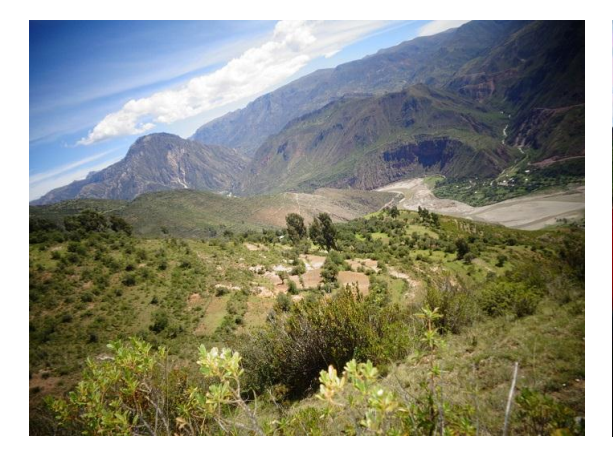

**Fotografía 11: Desembocadura Pampas Fotografía 12: Centro poblado Querobamba**

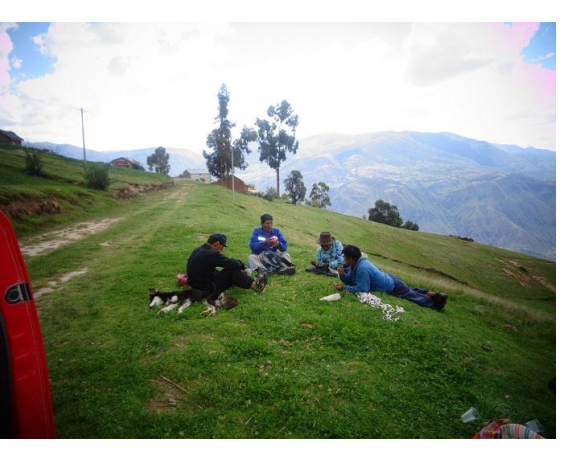

METE V°B RESPONSABLE

**G.R.A-G.R.I.** 

**PROYECTO ESPECIAL "RIO CACHI" DIRECCION DE OPERACION Y MANTENIMIENTO UNIDAD DE HIDROLOGIA** 

#### **CUADRO N° 01**

**ANEXO 02** 

#### **PRECIPITACION MAXIMA EN 24 HORAS (mm)**

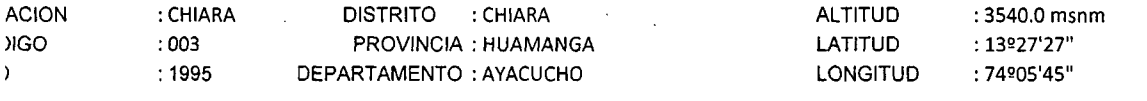

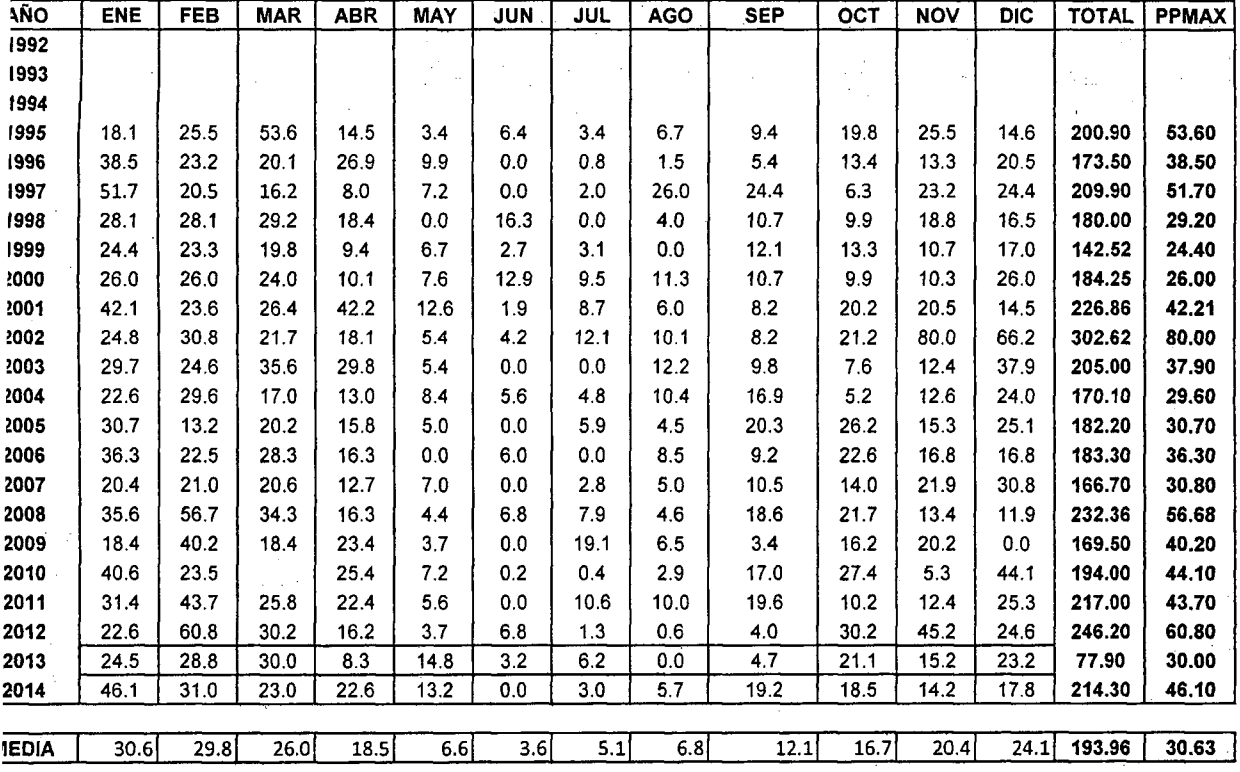

**PROYECTO ESPECIAL "RIO CACHI" DIRECCION DE OPERACION Y MANTENIMIENTO UNIDAD DE HIDROLOGIA** 

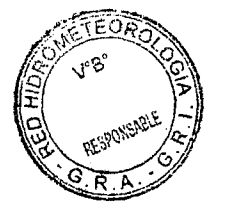

**G.R.A-G.R.I.** 

### **CUADRO N° 02**

#### **PRECIPITACION MAXIMA EN 24 HORAS (mm)**

 $\langle \bullet \rangle$ 

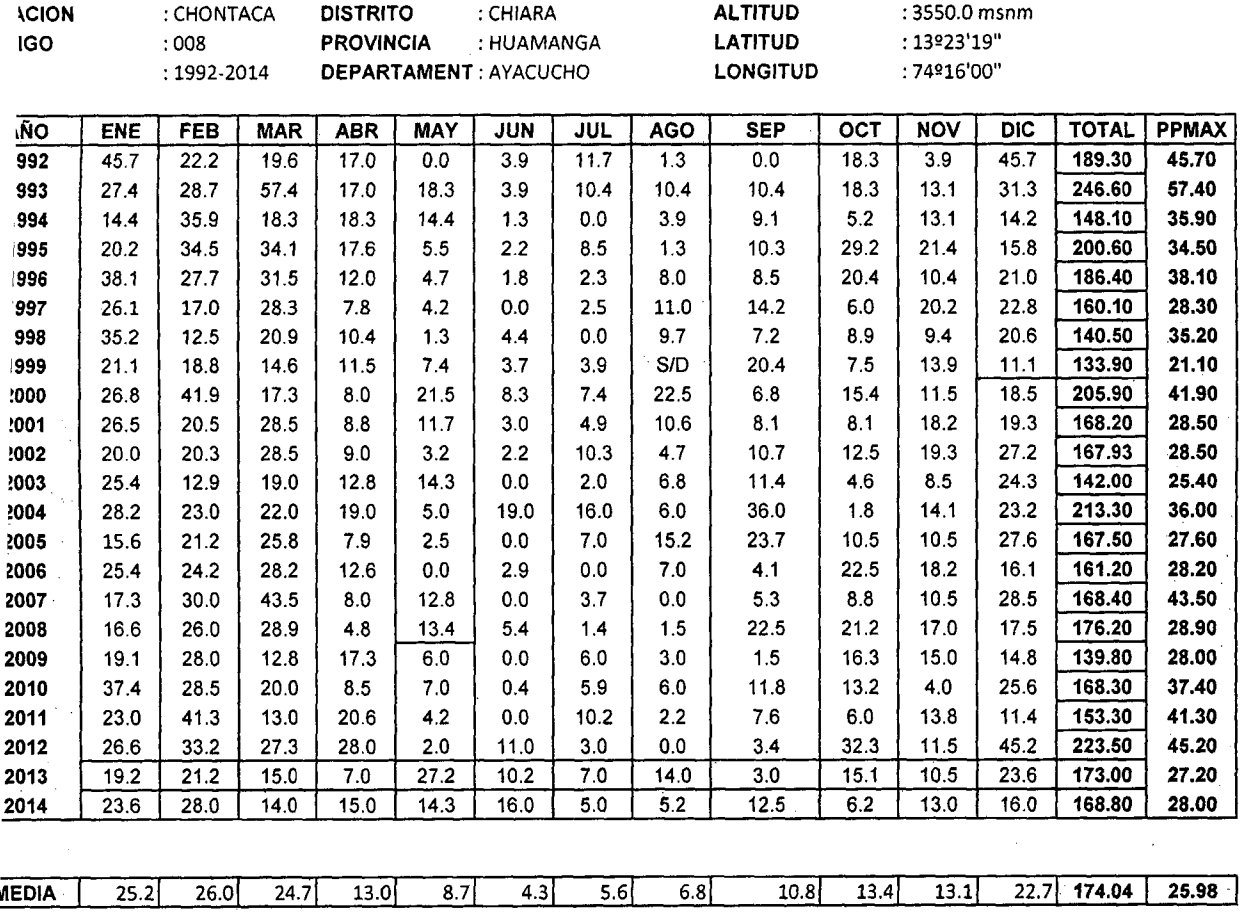

 $\mathcal{L}$ 

 $\sim 10^6$ 

**PROYECTO ESPECIAL "RIO CACHI" OIRECCION DE OPERACION Y MANTENIMIENTO UN1DAD DE HIDROLOGIA** 

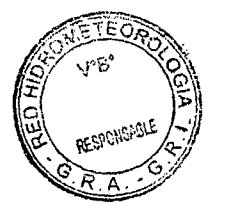

**G.R.A-G.R.I** 

#### **CUADRO** *N°* **03**

#### **PRECIPITACION MAXIMA EN 24 HORAS (mm)**

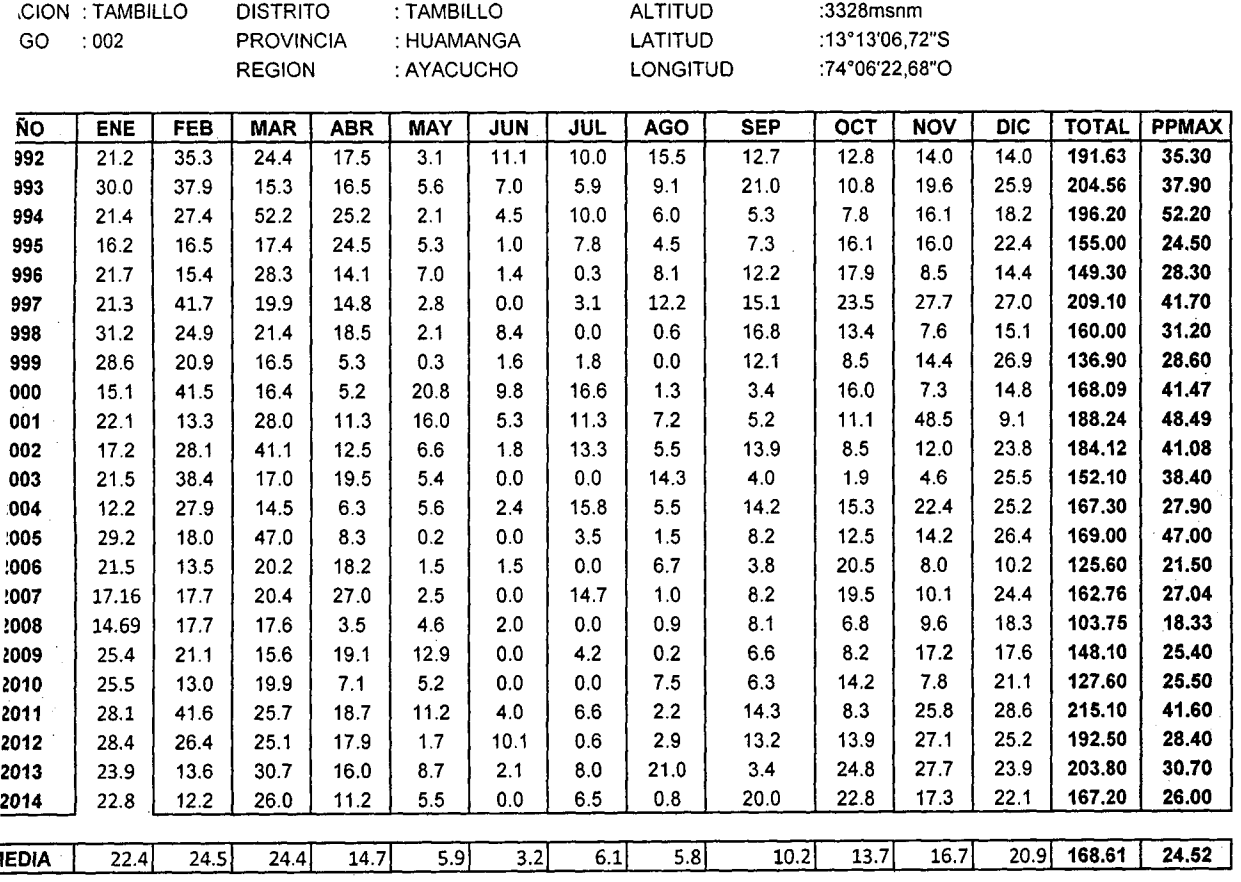

J.

**PROYECTO ESPECIAL "RIO CACHl" OIRECCION DE OPERACION Y MANTENIMIENTO UNIDAD DE HIDROLOGIA** 

 $\mathcal{L}_{\mathcal{A}}$ 

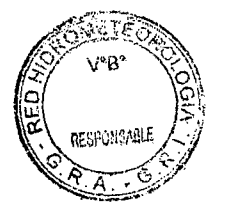

**G.R.A-G.R.I.** 

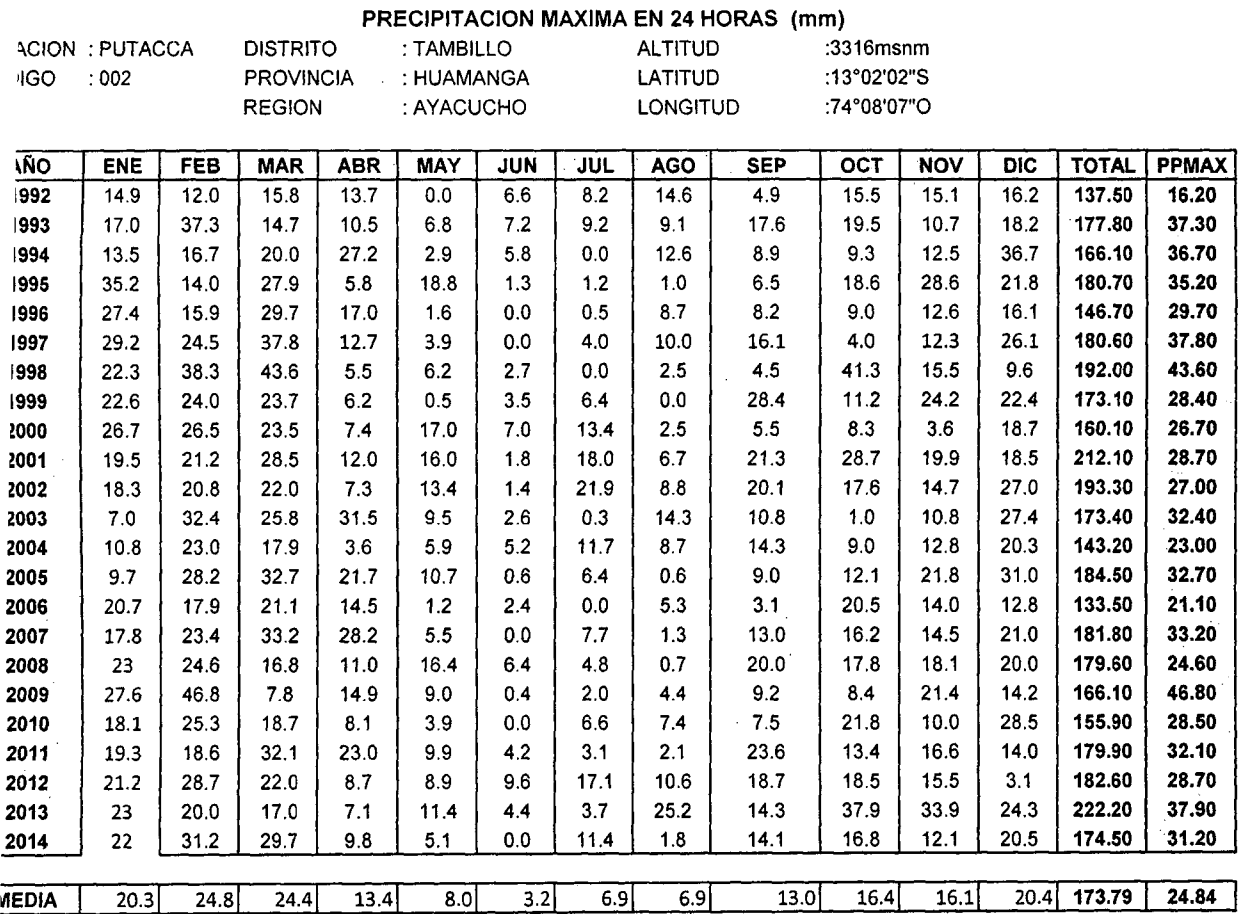

 $\sim$ 

 $\overline{\phantom{a}}$ 

**CUADRO N° 04** 

**46.8** 

**PROYECTO ESPECIAL "RIO CACHI" DIRECCION DE OPERACI6N Y MANTENIMIENTO UNIDAD DE HIDROLOGIA** 

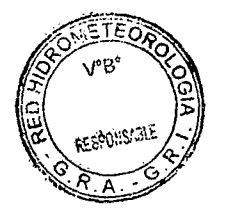

**G.R.A-G.R.I.** 

## **CUADRO N° 05**

#### **PRECIPITACION MAXIMA EN 24 HORAS (mm)**

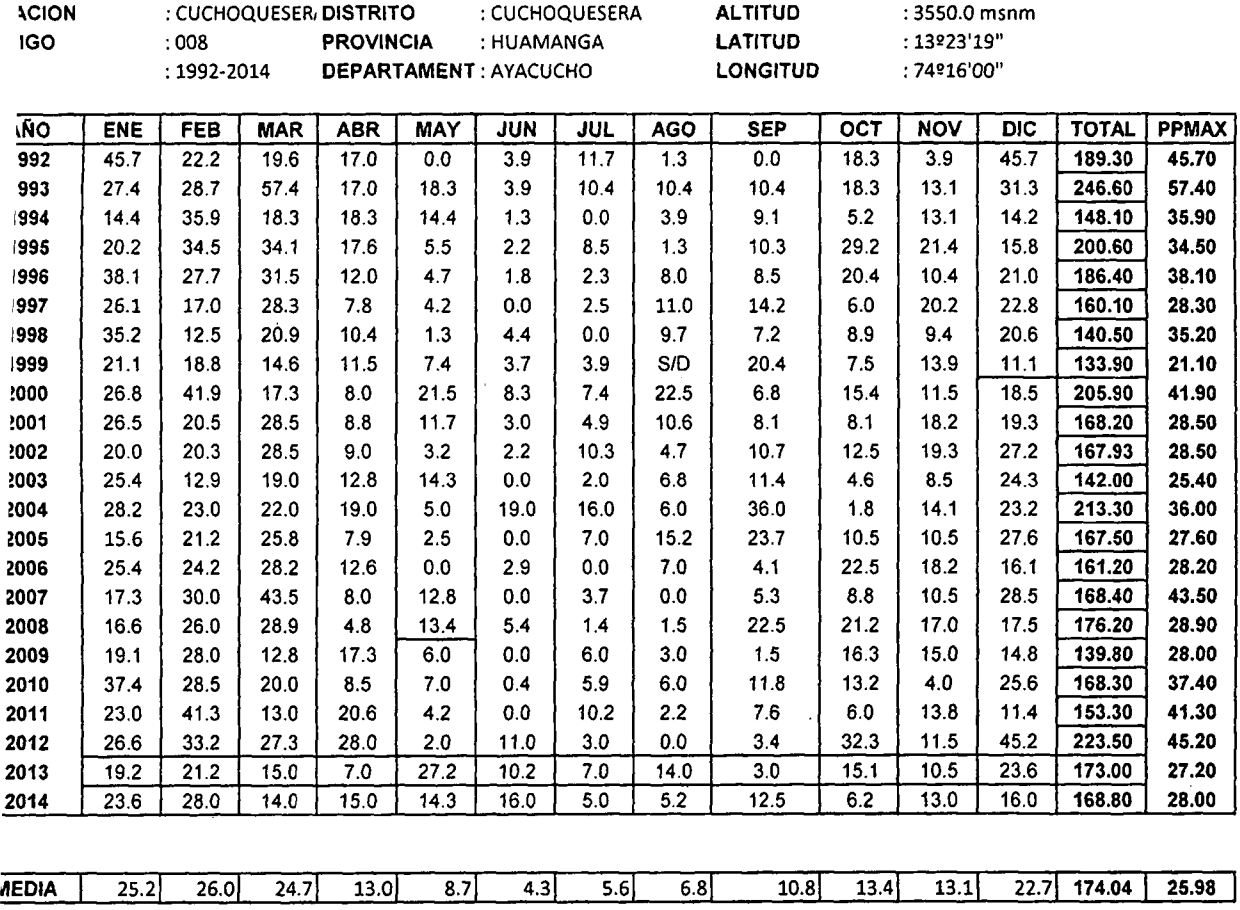

 $\hat{\mathcal{A}}$ 

**PROYECTO ESPECIAL "RIO CACHI" DIRECCION DE OPERACION Y MANTENIMIENTO UNIDAO DE HIDROLOGIA** 

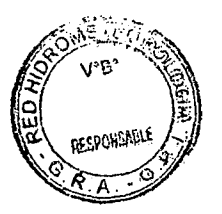

**G.R.A-G.R.I.** 

 $\sim$   $\sim$ 

#### **CUADRO** *N°* **06**

#### **PRECIPITACION MAXIMA EN 24 HORAS (mm)**

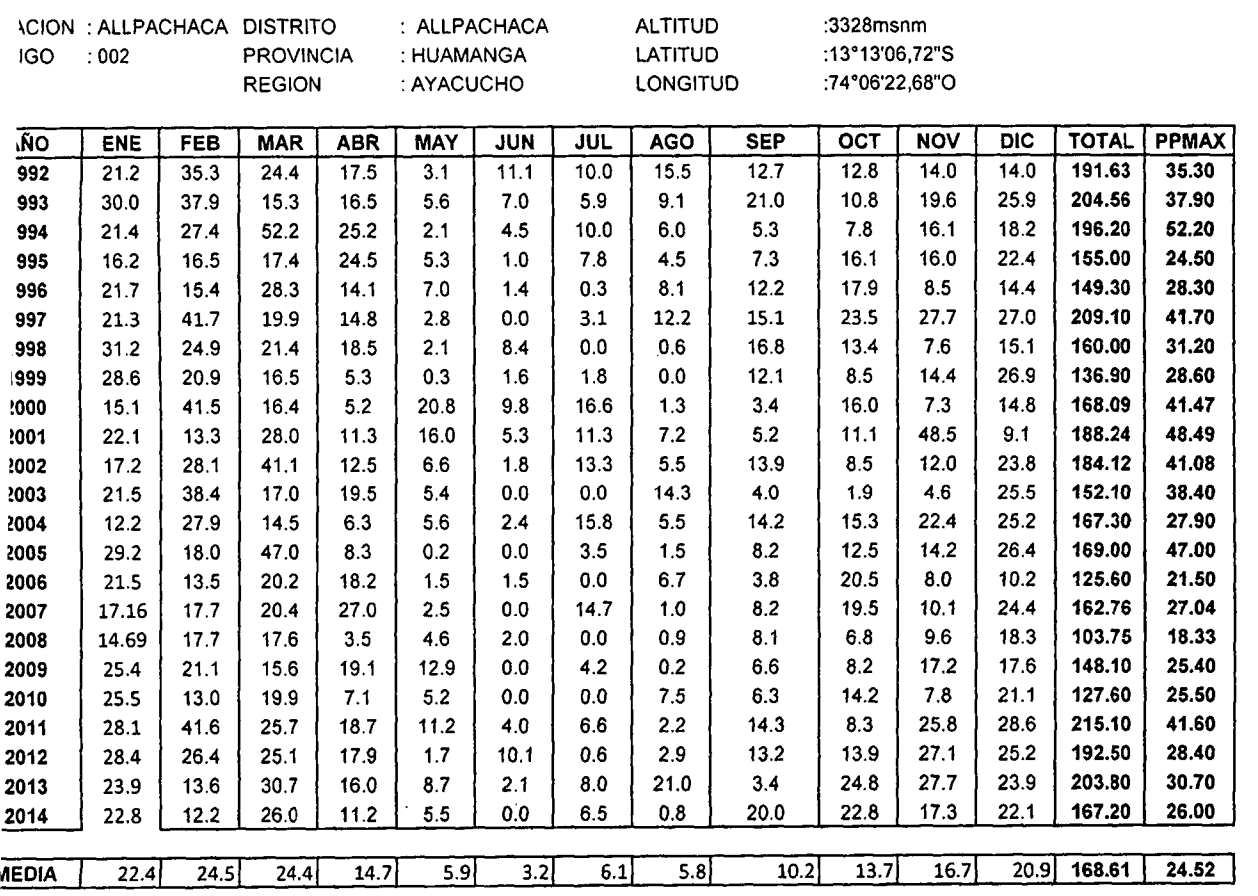

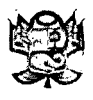

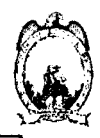

## **ESTUDIO DE FACTIBILIDAD**

# **"CONSTRUCCI6 N SISTEM A D E RIEG O INTEGRA L MANCHACCHUAYCCO-QUEROBAMBA-HIGOSPAMPA, MANCHACCHUAYCCO-CANCALLA-PROVINCIA DE CANGALLO-AYACUCHO "**

**INFORME FINAL** 

**VOLUME N II INGENIERIA DEL ESTUDIO** 

**TOMO VI** 

## **GEOTECNI A**

# **ANEXO II MECANICA DE SUELOS**

*"Construction Sistema de Riego Integral Manchacchuaycco-Querobamba-Higospampa, Manchacchuaycco-Cancalla, Provincia de Cangallo-Ayacucho"* 

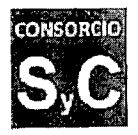

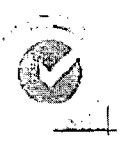

#### **DETERMINACION DEL LIMITE LIQUIDO, LIMITE PLASTICO E INDICE PLASTICO NTP 3 39.129 (ASTM D-4318)**

**Froyecto: CONSTRUCCION REPRESA CHANQUIL Y EL SISTEMA DE RIEGO CHANQUIL INCARACCAY**<br>Ubicación: CHANQUIL - CANCALLO - AYACUCHO *Ubkacion: CHANQUIL • CAHCAL LO* **-** *A YAOJCHO Solldto: CONSOdao CANCALLO* 

Proyecto: CONSTRUCCIÓN SISTEMA DE RIEGO INTEGRAL MANCHACCHUAYCCO-QUEROBAMBA-HIGOSPAMPA, MANCHACCHUAYCCO- + **CANCALLA** 

**Ubicacion; CANGALLO-CANGALLO-AYACUCHO** 

**Solicita: GERENCIA DE INFRAESTRUCTURA-CANGALLO** 

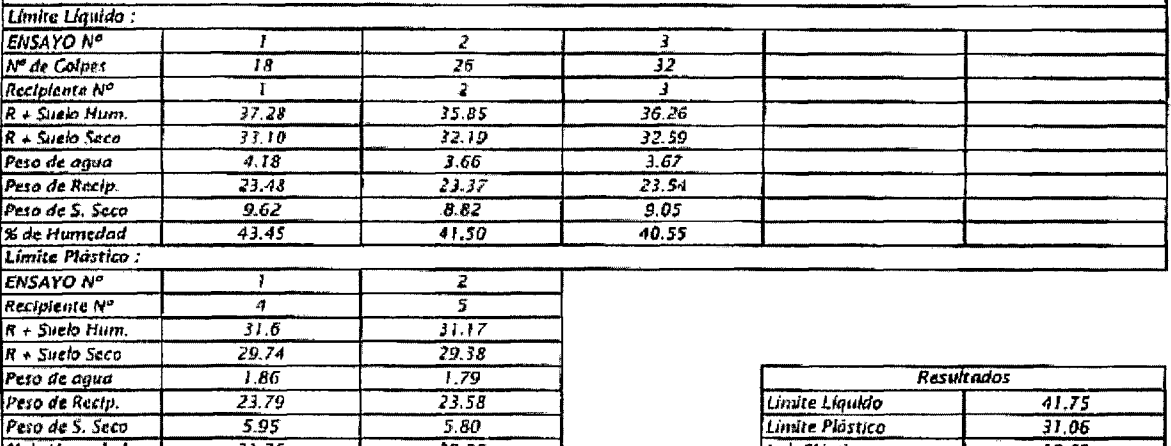

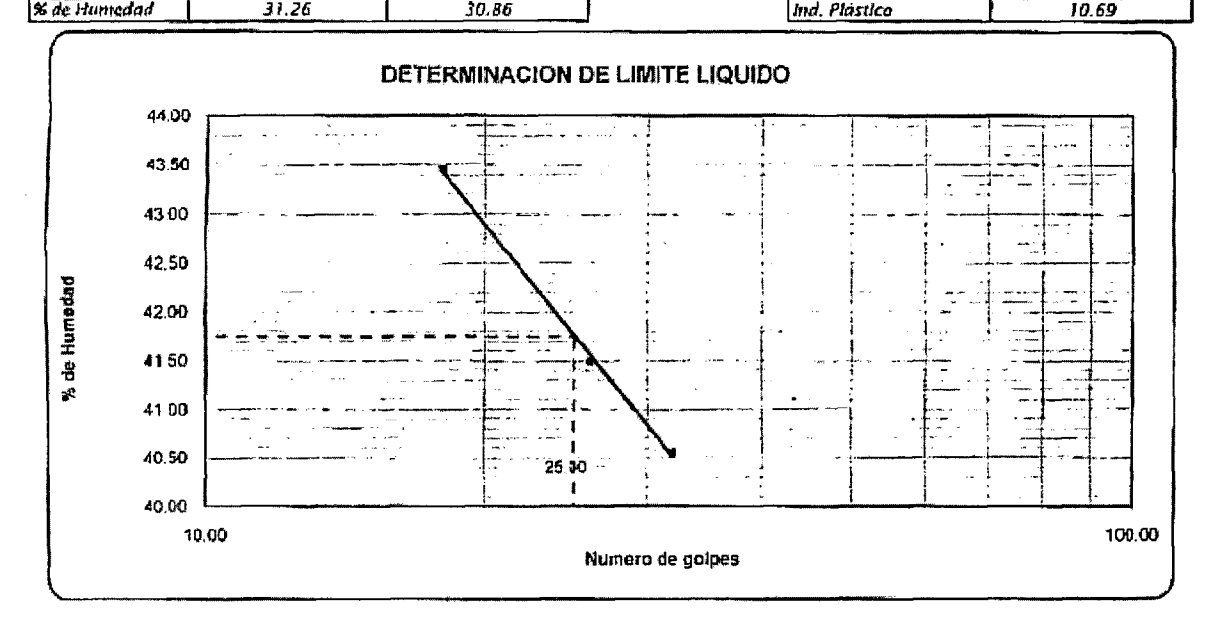

*/^IO^^SA^^* 

**MANUEL SANTA CRUZ PACHECO**  $R$ eg, del Colagio de Ingeniares Nº 5061

**INGENIERO CIVILLA EN ANGLES**<br>**INGENIERO DE LABORATORIO DE SUELOS** 

*627251 ii'SOS\** 

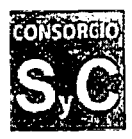

Laboratorio de Mecánica de Suelos *Departamento de Ingenieria Division de Ceotecnia* 

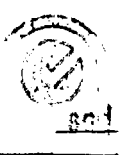

#### **DETERMINACION DELCONTENIDO DE HUMEDAD NTP 339.127 (ASTM D 2216)**

Proyecto: CONSTRUCCION REPRESA CHANQUIL Y EL SISTEMA DE RIECO CHANQUIL INCARACCAY Ubicación: CHANQUIL · CANCALLO · AYACUCHO *Solicita: CONSORCiO CANCALLO* 

Proyecto: CONSTRUCCIÓN SISTEMA DE RIEGO INTEGRAL MANCHACCHUAYCCO-QUEROBAMBA-HIGOSPAMPA, MANCHACCHUAYCCO-**CANCALLA Ubicacidn: CANGALLO-CANGALLO-AYACUCHO** 

**Solicita: GERENCIA DE INFRAESTRUCTURA-CANGALLO** 

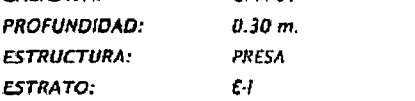

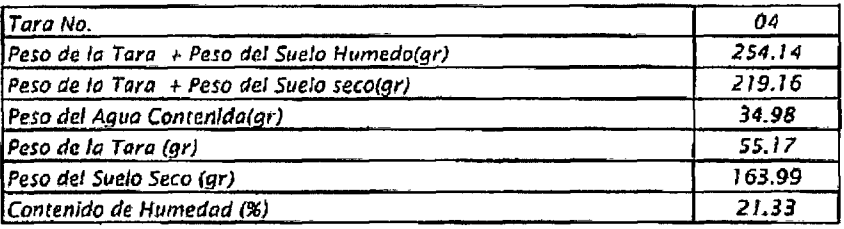

/<sup>/</sup>ansif<sub>/antic</sub>o

**MANUTL SANTA CRUZ PACHECO INGENIERO CIVIL**<br>*MOENIERO CIVIL* Reg. del Colegie du Innen, anos N° 5001 **1999 - 1999 - 1999 - 1999 - 1999 - 1999 - 1999 - 1999 - 1999 - 1999 - 1999** 

**Michael Yangsu Gutierrez** 

*allcj- maH* **M\*\*\*2«SI**  *?1:6I3'S0S4* 

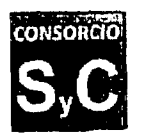

ANEXO 03<br> **Laboratorio de Mecánica de Suelo**<br>
Departamento de Ingeniería<br>
División de Geotecnia *Laboratorio de Mecdnica de Suelos Departamento de Ingenieria Division de Ceotecnia* 

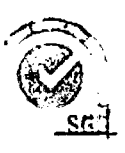

#### **ANALISIS GRANULOMETRICO POR TAMIZADO NTP 339.128 ( ASTM D-422 )**

*Proyecto: CONSTRUCCION REPRESA CHANQUIL Y EL SISTEMA DE RIECO CHANQUIL 1NCARACCAY Ubicacion: CHANQUIL - CANCALLO • A YACUCHO* 

Solicita: **CON50RCIO CANCALLO** 

Proyecto: CONSTRUCCIÓN SISTEMA DE RIEGO INTEGRAL MANCHACCHUAYCCO-QUEROBAMBA-HIGOSPAMPA, MANCHACCHUAYCCO-**CANCALLA** 

**Ubicaci6n: CANGALLO-CANGALLO-AYACUCHO** 

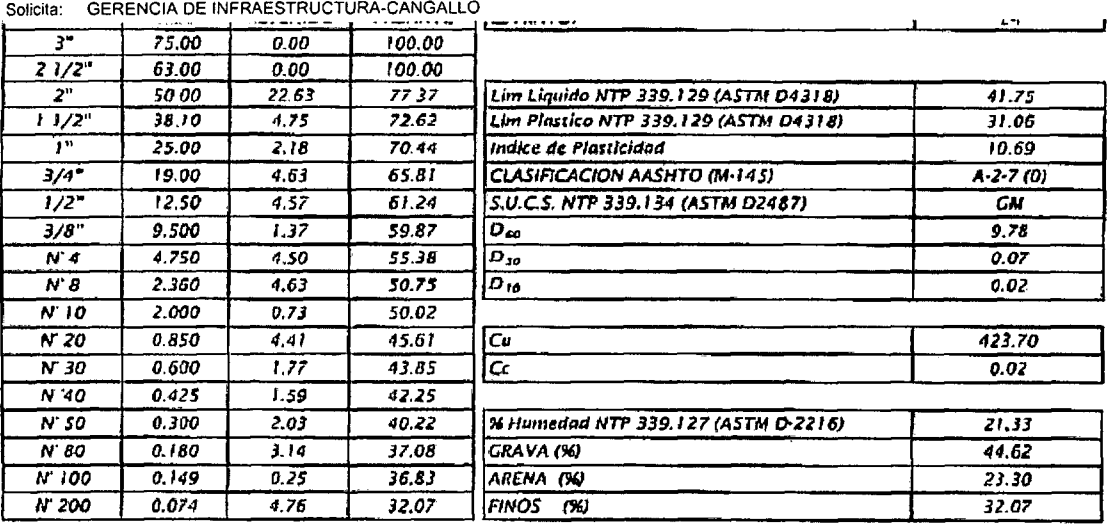

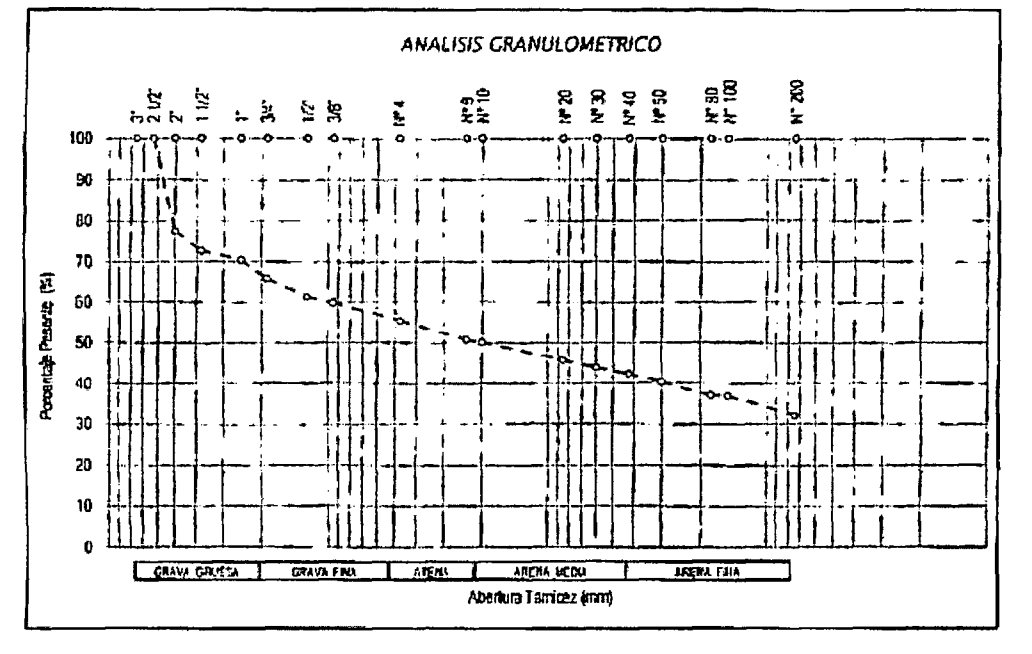

*ls^\*b\*-jQf-'*  ami

**MANUEL SANTA CRUZ PACHECO IN6ENIER 0 CIVIL Reg. da' Csl«5lo d» tagenio ros H» 6CS<sup>1</sup>**

**«.jJ»hf| Michael Yanqui Gutierrez.**<br> **TECHICO DE LARFA "YONIC SE E.** 

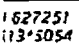
## **5. PERFIL ESTRATIGRAFICO**

Es la representación de los tipos de Suelos **encontrados en las exploraciones los cuales describen la caractenstica de cada estrato de Rdca alterada (color, consistencia,**  condición). Son construidos de manera vertical y descendente **desde el nivel del terreno, el mismo que es formado por la informacion del muestreo.** 

# **6. ANALISIS DE CIMENTACION**

## **6.1 Profundidad de la Cimentacion**

**La carga de la estructura proyectada para un canal trapezoidal de concreto ejerce una influencia mayor en los estratos**  superiores de la fundación disminuyendo con la profundidad **debido al confinamiento del material de fundacion, a su vez los taludes del material propio soportaran el empuje lateral**  Causado por la carga hidráulica del agua a tirante lleno; por lo que una altura de cimentación Df=1.50 m mínima será considerada.

# **6.2Tipo de Cimentacion**

**El tipo de estructura proyectada, es un canal trapezoidal de concreto, apoyado sobre los taludes de terreno propio compactado, con aletas de anclaje hacia cada lado. El tirante critico debera ser proyectado con una maxima y la pendiente la minima necesaria.** 

## **7. Conclusiones**

**• El presente estudio ha considerado la Norma E-050 y Reglamento Nacional de**  Construcciones, según los aspectos de la cantidad de Pozos de Exploración de **acuerdo al area de estudio, ensayos de campo o laboratorio, criterio, del especialista y otros aspectos.** 

*COMPOLER* 

CONVAL SAC.

- **La geologia local de la localidad de Querobamba de la Provincia de Cangallo, presenta afloramientos de Lutitas y material aluvial compuesto de**  limos y arcillas, estos materiales presentan una formación de edad **cuaternaria. La geologia de la longitud total del tramo I y II de l**  canal Trapezoidal, presenta materiales cuaternarios de formación aluvial, entre **limos y arcillas plasticas.**
- **Segun el analisis de Sismicidad, el suelo del Proyecto Centro de Discapacitados, esta considerado como un Suelo Intermedio, segun el Reglamento Nacional de Estructuras Norma 030-Diseno Sismorresistente propone la zona de estudio en la Microzonificacion Sismica en la Zona 2 y factor de zona Z=0.30 g. Asf mismo**  la condición sísmica del lugar no ha tenido eventos sísmicos importantes en los **ultimos 10 anos, lo que conlleva a mantener la geodinamica del lugar sin alteracidn.**
- **En el tramo total de la zona de estudio no se ha encontrado fallas geologicas, afloramientos rocosos y tampoco filtraciones, a nivel horizontal de superficie.**
- **Existe la presencia de material de Relleno, que esta formado por suelo alterado**  por la variación climática del lugar y raíces, plantas y vejetales, los cuales **alcanzan en promedio un espesor de 0.30 m.**
- **En las exploraciones en el rio Querobamba los suelos encontrados presentan tipos limo-gravosos con matriz limosa con porcentajes de gravas menores a 20%.**
- **En el tramo de presa Querobamba, predomina materiales gravo limosos con plasticidad media a alta I.P.>20%, en el TRAMO I, predomina los materiales arenas y limos plasticos, en el TRAMO II, predomina materiales gravo -areno limosos con plasticidad media a alta I.P>25%.**
- **El analisis de cimentacion propuesto para estas condiciones fue emplear una seccion de canal trapezoidal con aletas de confinamiento a cada lado.**
- **Con respecto a los trabajos de excavacion de las obras; se concluye que no existira inconvenientes por parte de la topografia, al tratarse con pendientes hasta 5%, salvo en algunas zonas de cambio de pendiente donde se necesitara un relleno compactado con material de prestamo seleccionado \ .**

**CUITO FALLER INGENIERO GEO** 

**Reg** 

## **8. Recomendaciones**

- **Se recomienda niveles de corte de material propio en promedio hasta 1.40 m de profundidad, segun la seccion Trapezoidal del canal.**
- **En caso de encontrarse materiales de menor compacidad en la base de la cimentacion se debe realizar un tratamiento a la cimentacion mediante las tareas de compactacion con una base compactada de 0.20 m. El material para la Base Compactada debera ser de afirmado con I.P.<3% y el procedimiento de la compactacion debe alcanzar el 98%MDS del Ensayo Proctor modificado; el equipamiento empleado se recomienda un equipo vibra pison de 2 a 3HP. Las**  capas a compactar no deberán ser mayor a 10 cm de espesor. Así mismo los **niveles a construirse quedaran exentos de materiales conformado con material de cultivo y restos de plantas 6 descomposicion organica, asi como evitar cimentar en zonas humedas o con presencia de escorrentias, lo cual ocasionan'a humedecimiento y perdida de la resistencia del terreno.**
- **Segun la informacion proporcionada por el empresa contratista para la elaboration del presente Perfil, no registran informacion sobre filtraciones en las calicatas de exploracion en ningun Tramo, sin embargo de encontrarse**  Filtraciones, estas deberán encausarse mediante drenes tipo francés y/o **Geodrenes en sentido paralelo al eje del Canal.**
- **De acuerdo a los ensayos de Mecanica de Rocas realizados a las muestras del rio Queribamaba y los tramos de los canales trapezoidales se recomienda el uso del enrocado en alguna obra de sostenimiento en cuerpo de una Presa de Enrocado como la Lutita Pizarrosa de Querobamba debido que presenta una resistencia a la compresion simple de 64.25 MPa**

GUIDO FARFAN **IDQTARTERO GEÓLO** g. CIP TB

# ANEXO 06 : DISEÑO HIDRAULICO DE ALIVIADERO

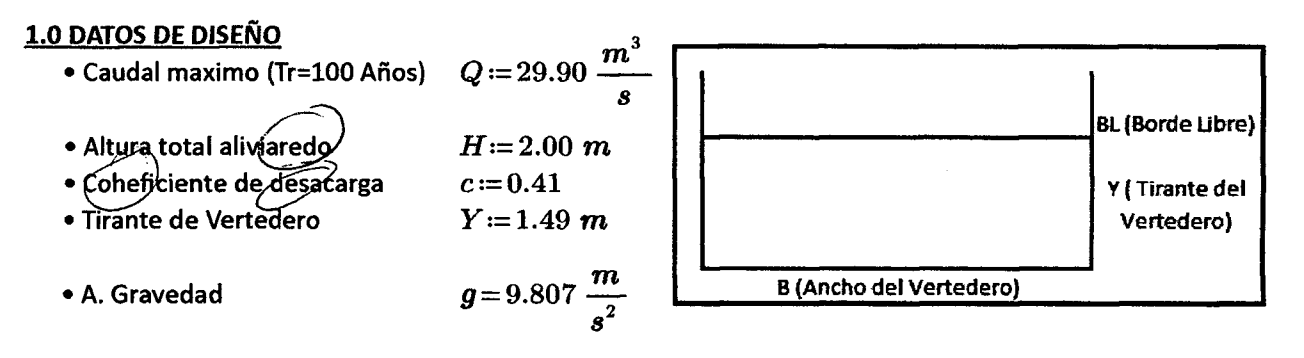

#### 2.0 ESTIMACION DE DIMENSIONES DEL ALIVIADERO

$$
h_{0} := 0.2 \qquad N := 5 \qquad i := 0..N
$$
  
\n
$$
B_{i+1} := \frac{Q}{c \cdot Y \cdot (2 \cdot g \cdot Y)^{0.5}}
$$
  
\n
$$
i = \begin{bmatrix} 0 \\ 1 \\ 2 \\ 3 \\ 4 \\ 5 \end{bmatrix} \qquad B_{i} = \begin{bmatrix} 0 \\ 9.05384 \\ 9.05384 \\ 9.05384 \\ 9.05384 \end{bmatrix} \qquad m \qquad E_{i+1} := \begin{bmatrix} B_{i} - B_{i+1} \\ B_{i} - B_{i+1} \end{bmatrix} = \begin{bmatrix} 9.053835 \\ 0 \\ 0 \\ 0 \\ 0 \end{bmatrix} \qquad m
$$
  
\n
$$
B := B^{\widehat{N}} = [9.1] \qquad m
$$

$$
B.L. := \frac{1}{3} \cdot Y \qquad B.L. = 0.497 \ m
$$
  

$$
Y_1 := Y + B.L. \qquad Y_1 = 1.987 \ m
$$

 $H=2$  m

$$
AL := \begin{bmatrix} \text{if } Y_1 < H \\ \text{if } W \leftarrow \text{``DISEÑO ADECUADO''} \\ \text{else} \\ \text{if } W \leftarrow \text{``REVISAR DISEÑO''} \end{bmatrix}
$$

 $AL = "DISEÑO ADECUADO"$ 

# **DISENO HIDRAULICO DE RAPIDA INCUNADA DE ALIVIADERO Y POSA DISIPADORA DE ENERGIA**

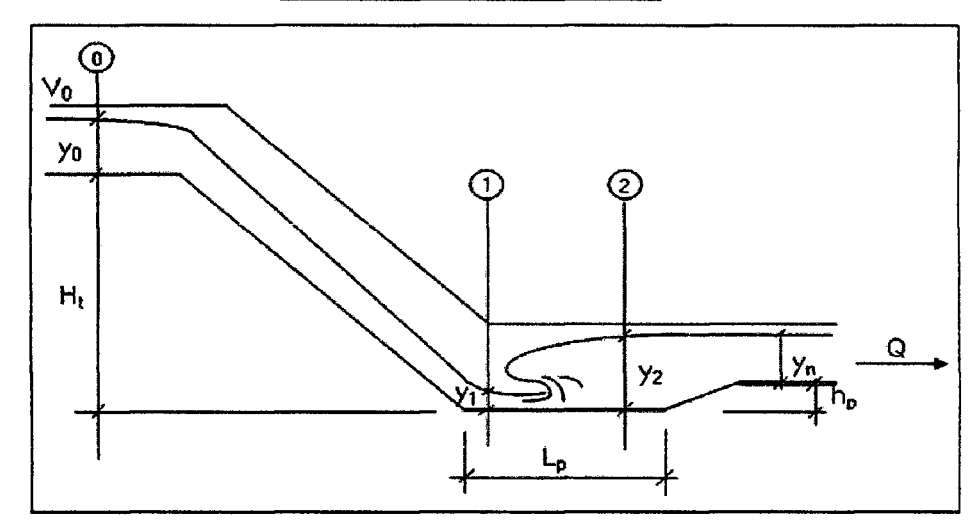

## **1. DATOS DE ENTRADA**

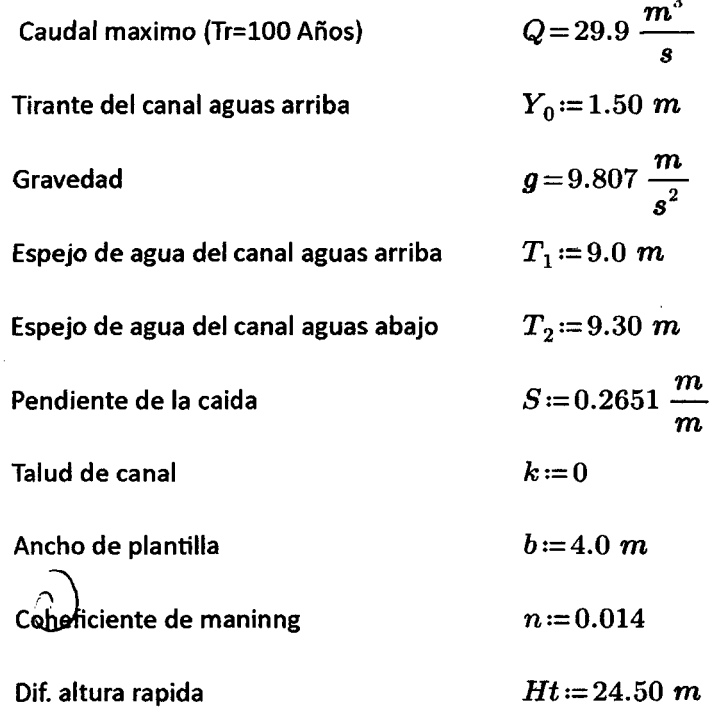

### *2.* **ESTIMACION DE DIMENSIONES DEL CANAL EN LA RAMPA**

$$
b_r := 4.00 \ m
$$
  
\n
$$
y_r := 0.50 \ m
$$
  
\n
$$
A := b_r \cdot y_r = 2 \ m^2
$$
  
\n
$$
P := 2 \cdot y_r + b_r = 5 \ m
$$
  
\n
$$
R := \frac{A}{P} = 0.4 \ m
$$

$$
Vr := \frac{1}{n} \cdot R^{\frac{2}{3}} \cdot S^{\frac{1}{2}} \cdot \frac{m^{\frac{1}{3}}}{s} = 19.966 \frac{m}{s}
$$
  
\n
$$
Qr := Vr \cdot A = 39.931 \frac{m^3}{s}
$$
  
\n
$$
CF := \left\| \begin{array}{l}\n \text{if } Qr \geq Q \\
\parallel W \leftarrow \text{``D. Adecuadas''} \\
\text{else} \\
\parallel W \leftarrow \text{``D. Indeedcaadas''}\n \end{array} \right\|
$$

*CF=* **"D. Adecuadas"** 

### **3. ESTIMACION DE DIMENSIONES EN LA RAPIDA**

### **3.1 Estimacion del tirante critico en la seccion de control**

$$
Y_c := \left(\frac{Q^2}{g \cdot b^2}\right) \cdot \left(1 + 1.1524 \cdot \left(\frac{k}{b}\right)^{1.041} \cdot \left(\frac{Q^2}{g \cdot b^2}\right)^{0.347}\right)^{-0.339} \cdot m^{-2}
$$
  

$$
Y_c = 5.698 \ m
$$

## **3.2 Estimacion del perfil de la travectoria**

$$
Xf = \frac{(0.666 - S) \cdot Vr^2}{g} \qquad Xf = 16.296 \ m
$$

 $x:=1.0$  m

$$
Yf := S \cdot x + \frac{g \cdot x^2}{2 \cdot Vr^2} \qquad Yf = 0.277 \text{ m}
$$

Estaciones y elevaciones de la trayectoria  $El$  :=  $100\ m$   $Eb$  :=  $99.50\ m$ 

$$
xe := \begin{bmatrix} 0 \\ 0.2 \\ 0.4 \\ 0.6 \\ 0.8 \\ 1.0 \end{bmatrix} \begin{bmatrix} 0 \\ m \\ a := S \cdot x = \begin{bmatrix} 0 \\ 0.106 \\ 0.159 \\ 0.212 \\ 0.265 \end{bmatrix} \begin{bmatrix} 0 \\ m \\ b := \frac{100}{2 \cdot Vr^2}, m = \begin{bmatrix} 0 \\ 0.002 \\ 0.005 \\ 0.007 \\ 0.012 \end{bmatrix} \begin{bmatrix} 0 \\ 0.001 \\ 0.01 \\ 0.012 \end{bmatrix}
$$
  

$$
Yt := a + j = \begin{bmatrix} 0 \\ 0 \\ 0.111 \\ 0.166 \\ 0.222 \\ 0.277 \end{bmatrix} \begin{bmatrix} 0 \\ m \\ E := El - Yt = \begin{bmatrix} 100 \\ 99.945 \\ 99.889 \\ 99.834 \\ 99.778 \\ 99.778 \end{bmatrix} \begin{bmatrix} 0 \\ m \\ X_b := min(E^{(0)}) = 99.723 \end{bmatrix} \begin{bmatrix} 0 \\ 0.01 \\ 0.022 \\ 0.277 \end{bmatrix}
$$

# **3.3 Estimacion de lostirantes conjugados del salto hidraulico**

$$
hv := \frac{Vr^{2}}{2 \cdot g} \qquad hv = 20.324 \ m
$$
\n
$$
p := X_{b} - Eb = 0.223 \ m
$$
\n
$$
y1 := 1.0 \ m
$$
\n
$$
H1 := Ht + hv + y_{r} + Yf + p - y1 = 44.824 \ m
$$
\n
$$
v1 := (2 \cdot g \cdot H1)^{0.5} = 29.651 \ \frac{m}{s}
$$
\n
$$
A1 := \frac{Q}{v1} = 1.008 \ m^{2}
$$
\n
$$
yp := \frac{A1}{b_{r}} = 0.252 \ m
$$
\n
$$
z := \begin{vmatrix} \text{if } y1 \geq yp \\ \text{if } y1 \geq yp \\ \text{if } w \leftarrow "y1 \text{ Adecuado"} \\ \text{else} \end{vmatrix} \qquad z = "y1 \text{ Adecuado"} \text{else}
$$
\n
$$
Fr1 := \frac{v1}{\sqrt{g \cdot y1}} \qquad Fr1 = 9.468
$$
\n
$$
y2 := \frac{y1}{2} (-1 + \sqrt{1 + 8 \cdot Fr1}) \qquad y2 = 3.88 \ m
$$

## **3.4 Estimacion de dimensiones de la posa**

**yn:=0.80** *m* 

 $\hat{\mathcal{A}}$ 

 $hp = 1.15 \cdot y^2 - yn$   $hp = 3.66 \ m$ 

 $Lp = 4 \cdot y2$ **Lp= 15.52 m**   $\frac{1}{2}$ 

$$
Ap:=\frac{18.78\cdot\sqrt{Q}}{Q+10.11\frac{m^3}{s}}\cdot\frac{m^{2.5}}{s^{0.5}} \qquad Ap=2.57\ m
$$

**autor: J. Angel Locciia Cruz** 

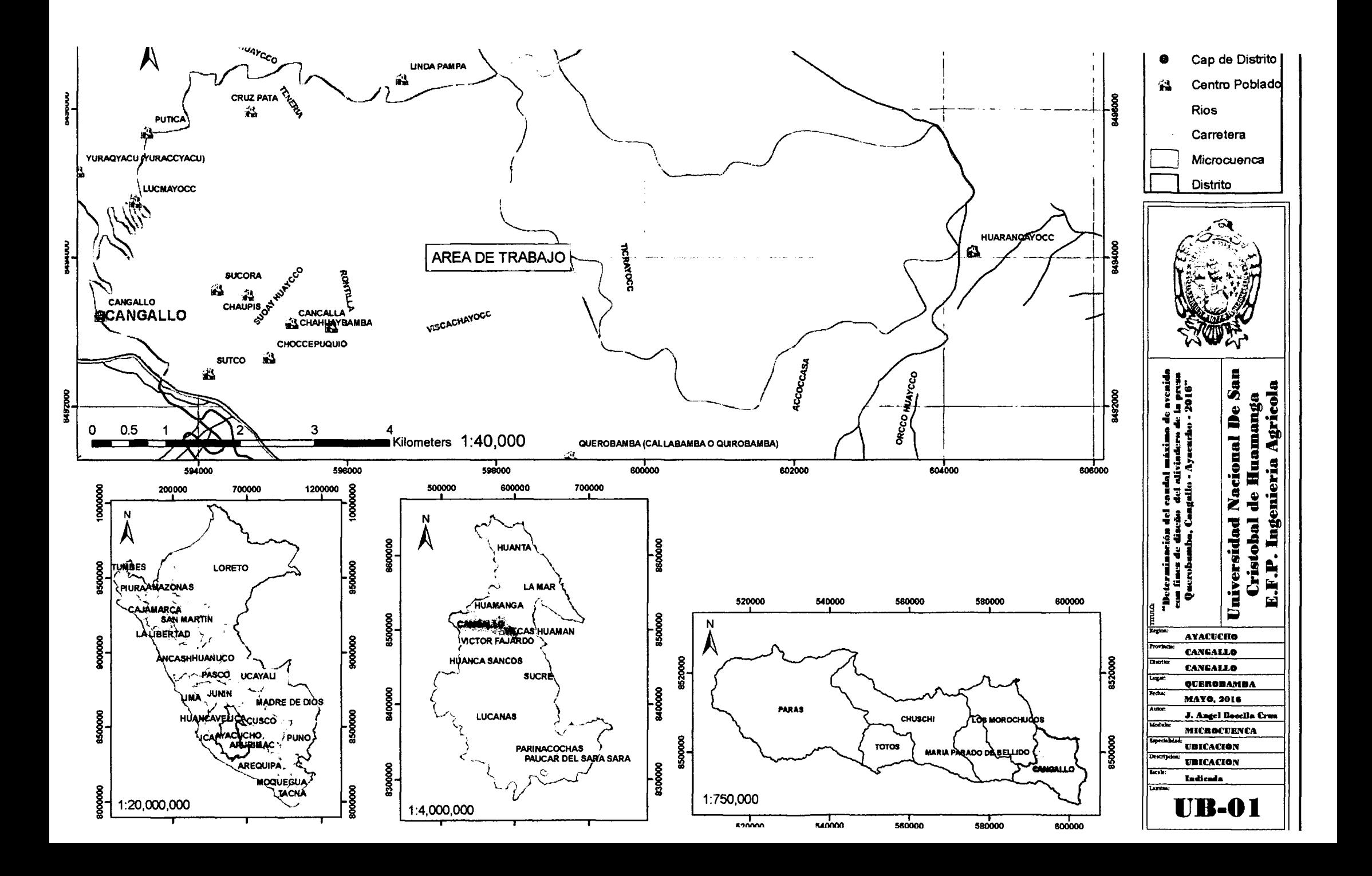

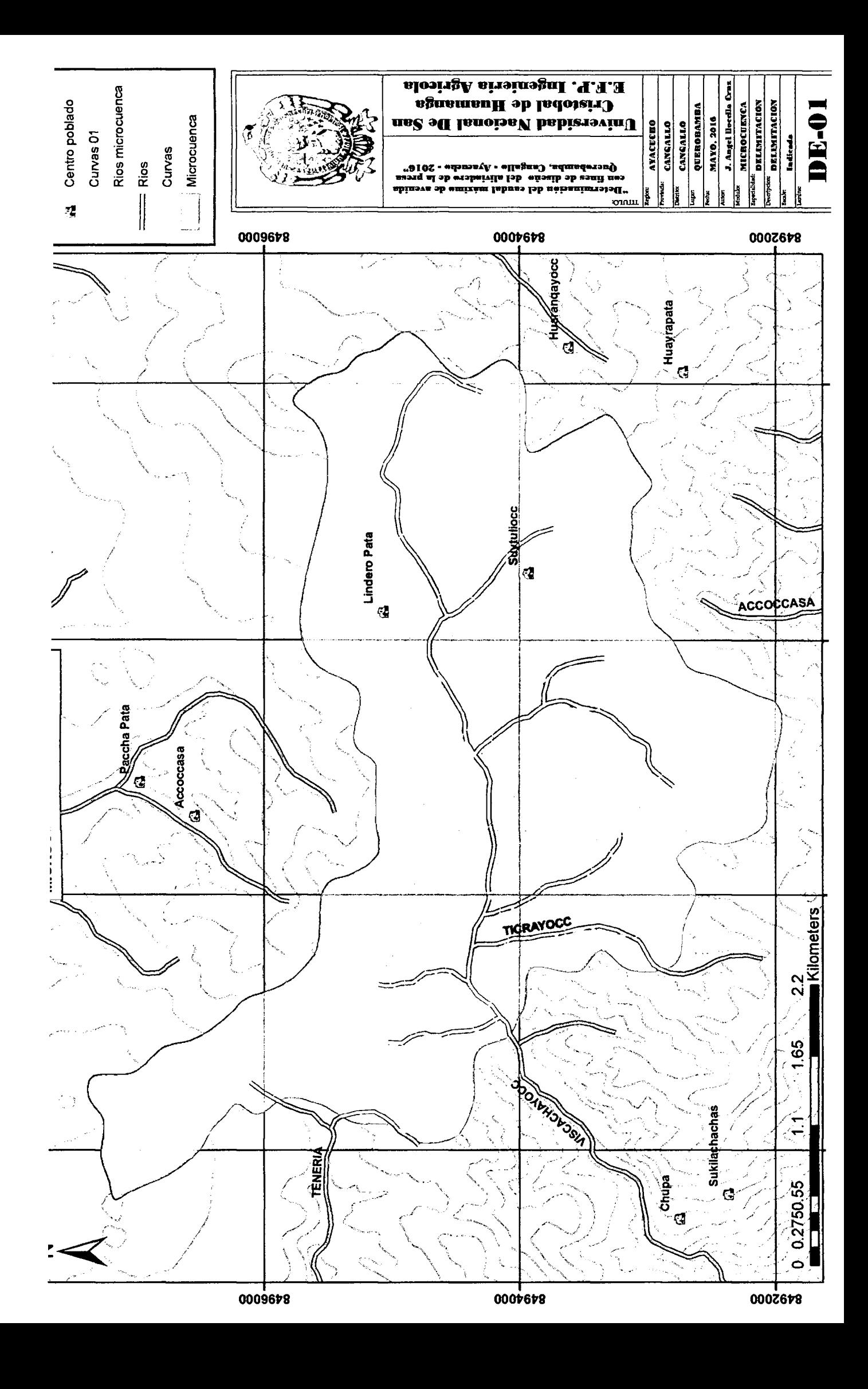

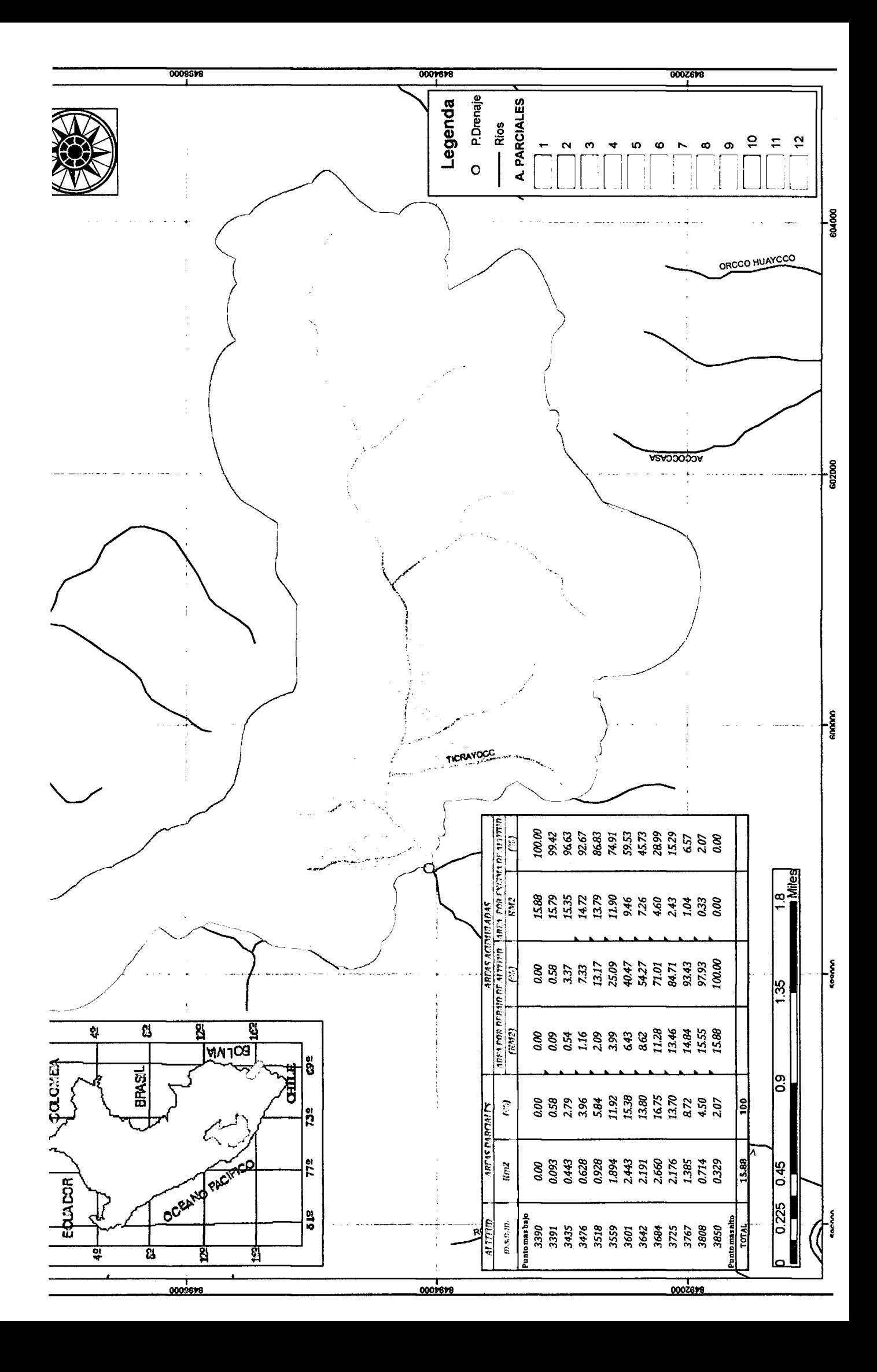

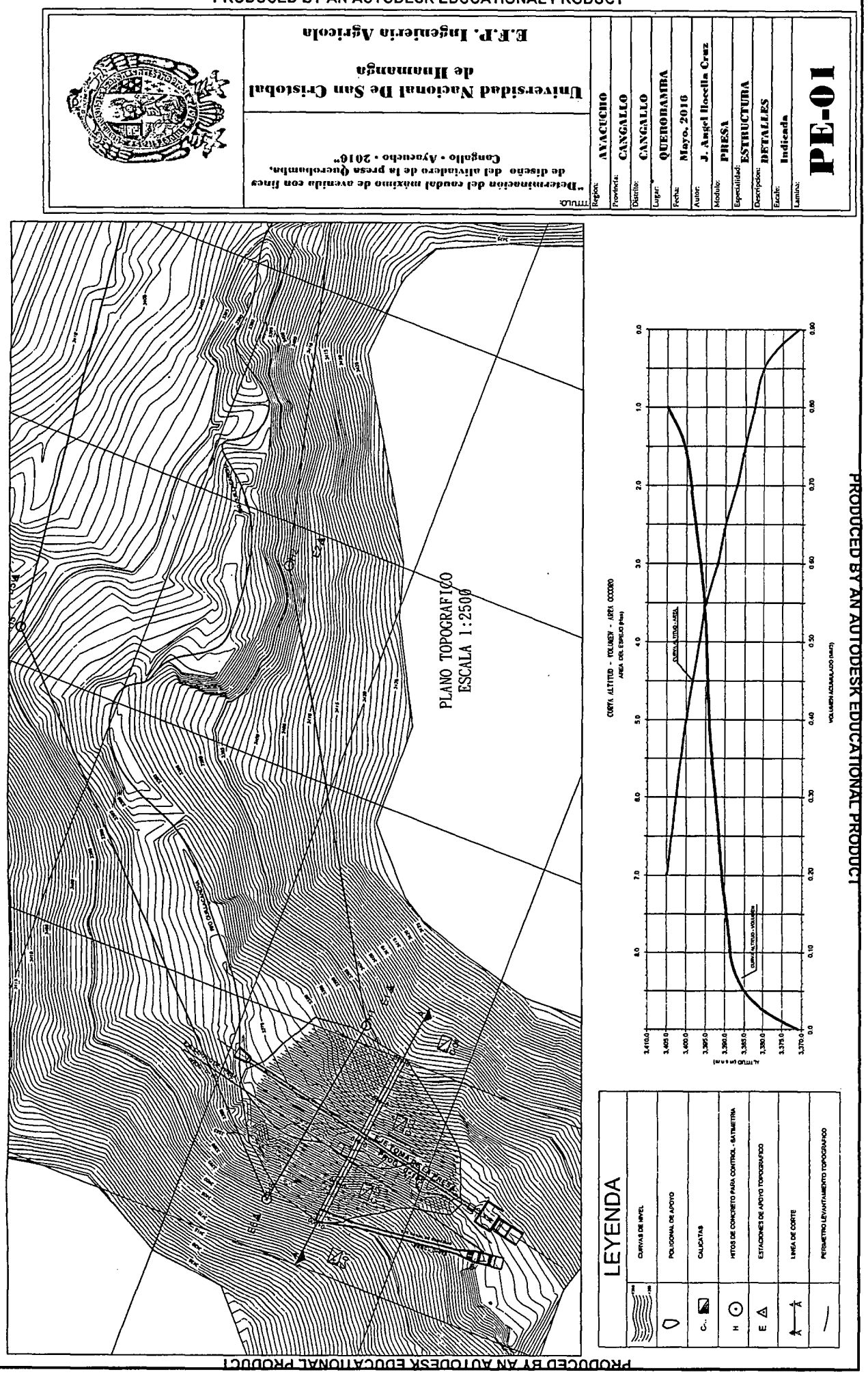

PRODUCED BY AN AUTODESK EDUCATIONAL PRODUCT

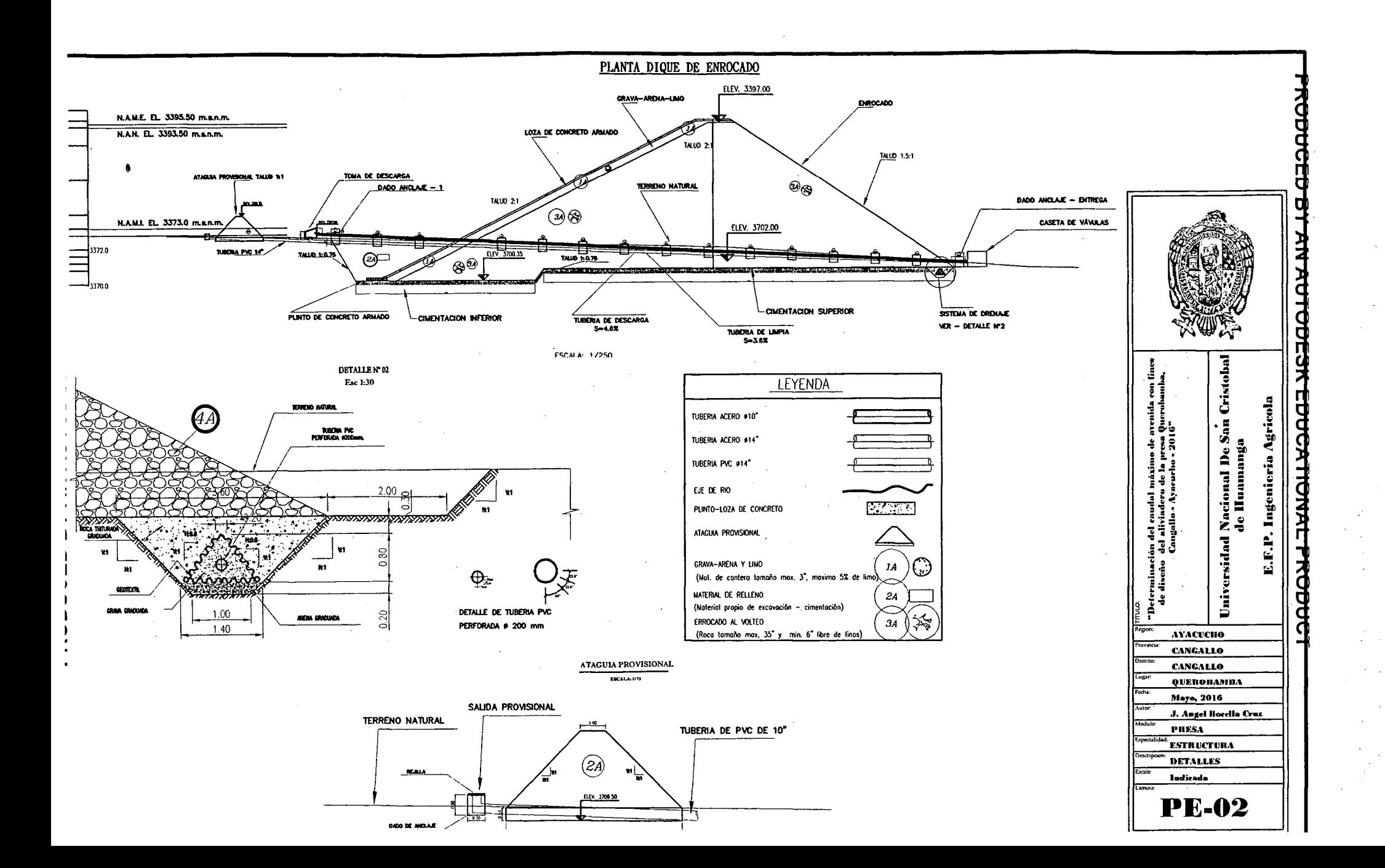

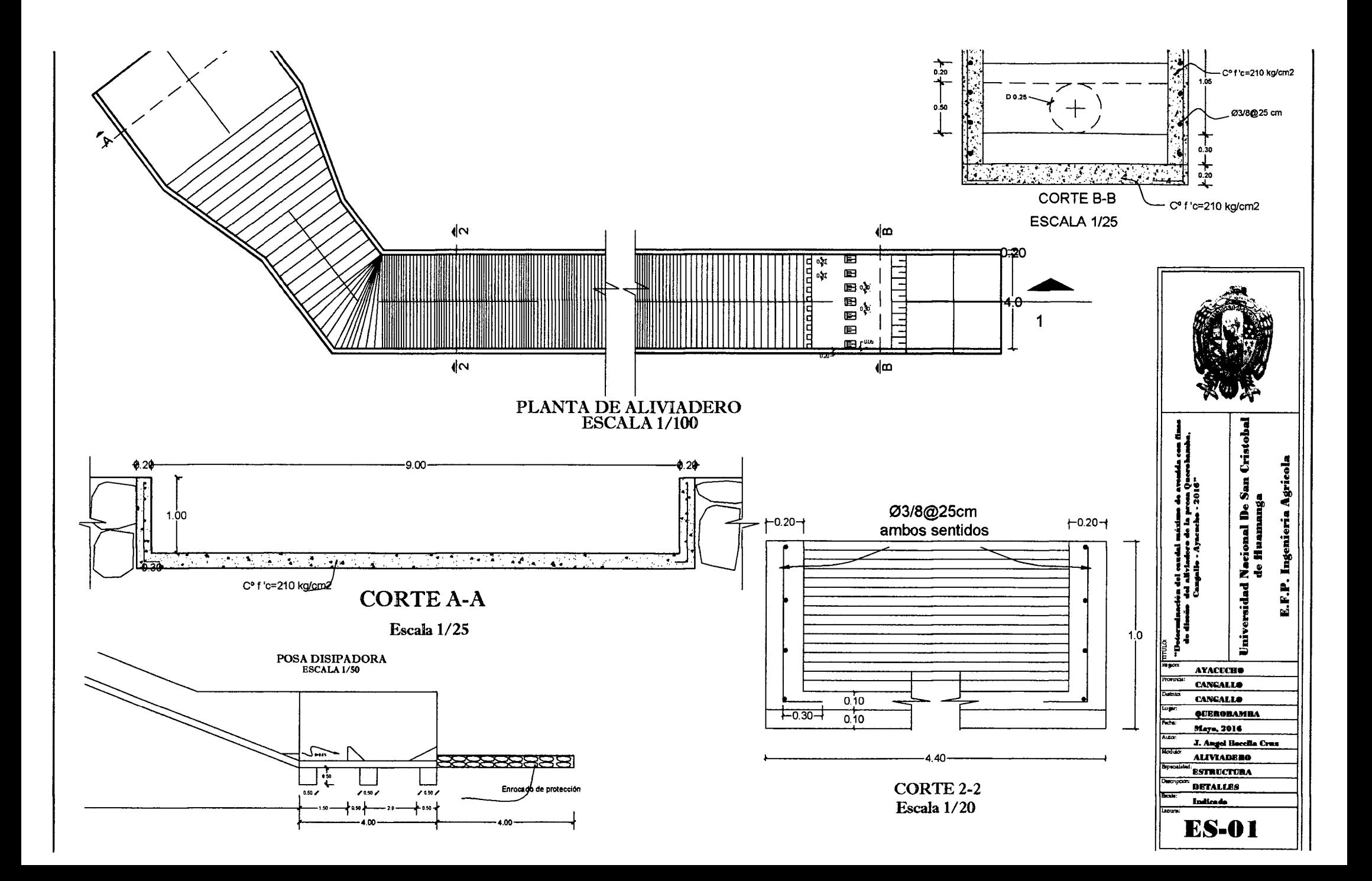

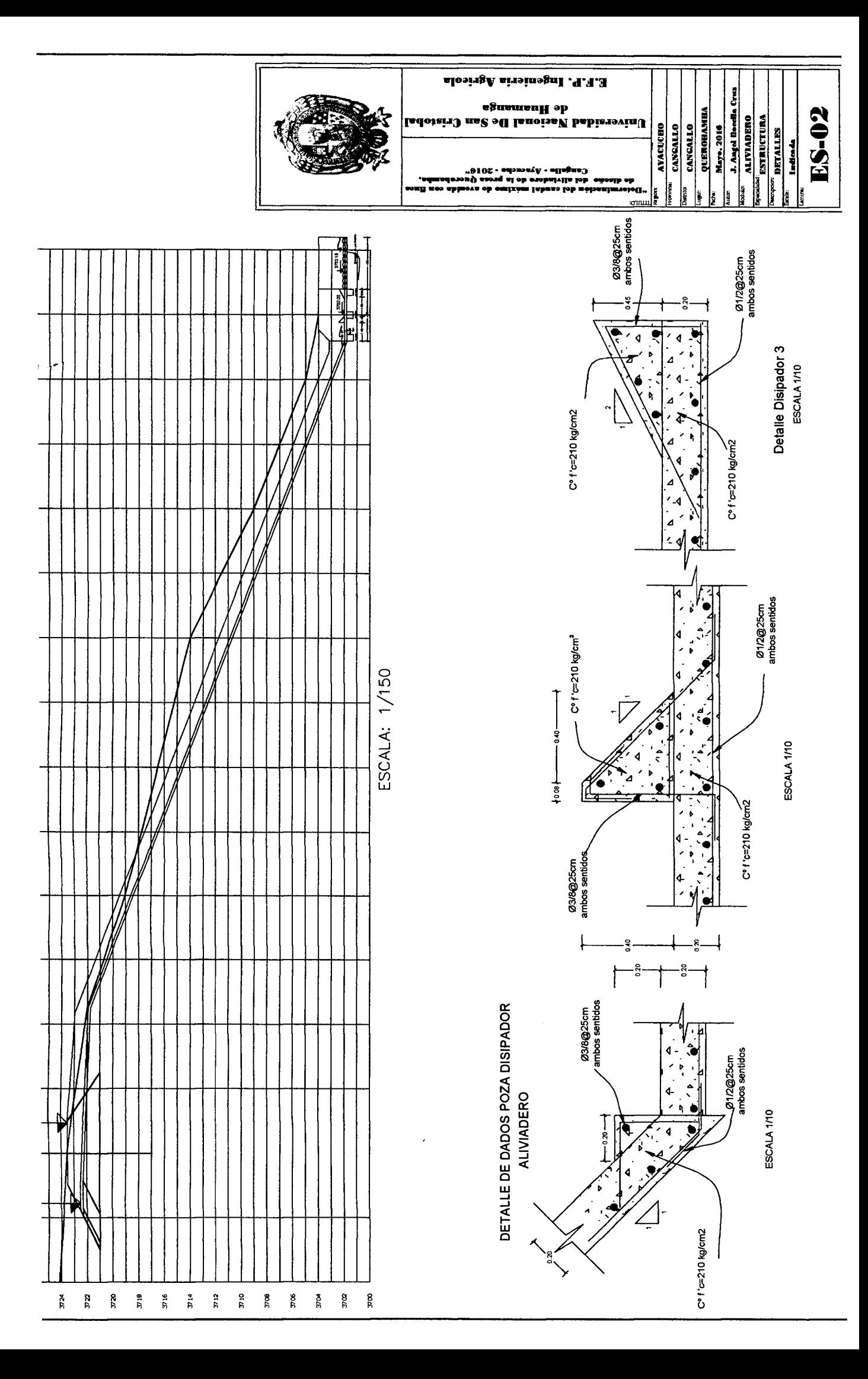